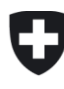

## **Guida alla**

# **Contabilità analitica (calcolo dei costi)**

# **per le tariffe 2022**

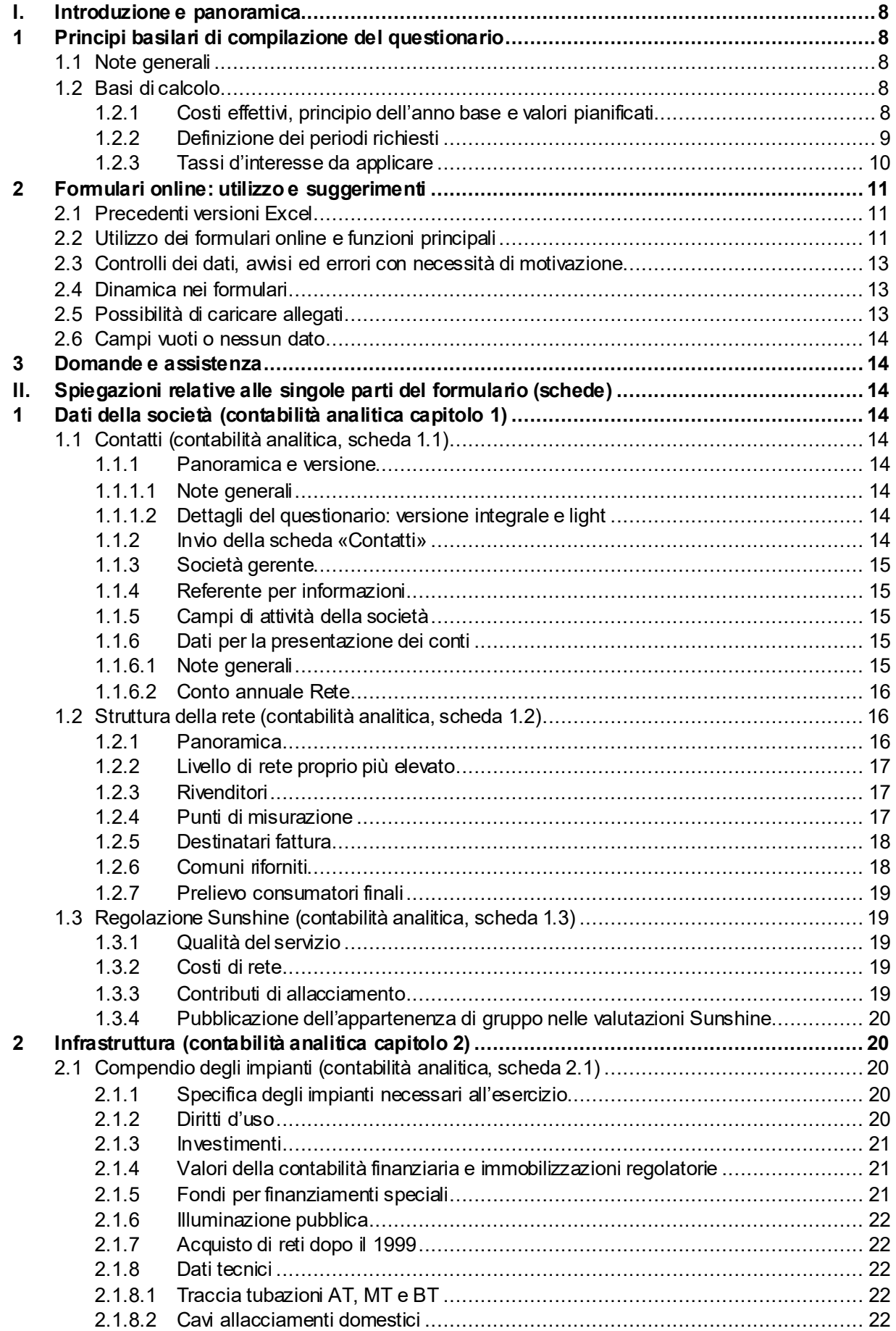

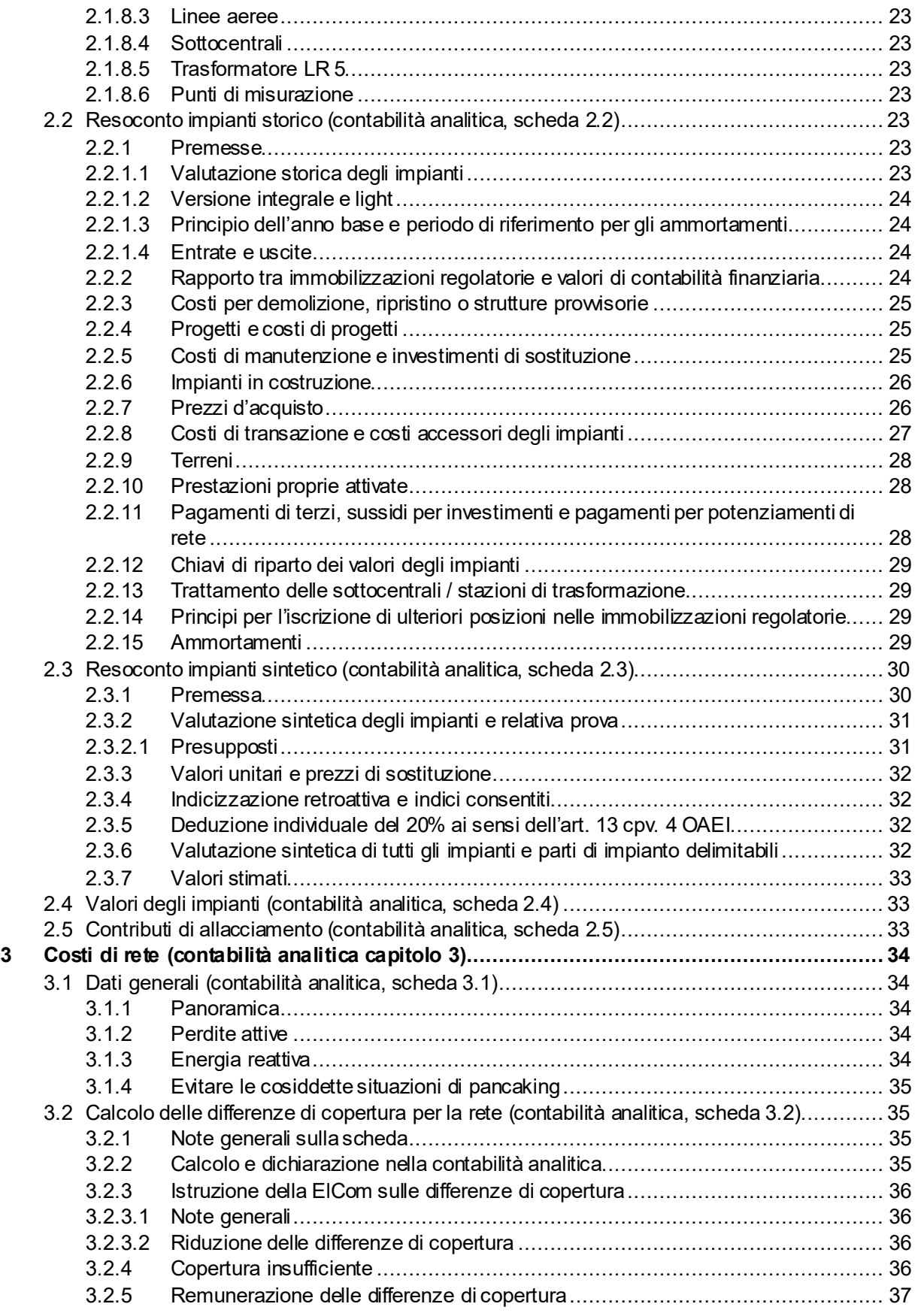

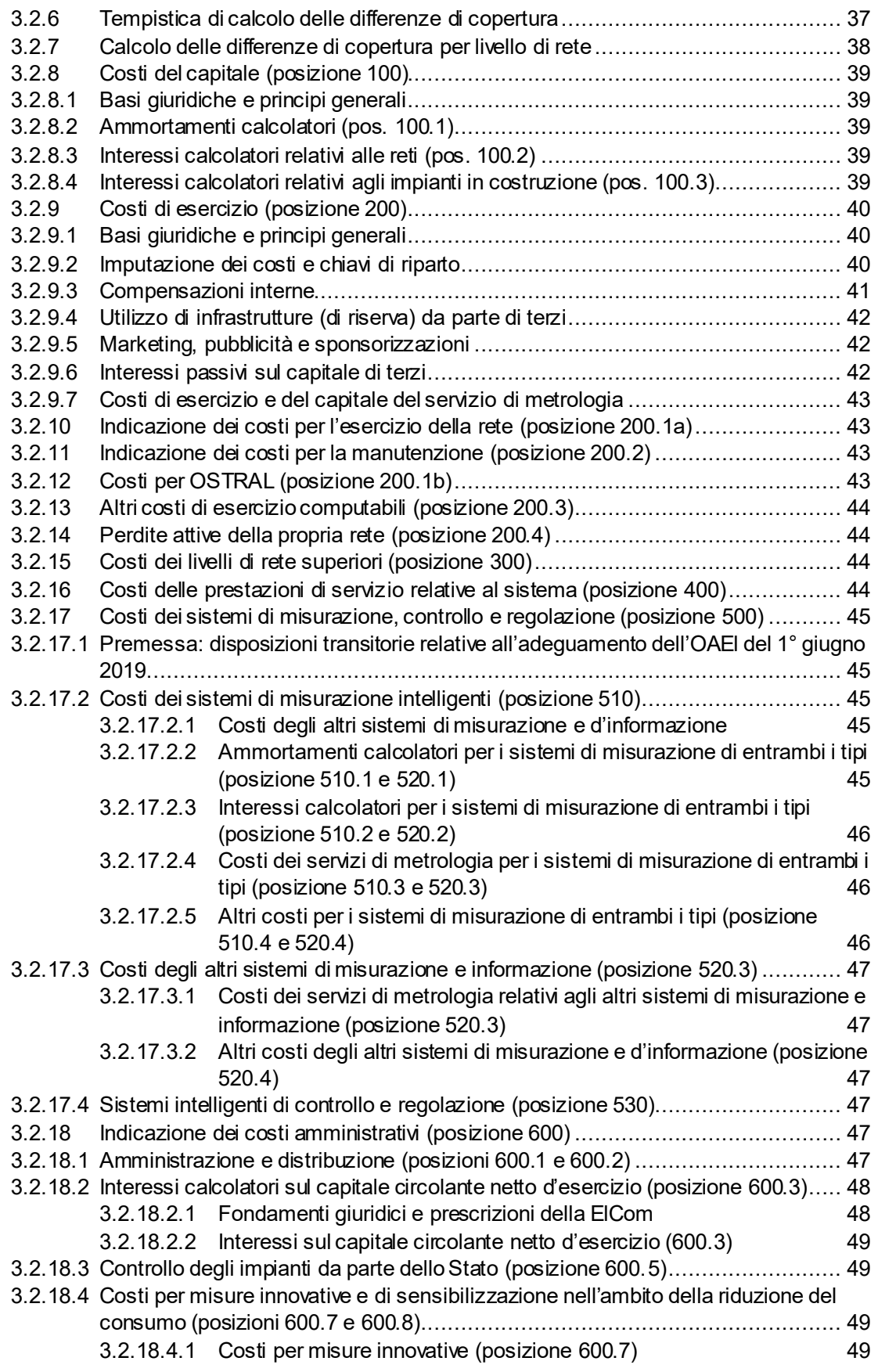

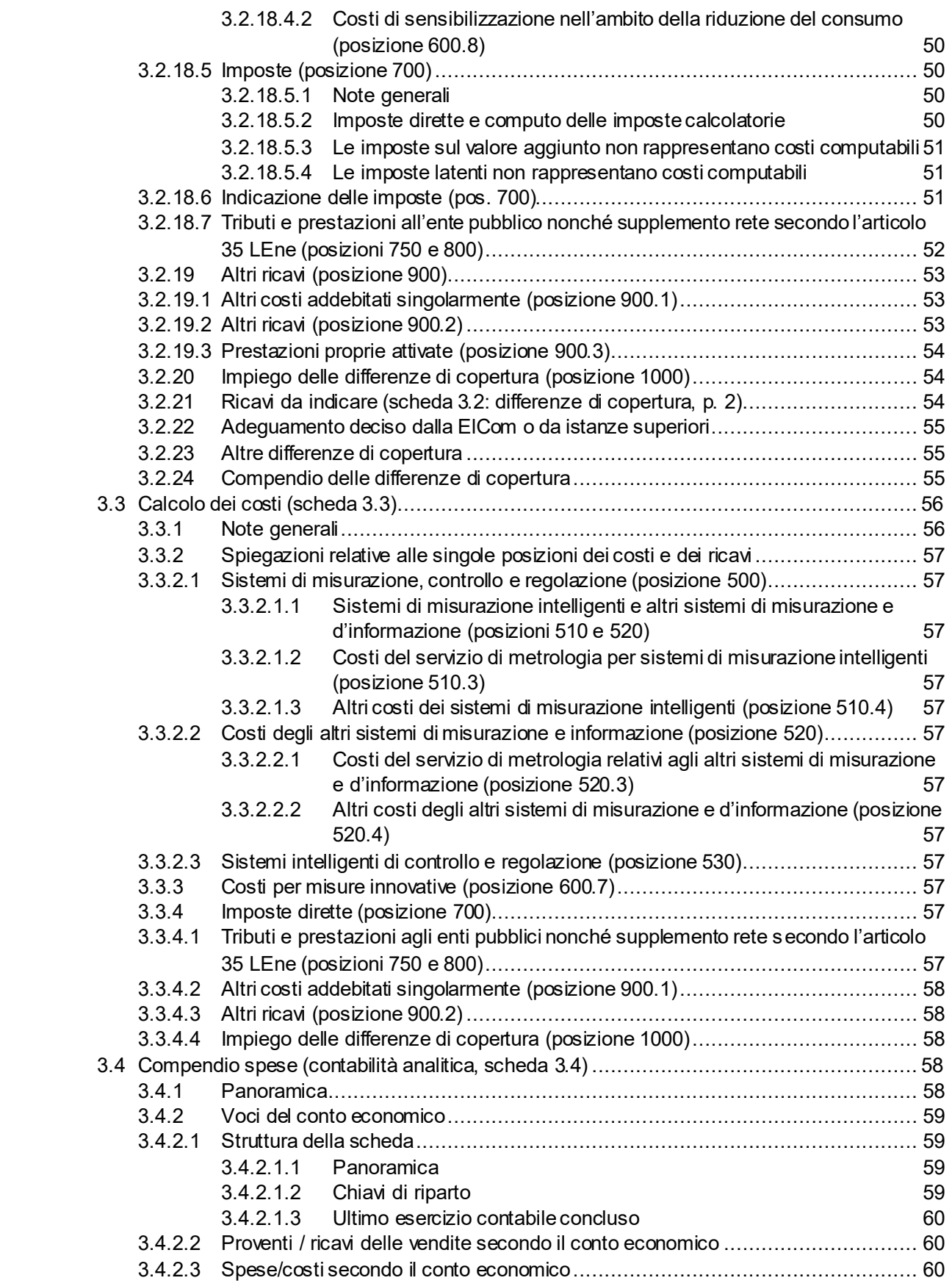

## G

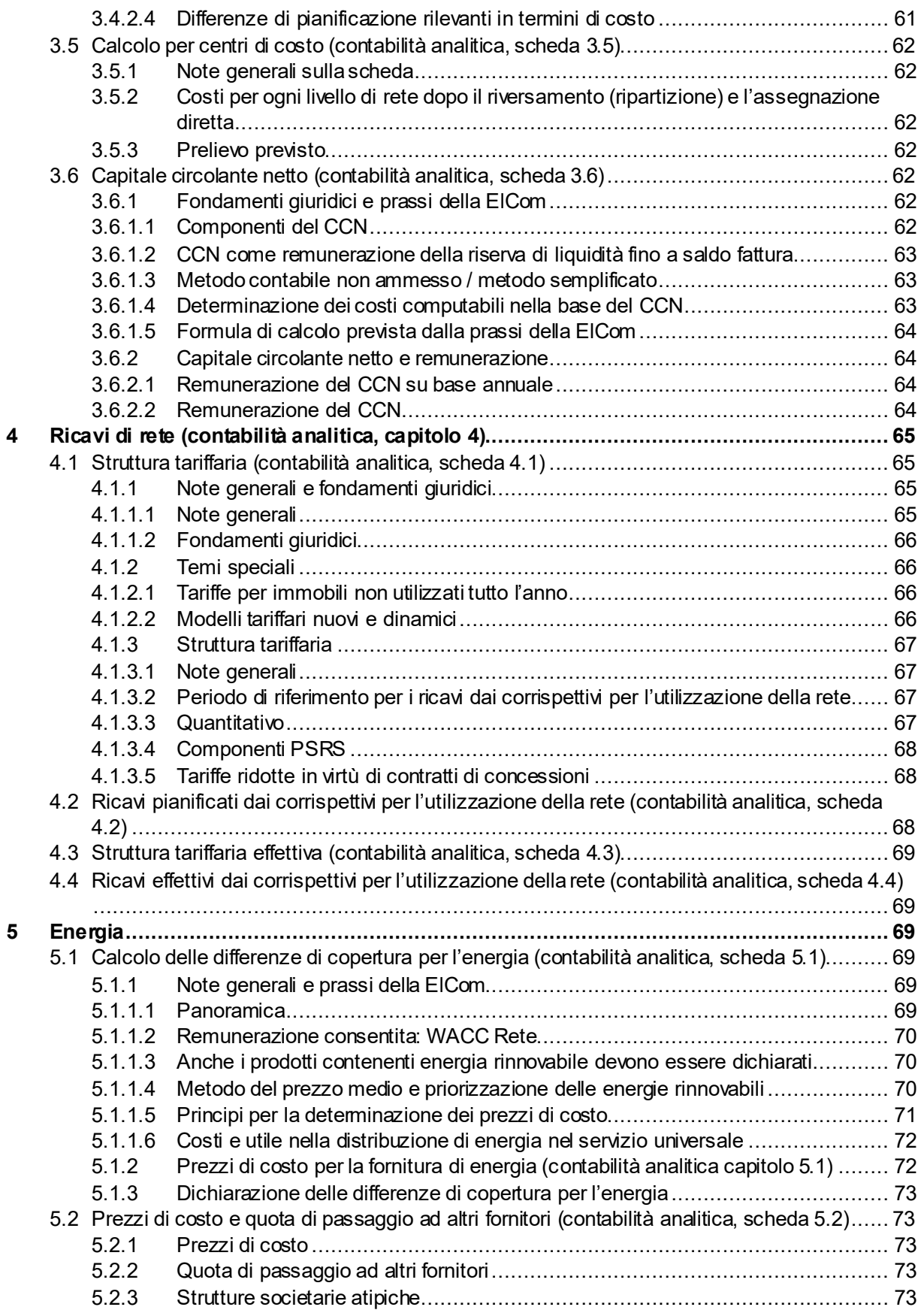

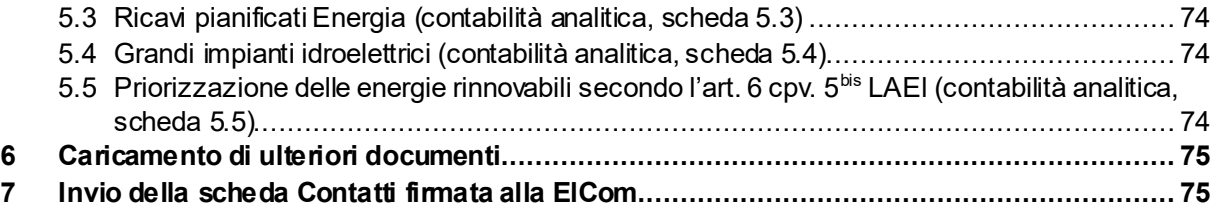

## <span id="page-7-0"></span>**I. Introduzione e panoramica**

## <span id="page-7-1"></span>**1 Principi basilari di compilazione del questionario**

### <span id="page-7-2"></span>**1.1 Note generali**

Il rilevamento standardizzato del calcolo dei costi per le tariffe 2022 indirizzato alla ElCom è uno strumento ausiliario essenziale che consente di raggiungere la trasparenza prevista dalla legge sull'approvvigionamento elettrico. L'obiettivo del presente questionario è trasmettere alla ElCom le basi dei costi di rete computabili e dei prezzi di costo dell'energia, e quindi il calcolo delle tariffe 2022. Il questionario garantisce che i dati vengano consegnati in un formato pratico e unitario. Ne risulta una presentazione trasparente di tutti i costi, le spese e i ricavi, come pure delle basi di calcolo.

I gestori di rete devono indicare i propri costi di rete e i prezzi di costo dell'energia, e dunque le basi utilizzate per il calcolo delle tariffe 2022. A tal fine devono tenere conto delle disposizioni di legge in materia di approvvigionamento elettrico, nonché delle istruzioni, comunicazioni e prassi della ElCom (in particolare le decisioni). Le schede sono strutturate in maniera tale da rispecchiare queste ultime nella maniera più fedele possibile. Il rilevamento della contabilità analitica, tuttavia, non comporta di per sé un controllo individuale dei costi di rete e dei prezzi di costo dell'energia. Una volta effettuata la dichiarazione, non si può pertanto desumere automaticamente che i costi siano approvati dalla ElCom.

I gestori di rete hanno l'obbligo di allestire una contabilità analitica (calcolo dei costi), la quale deve essere presentata annualmente alla ElCom (art. 11 cpv. 1 LAEI). La ElCom vigila sul rispetto della LAEI (art. 22 cpv. 1 LAEI). Le imprese che operano nel settore elettrico sono tenute a mettere a disposizione le informazioni necessarie (art. 25 cpv. 1 LAEI). Tali informazioni sono in particolare richieste in considerazione del rispetto degli articoli 6, 10, 14 e 15 LAEI, ma anche delle rispettive norme esecutive contenute nell'ordinanza sull'approwigionamento elettrico (OAEI).

I dati presentati possono essere utilizzati dalla ElCom in una procedura basata sulla LAEI riguardante un determinato gestore di rete. In tal caso, la ElCom provvede a informare il gestore di rete.

## <span id="page-7-3"></span>**1.2 Basi di calcolo**

#### <span id="page-7-4"></span>**1.2.1 Costi effettivi, principio dell'anno base e valori pianificati**

L'«anno base» è l'ultimo esercizio contabile concluso che precede il periodo di calcolo dei costi. Le tariffe vengono calcolate sulla scorta delle spese effettive e dei ricavi effettivi registrati nell'ultimo esercizio contabile concluso (anno base) che precede il periodo di calcolo. Le spese e i proventi alla base della determinazione dei costi legati ai corrispettivi per l'utilizzazione della rete vanno desunti dal conto economico facente parte del conto annuale ai sensi dell'articolo 11, capoverso 1 LAEl.

In caso di variazioni sostanziali rispetto alle voci di costo registrate nell'anno base, eccezionalmente è consentito indicare anche per i propri costi valori pianificati: questi ultimi possono essere presi in considerazione se l'evento che causa la modifica dei costi è noto, in linea di principio, al momento del calcolo delle tariffe e se l'entità della modifica può essere stimata in modo affidabile. I valori pianificati che generano una diminuzione dei costi vanno considerati alla stregua di quelli che ne comportano un aumento. Di regola, per i costi dei fornitori a monte, delle PSRS e dell'energia acquistata vanno utilizzati valori pianificati.

Per le tariffe 2022, da calcolarsi nel 2021, l'anno base corrisponde all'anno 2020. Nello specifico, l'anno base viene utilizzato per i dati relativi alla propria rete (spese risp. costi, proventi risp. ricavi e dati tecnici) nonché alla produzione propria di energia elettrica.

#### <span id="page-8-0"></span>**1.2.2 Definizione dei periodi richiesti**

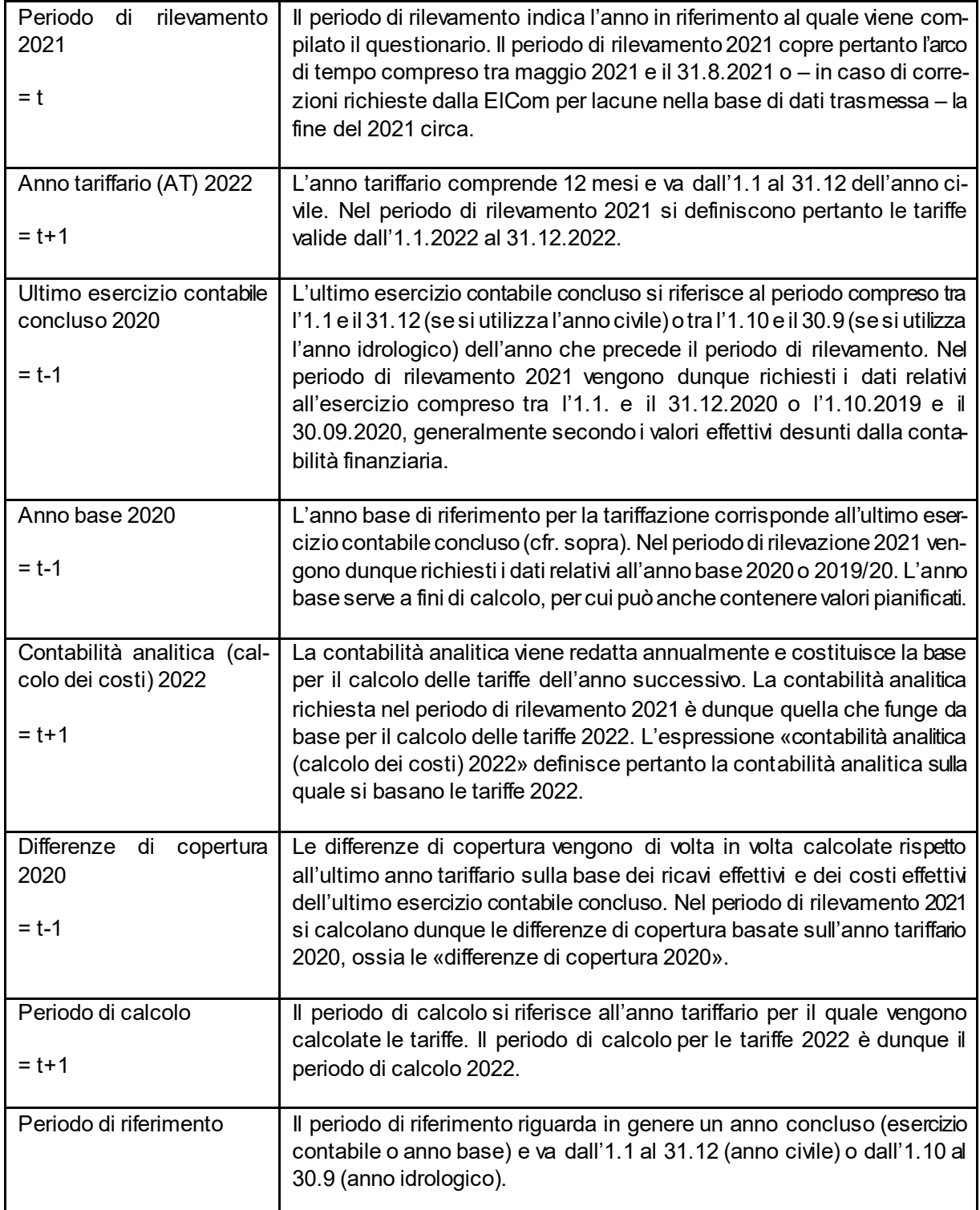

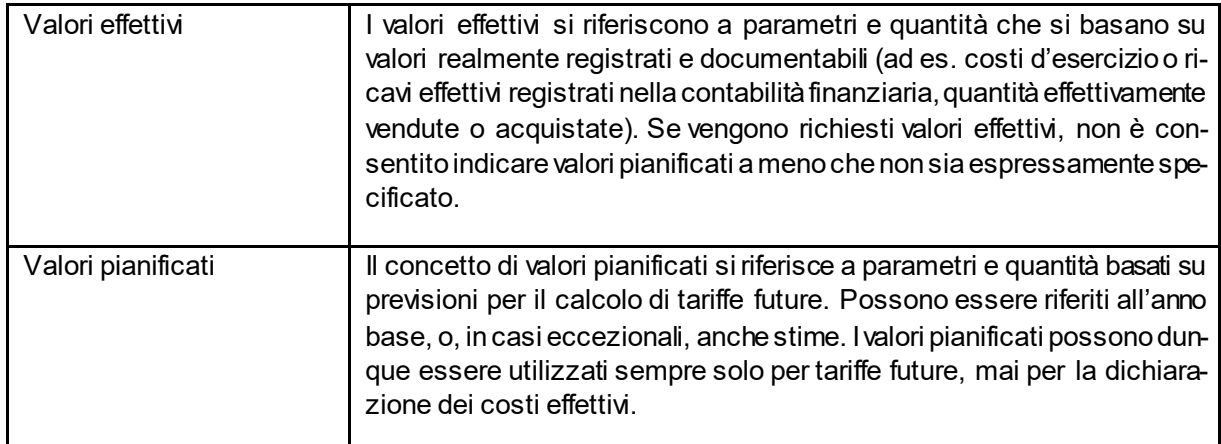

## <span id="page-9-0"></span>**1.2.3 Tassi d'interesse da applicare**

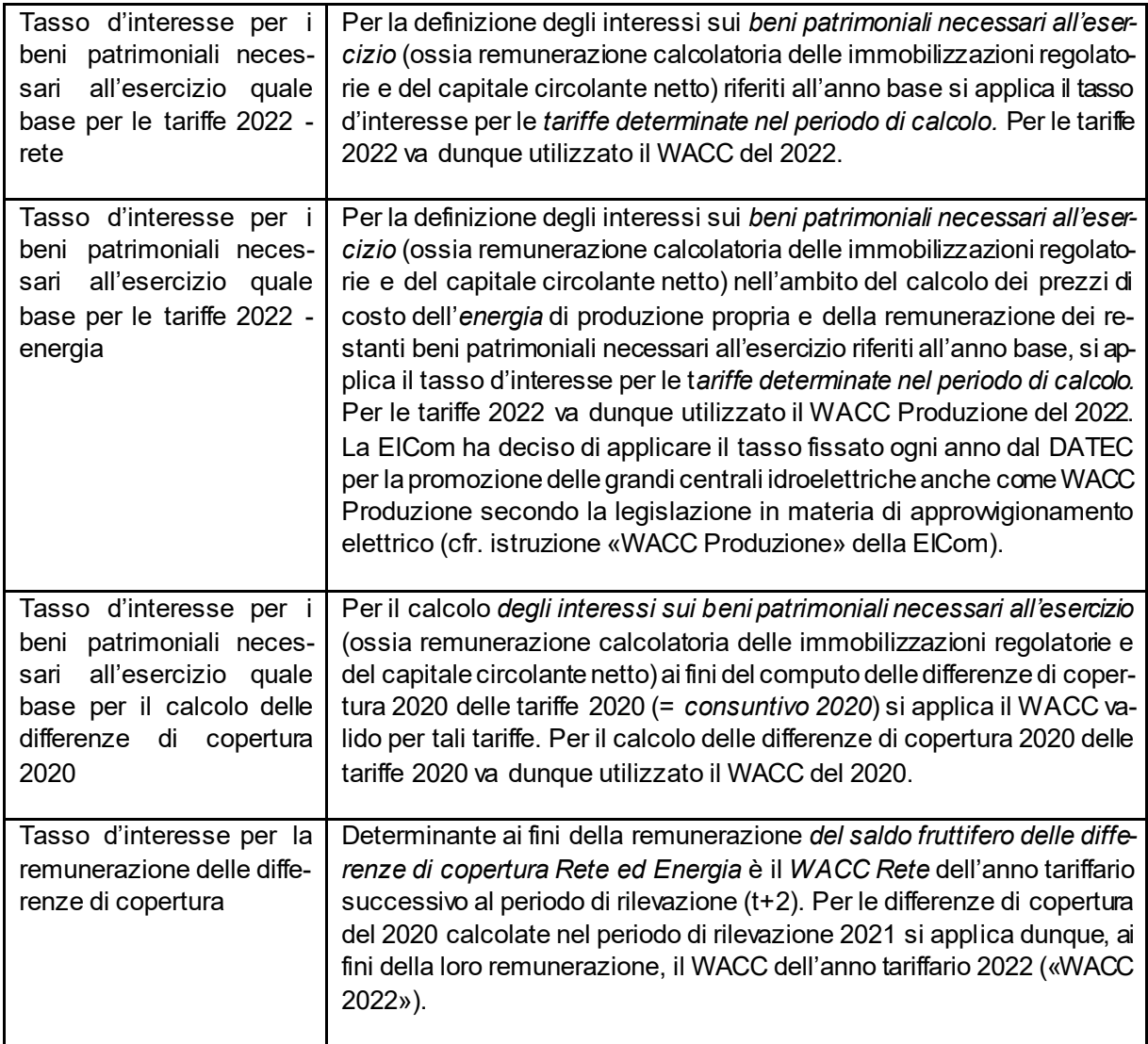

## <span id="page-10-0"></span>**2 Formulari online: utilizzo e suggerimenti**

## <span id="page-10-1"></span>**2.1 Precedenti versioni Excel**

A partire dal questionario 2021 non si utilizzeranno più i moduli Excel avuti sinora. Una versione degli attuali formulari, tuttavia, rimarrà ancora in essere per i gestori di rete che compilano le contabilità analitiche automaticamente dai loro sistemi tramite apposite interfacce e non sono ancora riusciti a effettuare l'adeguamento alle nuove interfacce xml. Si tratta di un servizio della ElCom che tuttavia rimarrà attivo soltanto nell'anno di rilevamento 2021. A partire dal questionario 2022 sarà disponibile unicamente la variante online con interfacce xml. Per ricevere la versione Excel, si prega di rivolgersi a [data@elcom.admin.ch](mailto:data@elcom.admin.ch), specificando le motivazioni e la versione di cui si necessita (integrale, light). Essendo un formato destinato a scopi puramente tecnici, esso è disponibile soltanto in lingua tedesca.

## <span id="page-10-2"></span>**2.2 Utilizzo dei formulari online e funzioni principali**

I formulari online possiedono le seguenti funzionalità: nell'intestazione trovate una barra di navigazione con cui potete gestire le singole pagine (schede) di un formulario - vi vengono visualizzate le pagine che non avete ancora compilato e quelle che invece sono già complete:

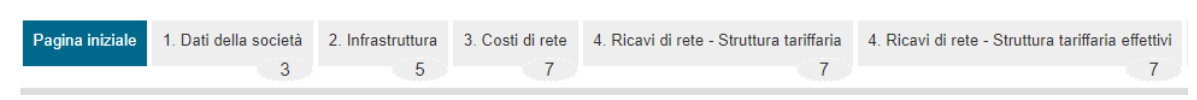

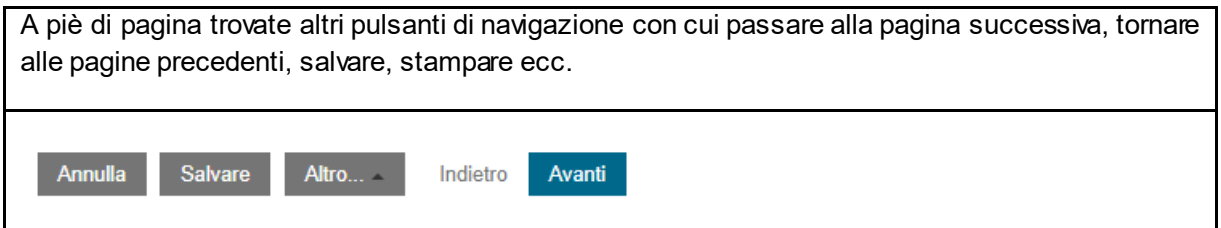

Verrete guidati passo per passo nel processo di registrazione dei dati. Con il pulsante «Avanti» si passa alla fase successiva, con «Indietro» si torna indietro e con la freccia verso l'alto si può cambiare capitolo. Vi consigliamo di salvare regolarmente il lavoro, onde evitare di perdere i dati inseriti.

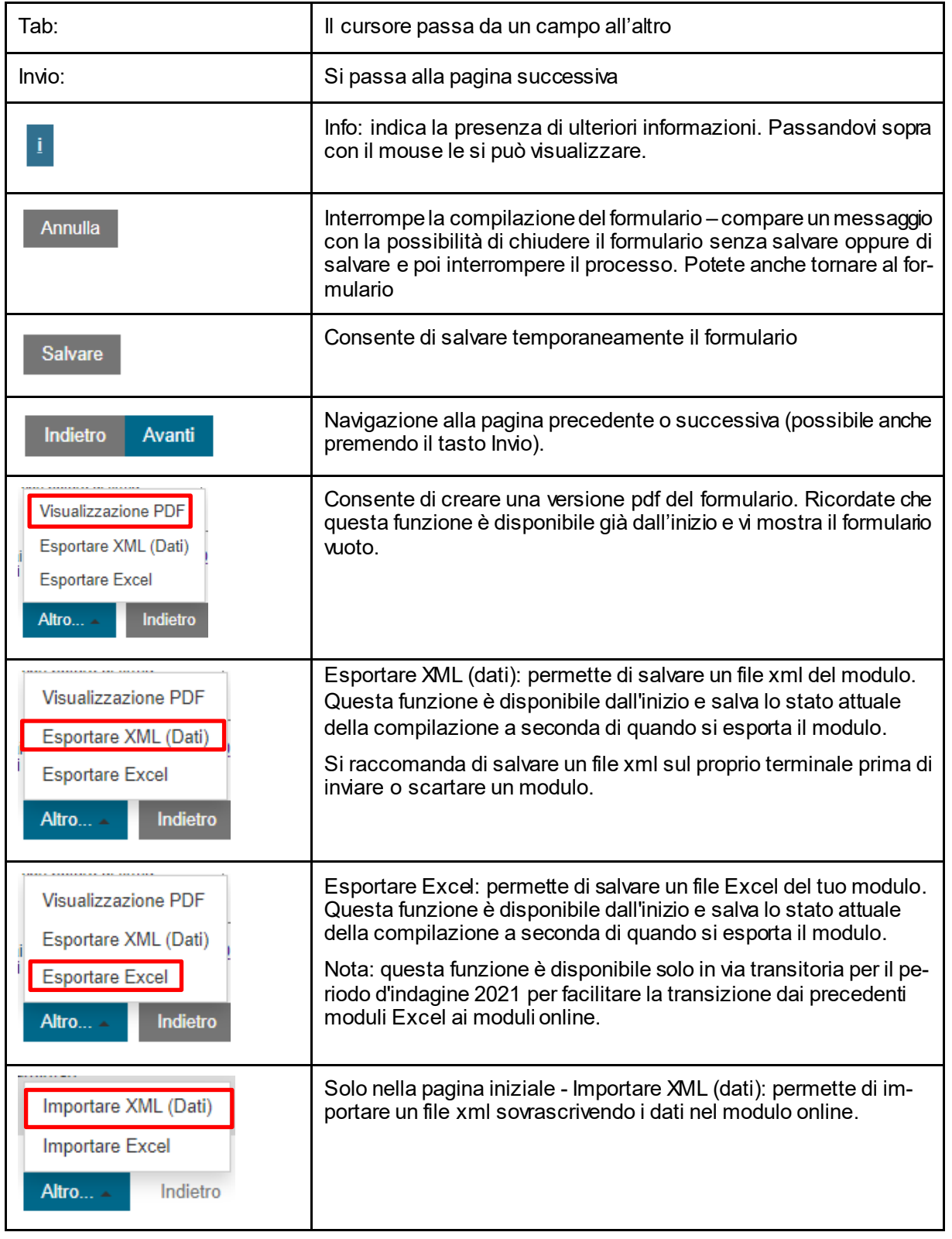

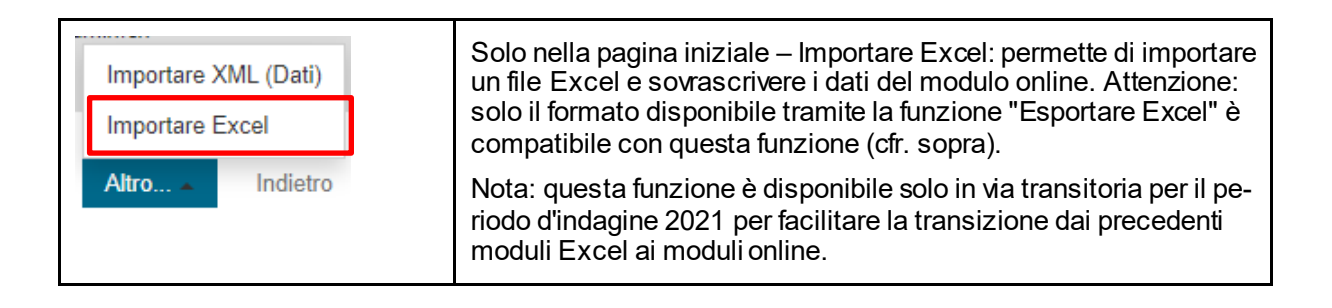

Le altre funzioni sono riportate nella guida relativa ai formulari online della ElCom[: Userguide](https://www.elcom.admin.ch/dam/elcom/de/dokumente/2021/edesuserguideonlineformulare.pdf.download.pdf/EDES%20User%20Guide%20-%20Online%20Formulare.pdf)

## <span id="page-12-0"></span>**2.3 Controlli dei dati, avvisi ed errori con necessità di motivazione**

Nelle schede sono integrati, da un lato, alcuni semplici controlli dei dati miranti a evitare in buona parte gli errori di digitazione (testi, cifre, decimali ecc.).

Dall'altro sono stati inseriti alcuni test di qualità e plausibilità che confrontano i dati da voi inseriti con altri dati presenti nel questionario attuale o in questionari precedenti. Alcuni di questi test vi comunicano l'esito con la richiesta di controllare i valori e, se necessario, correggerli. Altri vi chiedono di motivare quanto da voi inserito nel caso in cui non doveste apportare correzioni. Questi test e i vostri riscontri ci aiutano a valutare meglio la situazione.

Da ultimo troverete integrati alcuni cosiddetti test di compliance, in cui i valori vengono confrontati con i parametri di legge o i criteri fissati nelle istruzioni della ElCom. In caso di scostamento dei vostri dati, riceverete un messaggio di errore. L'errore dev'essere corretto o motivato («comply or explain»).

Tenete presente che i moduli online arrotondano esattamente al numero di decimali visualizzati. Considerato che Excel arrotonda anche su decimali non visualizzati, può accadere che tra i due formati si riscontrino piccole differenze di arrotondamento.

## <span id="page-12-1"></span>**2.4 Dinamica nei formulari**

I formulari sono strutturati in maniera tale che dobbiate compilare soltanto ciò che è necessario per la vostra impresa. A tal fine vi verranno poste inizialmente alcune domande dopodiché, in base alle vostre risposte, verranno richiamate i campi o pagine del formulario (schede) da compilare.

Alla pagina «Struttura della rete», ad esempio, indicate la vostra situazione aziendale. In base a ciò, il formulario viene automaticamente adattato e le parti per voi non rilevanti verranno nascoste. Attenzione: in caso di modifiche successive, le voci già inserite nelle tabelle delle schede saranno cancellate.

Analogamente, in base ai vostri dati di base verrà stabilito se dovrete compilare una contabilità analitica cosiddetta «integrale» oppure una «light». Se dovrete compilare una «contabilità analitica light», avrete comunque la possibilità scegliere di compilare una «contabilità analitica integrale»; basta selezionare la casella corrispondente.

## <span id="page-12-2"></span>**2.5 Possibilità di caricare allegati**

In vari punti vi verrà chiesto di allegare ulteriori documenti. Caricateli come avete fatto sinora con la funzione che trovate sul portale dei gestori di rete della ElCom.

## <span id="page-13-0"></span>**2.6 Campi vuoti o nessun dato**

Se nei campi obbligatori non dovete immettere valori, digitate sempre lo 0, altrimenti non si riesce a capire se non volete inserire dati, se vi è sfuggito il campo o se non avete dati a disposizione per quel determinato valore. Lasciando vuoti dei campi obbligatori potete comunque proseguire con la compilazione delle schede, ma in fase di controllo vi verrà impedito di spedire il formulario senza averli prima compilati tutti.

## <span id="page-13-1"></span>**3 Domande e assistenza**

Trovate ulteriori informazioni sull'utilizzo dei formulari online nella guida all'utente relativa al questionario della ElCom [\(Userguide\)](https://www.elcom.admin.ch/dam/elcom/de/dokumente/2021/edesuserguideonlineformulare.pdf.download.pdf/EDES%20User%20Guide%20-%20Online%20Formulare.pdf).

Non esitate a contattarci in caso di domande. Siamo volentieri a vostra disposizione nei consueti orari d'ufficio: tel. 058 462 50 97 oppure via mail: [data@elcom.admin.ch](mailto:data@elcom.admin.ch)

## <span id="page-13-2"></span>**II. Spiegazioni relative alle singole parti del formulario (schede)**

## <span id="page-13-3"></span>**1 Dati della società (contabilità analitica capitolo 1)**

## <span id="page-13-4"></span>**1.1 Contatti (contabilità analitica, scheda 1.1)**

#### <span id="page-13-5"></span>**1.1.1 Panoramica e versione**

#### <span id="page-13-6"></span>**1.1.1.1 Note generali**

La scheda «Contatti» deve essere compilata da tutti i gestori di rete. Il formulario online, tuttavia, accede direttamente ai dati di base, per cui dovrete inserire soltanto poche informazioni aggiuntive. Ricordate che, se doveste riscontrare informazioni non corrette, dovrete correggerle nei dati di base.

#### <span id="page-13-7"></span>**1.1.1.2 Dettagli del questionario: versione integrale e light**

In base a una serie di parametri attribuiti dalla ElCom, la soluzione online vi presenta da compilare la versione integrale o quella light. Se appartenete al gruppo assegnato alla versione light, avete comunque la possibilità di compilare la versione integrale, ma non viceversa.

#### <span id="page-13-8"></span>**1.1.2 Invio della scheda «Contatti»**

La scheda «Contatti» dev'essere stampata, debitamente firmata e inviata alla ElCom. Per stamparla, all'interno del formulario online selezionate nella barra dei comandi in basso il comando «altro» > «PDF». Questa funzione vi consente di trasformare la scheda che avete compilato in un documento pdf. Ai fini della stampa selezionate esclusivamente le prime due pagine (prestate attenzione a come vengono contrassegnate nel documento pdf).

Indicate la funzione o la posizione delle persone con potere di firma. Se la vostra azienda non è iscritta nel registro di commercio, vogliate fornire la documentazione appropriata per dimostrare il diritto di firma delle persone designate. Allegate questo giustificativo alla scheda «Contatti» firmata.

Con la vostra firma confermate di aver preso nota dell'Istruzione 1/2020 della ElCom «Contabilità analitica (calcolo dei costi): presentazione e adeguamento a posteriori» (disponibile su [www.elcom.ad](http://www.elcom.admin.ch/)[min.ch](http://www.elcom.admin.ch/) > Documentazione > Istruzioni). Con la vostra firma confermate inoltre in maniera vincolante la completezza e la correttezza dei vostri dati nella contabilità analitica.

La scheda «Contatti», compilata e firmata, deve essere inviata a ElCom, rif. Contabilità analitica, Christoffelgasse 5, 3003 Berna.

#### <span id="page-14-0"></span>**1.1.3 Società gerente**

Se la gestione della vostra azienda non è in capo a voi, ma a un'altra impresa (ad es. società madre o, nel settore pubblico, l'amministrazione comunale), compilate questa sezione.

#### <span id="page-14-1"></span>**1.1.4 Referente per informazioni**

Inserite qui il referente a cui la ElCom può rivolgersi in caso di informazioni. Specificate anche, ad esempio, la persona di riferimento qualora non siate voi a compilare personalmente i formulari, ma affidiate il lavoro a esterni –ad es. a un ufficio fiduciario o una società di consulenza. In tal caso, indicate anche il nome e l'indirizzo della società corrispondente.

#### <span id="page-14-2"></span>**1.1.5 Campi di attività della società**

Inserite qui in quali altri settori opera la vostra società. Se si tratta di un'azienda consortile, indicate gli ambiti in cui siete attivi (fornitura di gas, fornitura di acqua, servizi di telecomunicazione ecc.).

Specificate anche se operate nel commercio di energia elettrica, tenendo presente che con questa attività la ElCom intende la compravendita di elettricità sul mercato all'ingrosso. Non vi rientra, invece, l'attività di distribuzione sul mercato al dettaglio (retail), dove si acquistano e vendono prodotti per consumatori finali o rivenditori («approvvigionamento per la distribuzione»).

Indicate anche se offrite servizi a terzi. Tali servizi possono essere: prestazioni nel campo della costruzione e progettazione come l'attività edile, prestazioni nel campo della manutenzione, della realizzazione e dell'esercizio di impianti di rete o prestazioni nel settore dei servizi, come ad es. tenuta della contabilità o attività di fatturazione per altri gestori di rete e prestazioni analoghe.

#### <span id="page-14-3"></span>**1.1.6 Dati per la presentazione dei conti**

#### <span id="page-14-4"></span>**1.1.6.1 Note generali**

Specificate se il vostro rendiconto si basa sul sistema della contabilità a partita doppia («contabilità a partita doppia», ordinaria). Tutte le norme utilizzate per la presentazione dei conti, eccezion fatta per la contabilità a partita semplice («contabilità da libretto della spesa», semplificata), si basano sulla partita doppia. Rispondete affermativamente anche se utilizzate l'MCA (modello contabile armonizzato).

Se alla domanda sulla contabilità a partita doppia avete risposto «sì», nella casella successiva selezionate dal menu a tendina secondo quali principi contabili allestite il bilancio (ad es. rendiconto ai sensi del codice delle obbligazioni, MCA 1 o 2, altra contabilità e conti amministrativi di diritto pubblico, Swiss GAAP FER IFRS ecc.). *Indicate p.f. le prescrizioni sulle quali si basa il vostro conto annuale per la rete (ossia il rendiconto individuale) e non quelle utilizzate per stendere il bilancio consolidato o per altri scopi.*

Se il rendiconto non si basa sul sistema della contabilità a partita doppia, cliccate sul campo «no». Successivamente si apre un nuovo campo nel quale dovete delineare brevemente la modalità di tenuta dei libri contabili (ad es. «contabilità semplice sotto forma di disposizione su due colonne delle entrate e delle uscite», «contabilità semplice» o «contabilità semplice secondo la legge sulle finanze del Cantone X, integrata dall'ordinanza comunale Y»).

#### <span id="page-15-0"></span>**1.1.6.2 Conto annuale Rete**

Ai sensi dell'articolo 11 capoverso 1 LAEl, i gestori e i proprietari di reti di distribuzione e di trasporto devono allestire per ogni rete un conto annuale disgiunto dai rimanenti settori di attività. Inoltre, i gestori di reti sono tenuti a pubblicare le informazioni secondo l'articolo 12 capoverso 1 LAEl in combinato disposto con l'articolo 10 OAEl.

Ai sensi dell'articolo 10 capoverso 3 LAEl le imprese d'approvvigionamento elettrico devono separare almeno sotto il profilo contabile i settori della rete di distribuzione dagli altri settori di attività. Se alla domanda corrispondente rispondete «no», motivate in maniera dettagliata perché non avete potuto effettuare la separazione contabile prescritta dalla legge.

La ElCom ha pubblicato una serie di requisiti minimi vincolanti per l'allestimento del conto annuale Rete nell'Istruzione 3/2011 ([www.elcom.admin.ch](http://www.elcom.admin.ch/) > Documentazione > Istruzioni), che come tali devono essere rispettati.

In un'ottica di trasparenza, come ulteriore informazione la Segreteria tecnica suggerisce di indicare anche le coperture insufficienti e in eccesso della società sotto forma di resoconto delle differenze di copertura (per livello di rete: saldo iniziale, entrata, saldo finale, remunerazione).

Ricordate che i dati della vostra contabilità analitica e quelli del conto annuale Rete disgiunto devono coincidere a livello di valori effettivi e che dev'essere possibile effettuare una riconciliazione dei valori. La ElCom può richiedere in qualunque momento le opportune prove.

Trasmettete il conto annuale Rete disgiunto tramite il portale dei gestori di rete. Il termine è anche in questo caso il 31 agosto dell'anno successivo all'ultimo esercizio contabile concluso.

## <span id="page-15-1"></span>**1.2 Struttura della rete (contabilità analitica, scheda 1.2)**

#### <span id="page-15-2"></span>**1.2.1 Panoramica**

La scheda «Struttura della rete», che dev'essere compilata da tutti i gestori di rete, ha due diverse funzioni. Da un lato permette di gestire il numero dei livelli di rete da compilare e, di conseguenza, il numero di celle. Se il proprio livello di rete più elevato (incluse le comproprietà) è il livello 5, per semplificare l'immissione dei dati in questa scheda e nelle schede successive vengono eliminati automaticamente i livelli di rete da 2 a 4. Dall'altro lato, la scheda consente alla ElCom di ottenere una breve descrizione e una panoramica della struttura di rete del gestore, nonché del volume d'affari nel periodo di riferimento. Il giorno di riferimento è solitamente la data di chiusura del bilancio del vostro ultimo esercizio contabile concluso (31.12 o 30.9 in caso di anno idrologico).

#### <span id="page-16-0"></span>**1.2.2 Livello di rete proprio più elevato**

Indicate qui il livello di rete (LR) più elevato che gestite o utilizzate (numeri, da 2 a 7). Ricordate che il livello di rete 1 è riservato esclusivamente a Swissgrid e che gli impianti di tale livello hanno dovuto essere trasferiti a Swissgrid ai sensi dell'articolo 33 capoverso 4 LAEl.

L'attribuzione di singole parti di impianti ai diversi livelli di rete può variare. Ecco perché rispetto a LR 4 e LR 6 viene posta una domanda in tal senso.

Trasformazione livello di rete 4: il livello di rete 4 comprende, come specificato dall'AES (NNMV-CH edizione 2014), i trasformatori tra alta e media tensione con i relativi campi di connessione sul fronte della sovra- e sottotensione e le rispettive porzioni di sbarre collettrici sul lato della sovra- e sottotensione. In casi eccezionali può accadere che un gestore di rete abbia impianti al livello di rete 3, ma che come livello di rete più elevato indichi LR 4: nella rete di distribuzione il punto di separazione tra un livello di rete e l'altro è sempre il campo di connessione. Sbarre collettrici, punti di interconnessione, tecnica secondaria, impianti accessori ed edifici vanno in genere attribuiti pro quota ai singoli campi di connessione. Può pertanto accadere che alcuni gestori attribuiscano al livello di rete 3 i costi di sbarra collettrice e/o campi di connessione, ma come livello di rete proprio più elevato considerino invece il 4.

Trasformazione livello di rete 6: per quanto concerne l'attribuzione della trasformazione tra media e bassa tensione al livello di rete 6, l'AES (NNMV-CH edizione 2014) indica diverse varianti, fermo restando che la variante 1 è quella principale. È in tal senso che va intesa la domanda relativa all'attribuzione che trovate nella scheda 1.2:

- Variante 1: attribuzione di tutti gli elementi della stazione di trasformazione al livello di rete 6
- Variante 2: attribuzione di elementi ai livelli di rete 5 e 6 oppure
- Variante 3: attribuzione di elementi ai livelli di rete 5, 6 e 7.

#### <span id="page-16-1"></span>**1.2.3 Rivenditori**

Con questa domanda dovete indicare se approwigionate dei rivenditori. Ricordate che un gestore, collegato semplicemente alla vostra rete a valle, di per sé non è ancora un rivenditore. Occorre sempre anche un approwigionamento di energia da parte vostra.

Il numero dei rivenditori tiene conto soltanto di quelli serviti direttamente nel rispettivo livello di rete, senza contare i rivenditori dei vostri rivenditori.

Il prelievo rivenditori corrisponde alla quantità di energia (MWh) che avete fatturato loro.

#### <span id="page-16-2"></span>**1.2.4 Punti di misurazione**

Con punto di misurazione si intende il punto della rete in cui viene rilevato, misurato e registrato il flusso di energia in entrata o in uscita (art. 2 cpv. 1 lett. c OAEl). I dati risultano pertanto dalla somma di tutti i vostri punti di misurazione di tutti i vostri consumatori finali e dei punti di fornitura dei vostri rivenditori, ma senza punti di misurazione interni alla rete.

Qui vengono pertanto richiesti i punti di misurazione (ossia i punti di misurazione dei consumatori) al netto delle misurazioni interne (misurazioni operative) – a differenza di quanto richiesto al [2.1.8.6](#page-22-3), dove vanno specificati tutti i punti di misurazione, inclusi quelli interni operativi.

#### <span id="page-17-0"></span>**1.2.5 Destinatari fattura**

Per quanto riguarda la definizione di «destinatario di fattura» (DF), la ElCom si basa su quella di «centro di consumo» di cui all'articolo 11 capoverso 1 OAEl:

«… Un centro di consumo è l'ubicazione dell'esercizio di un consumatore finale costituente un'unità economica e geografica, con un consumo annuo proprio effettivo, a prescindere dal fatto se dispone di uno o più punti di immissione e di prelievo.»

Il destinatario di fattura (DF) è pertanto un consumatore finale presso un centro di consumo.

Esempi:

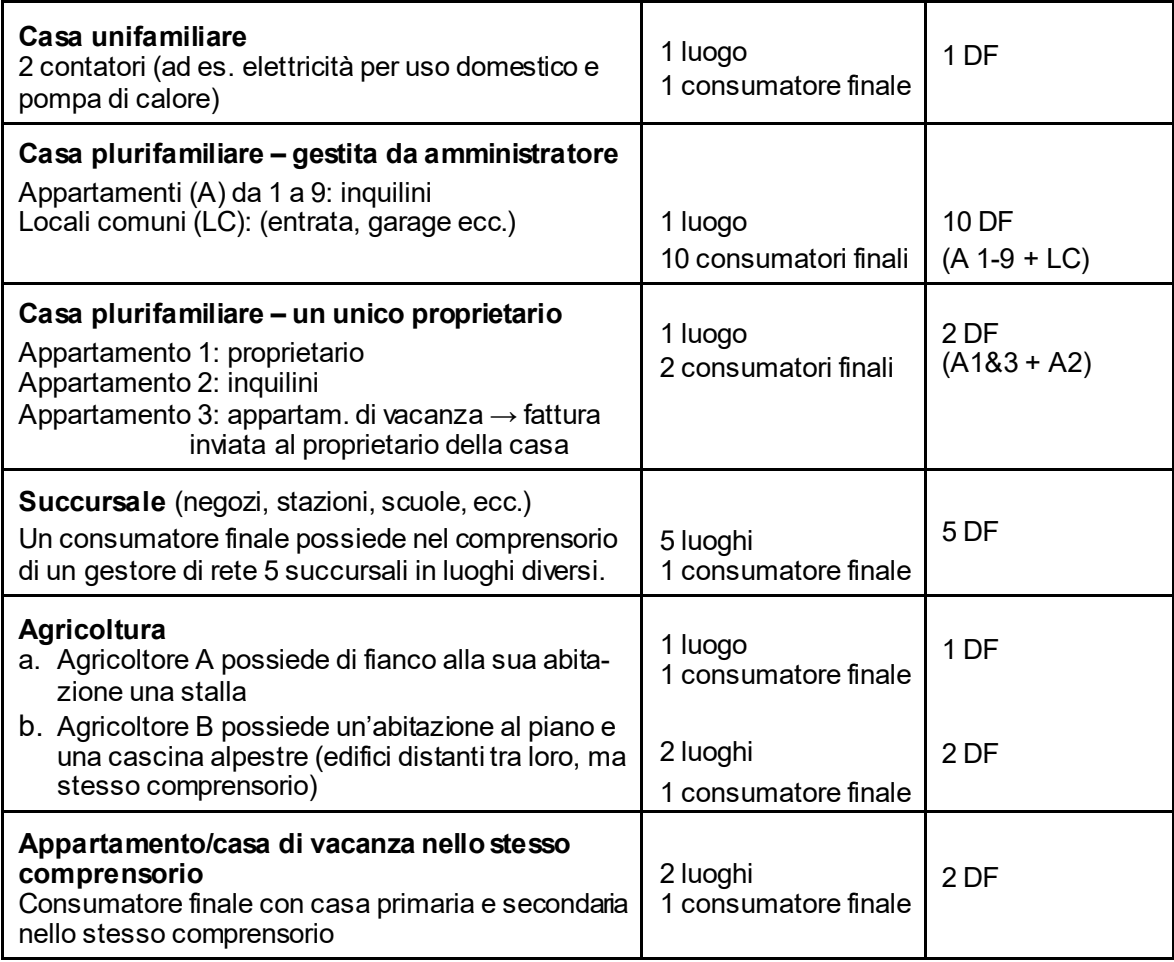

#### <span id="page-17-1"></span>**1.2.6 Comuni riforniti**

I clienti finali sono ripartiti tra i Comuni da indicare qui (senza rivenditori). Se, ad esempio, rifornite il Comune A e anche alcuni clienti di due Comuni limitrofi B e C, come numero di Comuni riforniti indicate il Comune A, B e C, ossia 3.

#### <span id="page-18-0"></span>**1.2.7 Prelievo consumatori finali**

Indicate qui l'energia in MWh che avete complessivamente fornito, nell'anno in questione, ai consumatori finali allacciati alla vostra rete. Con ciò s'intende la quantità di energia elettrica (MWh) che avete fatturato ai consumatori finali al punto di fornitura.

Ricordate che, in questo caso, il concetto di «consumatori finali» comprende tutti i consumatori finali, tanto quelli nel servizio universale quanto coloro che hanno usufruito della possibilità di libero accesso al mercato. Vanno escluse, tuttavia, le quantità di energia elettrica fornite ai rivenditori, dal momento che queste vengono rilevate separatamente (cfr[. 1.2.3](#page-16-1)). In altre parole, qui inserite la vostra quantità di energia totale prelevata al punto di fornitura, ma al netto di quella rilevata separatamente in quanto fornita ai rivenditori.

## <span id="page-18-1"></span>**1.3 Regolazione Sunshine (contabilità analitica, scheda 1.3)**

La scheda «Regolazione Sunshine» va compilata da tutti i gestori di rete. Le domande dettagliate riguardano solo i gestori di rete che approwigionano i consumatori finali sul livello di rete 7.

#### <span id="page-18-2"></span>**1.3.1 Qualità del servizio**

Nell'ambito dell'incasso interessano i termini di pagamento ordinari per i clienti delle categorie nuclei familiari e aziende del settore commerciale a partire dalla data di emissione della fattura, il numero dei solleciti gratuiti inviati in caso di mancato pagamento da parte dei clienti, nonché se adottate delle misure, e quali, nel caso di arretrati nei pagamenti.

Inoltre, occorre indicare se offrite ai clienti delle categorie nuclei familiari e aziende del settore commerciale uno o più prodotti energetici (non tariffe) di diversa qualità ecologica, e se questi diversi prodotti possono essere combinati a piacimento tra loro. Per quanto riguarda il prodotto standard, ci interessa sapere qual è la proporzione (in percentuale) dell'energia proveniente da fonti rinnovabili. La categorizzazione dell'«energia rinnovabile» avviene secondo le indicazioni di cui al sito <https://www.strom.ch/it/service/etichettatura-elettricita>.

Nel caso di interruzioni della rete pianificate, indicate se informate preliminarmente tutti i clienti delle categorie nuclei familiari e aziende del settore commerciale. Partiamo dal presupposto che le diverse categorie di clienti vengano informate in maniera differenziata sulle interruzioni. In questo caso ci interessa unicamente sapere quanti giorni civili in anticipo vengono informati i clienti della categoria nuclei familiari.

#### <span id="page-18-3"></span>**1.3.2 Costi di rete**

Le informazioni indicate in questo punto fino al rilevamento 2020 (contabilità analitica per le tariffe 2021) sono ora comprese nelle schede Resoconto impianti storico (contabilità analitica, scheda 2.2) e Resoconto impianti sintetico (contabilità analitica, scheda 2.3).

#### <span id="page-18-4"></span>**1.3.3 Contributi di allacciamento**

Le informazioni indicate in questo punto fino al rilevamento 2020 (contabilità analitica per le tariffe 2021) sono ora comprese nella scheda Contributi di allacciamento (contabilità analitica, scheda 2.5)

#### <span id="page-19-0"></span>**1.3.4 Pubblicazione dell'appartenenza di gruppo nelle valutazioni Sunshine**

In passato, numerosi gestori hanno espresso l'auspicio di conoscere l'attribuzione degli altri gestori della rete di distribuzione al corrispondente gruppo di confronto (densità abitativa e densità energetica), in modo tale da poter interpretare meglio i propri risultati rispetto al gruppo di confronto. Per calcolare la densità energetica facciamo capo a dati confidenziali rilevati nel quadro della contabilità analitica (calcolo dei costi), perciò nel caso di una futura pubblicazione in Internet della vostra attribuzione al gruppo di confronto necessitiamo del vostro consenso. Facciamo presente che il vostro accordo riguarda soltanto la vostra attribuzione al gruppo; i risultati individuali, per contro, continueranno ad essere trasmessi soltanto a voi.

## <span id="page-19-1"></span>**2 Infrastruttura (contabilità analitica capitolo 2)**

## <span id="page-19-2"></span>**2.1 Compendio degli impianti (contabilità analitica, scheda 2.1)**

La scheda «Compendio degli impianti», che dev'essere compilata da tutti i gestori di rete, evidenzia le basi tecniche, normative e di contabilità finanziaria dei vostri costi del capitale. A tal fine vi vengono richiesti gli elementi tecnici essenziali delle vostre immobilizzazioni regolatorie, con domande di contabilità generale e altre relative alla loro valutazione e all'iscrizione di impianti nelle vostre immobilizzazioni regolatorie («attivazione» regolatoria).

Gli impianti facenti parte dei beni patrimoniali necessari all'esercizio vanno dichiarati e rilevati in base al relativo compendio regolatorio. La valutazione degli impianti avviene giusta l'articolo 15 capoverso 3 LAEl. In merito ai principi di valutazione, ammortamento e iscrizione degli impianti nelle immobilizzazioni regolatorie esiste un'ampia giurisprudenza e varie decisioni della ElCom passate in giudicato.

Ricordate che la ElCom può chiedere in qualsiasi momento di prendere visione delle basi della vostra valutazione e del vostro compendio impianti regolatorio (art. 22 cpv. 2 lett. b LAEl in combinato disposto con l'art. 25 cpv. 1 LAEl). Assicuratevi pertanto di conservare la documentazione rilevante in tal senso anche oltre i consueti termini previsti per i libri di commercio (cfr. art. 958f cpv. 1 della legge federale di complemento del Codice civile svizzero [Libro quinto: Diritto delle obbligazioni] del 30 marzo 1911 [CO, RS 220)], garantendo che sia disponibile per l'intera vita utile regolatoria dell'impianto. Anche in caso di acquisizioni di reti, sinceratevi di poter ritirare detta documentazione con l'impianto nell'ambito dell'operazione.

#### <span id="page-19-3"></span>**2.1.1 Specifica degli impianti necessari all'esercizio**

Indicate qui il numero degli impianti necessari all'esercizio, compresi quelli già ammortizzati ma ancora utilizzati. Gli impianti gestiti per conto di clienti («impianti dei clienti») e quelli soltanto noleggiati non devono essere registrati qui.

#### <span id="page-19-4"></span>**2.1.2 Diritti d'uso**

Indicate soltanto gli impianti e i diritti d'uso attribuiti alle vostre immobilizzazioni regolatorie. Se avete dei diritti d'uso in partecipazione, inserite qui soltanto la vostra quota (esempio: se possedete 5 sottocentrali e avete un diritto d'uso del 30% su un'altra sottocentrale, inserite il valore 5.3).

Ricordate in tale contesto che le rimunerazioni a terzi per la concessione di diritti e servitù connessi all'esercizio della rete, ai sensi dell'articolo 15 capoverso 2 lettera c LAEl, vanno imputate ai costi d'esercizio. Questo articolo di legge è in vigore dal 1° giugno 2019 e la ElCom non accetta servitù iscritte nelle immobilizzazioni regolatorie dopo tale data. Il testo dell'articolo non fa distinzione tra remunerazione una-tantum e remunerazione ricorrente. Si rimanda a tale proposito alla decisione della ElCom 25- 00070 del 12 dicembre 2019, p. 17 segg.

#### <span id="page-20-0"></span>**2.1.3 Investimenti**

Indicate il totale complessivo degli investimenti nel settore d'attività Rete, ossia non epurate questa cifra di contributi e pagamenti di terzi (in altre parole, vi viene richiesto l'investimento lordo prima della deduzione di eventuali pagamenti di terzi, come ad es. contributi di allacciamento).

Attenzione: con investimento lordo si intendono le entrate a livello di impianti durante l'anno base, inclusi gli impianti in costruzione, per i quali nell'anno previsionale è prevista l'iscrizione nelle immobilizzazioni regolatorie (cfr. [2.2.2](#page-23-3) [e 2.2.6\)](#page-25-0).

#### <span id="page-20-1"></span>**2.1.4 Valori della contabilità finanziaria e immobilizzazioni regolatorie**

In questa scheda vengono chiesti sia i dati relativi ai vostri valori della contabilità finanziaria sia i valori secondo le immobilizzazioni regolatorie (cfr. anch[e 2.1 più sopra](#page-19-2)).

Indicate il totale dei costi di acquisto e costruzione, a livello di contabilità finanziaria, di tutti gli impianti in essere alla fine dell'ultimo esercizio contabile concluso, ossia i costi di acquisto e costruzione iniziali al giorno di chiusura del bilancio (vale a dire i valori al 30.09.20xx se come esercizio si utilizza l'anno idrologico o il 31.12.20xx se si utilizza l'anno civile). Si tratta dunque dei valori degli impianti prima degli ammortamenti.

Indicate altresì se, nella vostra contabilità finanziaria, per l'iscrizione in attivo di beni patrimoniali o costi di progetto applicate lo stesso limite di attivazione di quello utilizzato per l'iscrizione di impianti nelle immobilizzazioni regolatorie quale base per la determinazione dei vostri costi regolatori del capitale.

Vi viene inoltre chiesto se, per la determinazione della spesa capitalizzabile, nella contabilità finanziaria applicate i medesimi criteri di quelli utilizzati per l'iscrizione di spese nelle immobilizzazioni regolatorie (delimitazione «CAPEX» e «OPEX»). Se l'entità (importo) come pure i criteri di attivazione nella contabilità finanziaria e per l'iscrizione di valori nelle immobilizzazioni regolatorie sono identici, rispondete alla domanda con «sì».

Con «criteri di attivazione» si intendono, in questo contesto, le regole che definiscono come procedere nell'attivazione dei costi. Esempio: importo dell'attivazione CHF 100 000 e criterio di attivazione: vengono attivati soltanto i nuovi investimenti. In questo caso, il criterio di attivazione impedirebbe che venga attivato un investimento di sostituzione anche se le relative uscite superano i CHF 100 000.

#### <span id="page-20-2"></span>**2.1.5 Fondi per finanziamenti speciali**

Considerate che la costituzione di capitale per investimenti e progetti speciali non è contemplata nell'ambito regolatorio. Se pensate di avere componenti tariffarie, oltre ai costi computabili disciplinati dalla legislazione in materia di approwigionamento elettrico, previste a titolo di supplemento per simili fondi, ricordate che non potete riscuotere questi supplementi attraverso i costi di rete o dell'energia, bensì dovete prevedere un'apposita tassa comunale. A tal fine è necessaria una base giuridica.

Se alla fine gli investimenti nella rete vengono finanziati con questi fondi, li si deve trattare come contributi e pagamenti da parte di terzi e dedurre dalle immobilizzazioni regolatorie.

Considerate che i progetti con una componente di rischio e i nuovi investimenti sono coperti a livello non solo economico-aziendale, ma anche regolatorio attraverso il capitale proprio sotto forma di capitale di rischio dell'impresa, ossia attraverso la quota di capitale proprio del WACC come «utile». In linea di principio, dunque, sul piano regolatorio eventuali perdite da tali progetti dovute a un loro fallimento e ammortizzate a conto economico nella contabilità finanziaria non possono costituire costi computabili, bensì devono essere sostenute con il capitale proprio analogamente a quanto accade alle imprese sul mercato.

#### <span id="page-21-0"></span>**2.1.6 Illuminazione pubblica**

Per costi computabili s'intendono, ai sensi dell'articolo 15 capoverso 1 LAEl, i costi di una rete sicura, performante ed efficiente. Di conseguenza non è computabile ciò che non soddisfa tali condizioni, ad esempio varie attività che esulano dalla rete, come l'illuminazione pubblica o le attività amministrative a servizio di altri ambiti commerciali.

Se per conto del Comune vi assumete la responsabilità dell'esercizio dell'illuminazione pubblica, in tal caso si tratta di un servizio che dev'essere svolto «a condizioni di mercato». Qualora forniate prestazioni per l'illuminazione pubblica attraverso risorse del comparto rete, tali prestazioni andranno fatturate di conseguenza e il ricavato dedotto dai costi di rete computabili.

Considerate inoltre che gli impianti di illuminazione pubblica che, pur essendo stati finanziati dal Comune, si trovano nelle immobilizzazioni di contabilità finanziaria del gestore di rete non possono essere incorporati nelle immobilizzazioni regolatorie per i motivi summenzionati (cfr. anche capitol[o 3.2.18.7](#page-51-0)).

#### <span id="page-21-1"></span>**2.1.7 Acquisto di reti dopo il 1999**

Indicate se avete acquistato reti dopo il 1999. In caso affermativo, rispondete anche alla domanda relativa al totale dei valori residui delle reti acquistate dal 1999 che confluiscono nel calcolo dei costi di rete (rispetto al giorno di riferimento delle immobilizzazioni). Elencate altresì le reti acquistate dal 1999 comprensive dei valori residui alla data di acquisizione.

#### <span id="page-21-2"></span>**2.1.8 Dati tecnici**

#### <span id="page-21-3"></span>**2.1.8.1 Traccia tubazioni AT, MT e BT**

Indicate la lunghezza totale delle tracce delle tubazioni, indipendentemente dai livelli di rete, in metri lineari. Una traccia sotterranea può essere composta da uno o più tubi (cilindro di tubi con cavi). La lunghezza della traccia è pari alla lunghezza del cilindro di tubi. Di regola, si tiene conto di una traccia fino al limite della proprietà del GRD. Gli attraversamenti in superficie di fiumi, strade ecc. sono considerati anch'essi come tracce.

#### <span id="page-21-4"></span>**2.1.8.2 Cavi allacciamenti domestici**

Indicate la lunghezza del cavo dal limite di proprietà (limite di particella o punto di allacciamento alla rete) fino alla cassetta dell'allacciamento domestico. Se non avete rilevato le lunghezze dei cavi separatamente, indicate un valore stimato e precisatelo nel campo «Note» (cfr. anche Recommandation

Raccordement au réseau pour clients finaux jusqu'à 36 kV / Empfehlung Netzanschluss für Endkunden, VSE/AES, edizione 2013).

#### <span id="page-22-0"></span>**2.1.8.3 Linee aeree**

Indicate la lunghezza del conduttore (conduttore-km). Esempio: 1 km di traccia di linea aerea MT, con 3 poli conduttori, corrisponde a un conduttore unico pari a 1 km; cfr. anche VSE/AES - documento NBVN-CH, edizione 2007.

#### <span id="page-22-1"></span>**2.1.8.4Sottocentrali**

Indicate anche gli impianti o parti di essi per i quali disponete soltanto di diritti d'uso in partecipazione (ad es. 5.3 unità). Non rientrano in questa voce, invece, gli impianti noleggiati non contenuti nel resoconto impianti (cfr[. 2.1.1\)](#page-19-3). Indicate la potenza installata (kVA).

#### <span id="page-22-2"></span>**2.1.8.5 Trasformatore LR 5**

<span id="page-22-3"></span>Alla voce «trasformatore» indicate anche la tensione che trasformate (ad es. 36/11KV).

#### **2.1.8.6Punti di misurazione**

Con punto di misurazione si intende il punto della rete in cui viene rilevato, misurato e registrato il flusso di energia in entrata o in uscita (art. 2 cpv. 1 lett. c OAEl). I dati risultano pertanto dalla somma di tutti i vostri punti di misurazione di tutti i vostri consumatori finali e dei punti di fornitura dei vostri rivenditori, inclusi i vostri punti di misurazione interni.

Qui vengono richiesti i punti di misurazione (ossia i punti di misurazione dei consumatori), incluse le misurazioni interne (misurazioni operative) a differenza di quanto richiesto al capitol[o 1.2.4](#page-16-2), dove vanno specificati i punti di misurazione al netto di quelli interni operativi.

Indicate anche il numero totale delle vostre misurazioni del profilo di carico con lettura remota (cfr. art. 31l cpv. 1 e 2 OAEl) e il numero di misurazioni conformi all'articolo 8a OAEl (misurazioni intelligenti, definizione secondo l'articolo 8a OAEl).

## <span id="page-22-4"></span>**2.2 Resoconto impianti storico (contabilità analitica, scheda 2.2)**

#### <span id="page-22-5"></span>**2.2.1 Premesse**

#### <span id="page-22-6"></span>**2.2.1.1Valutazione storica degli impianti**

Vanno dichiarati qui i beni patrimoniali, la cui valutazione si basa sui costi storici di acquisto e costruzione. Devono essere inseriti dati distinti per ogni livello di rete. Per la valutazione storica degli impianti sono determinanti i costi effettivamente sostenuti al momento della loro costruzione. Tali costi devono essere comprovati dal gestore di rete su richiesta della ElCom. La prova che i costi degli impianti sono effettivamente stati sostenuti al momento della costruzione può essere fornita, ad esempio, attraverso i seguenti documenti:

- il conto degli investimenti o della situazione patrimoniale (bilancio);
- i rendiconti dei costi inerenti alla costruzione;
- i contratti che contengono dei valori (ad es. contratti riguardanti le comproprietà);

- documenti del registro fondiario che comprovino i prezzi dei terreni.

#### <span id="page-23-0"></span>**2.2.1.2Versione integrale e light**

La scheda «Resoconto impianti storico» deve essere compilata da tutti i gestori di rete. Tenete presente che le regole sotto riportate per la valutazione e l'iscrizione nelle immobilizzazioni regolatorie valgono per tutti i gestori di rete a prescindere dalla versione del formulario, sia essa «integrale» o «light».

#### <span id="page-23-1"></span>**2.2.1.3Principio dell'anno base e periodo di riferimento per gli ammortamenti**

I valori degli impianti devono essere dichiarati al giorno di riferimento dell'ultimo esercizio contabile concluso. Gli ammortamenti sono di norma su 12 mesi, per cui il loro periodo di riferimento dovrebbe andare dall'1.1 al 31.12 o dall'1.10 al 30.9.

#### <span id="page-23-2"></span>**2.2.1.4Entrate e uscite**

I costi storici di acquisto e costruzione al giorno di riferimento (alla fine dell'esercizio; 1° blocco della scheda 2.2) devono essere indicati includendo le entrate (2° blocco della scheda 2.2) e sottraendo le uscite (3° blocco della scheda 2.2) dell'esercizio in questione.

Le entrate e le uscite di detto esercizio devono essere registrate come valore lordo: ciò significa che devono essere presi in considerazione i costi storici di acquisto e costruzione (iniziali). Partiamo dal principio che, in linea di massima, le entrate e le uscite vengono considerate alla stessa stregua nella contabilità analitica e nella contabilità finanziaria. Nel caso applicaste un altro metodo, indicate p.f. le entrate e le uscite di cui avete effettivamente tenuto conto nel vostro calcolo. Nel campo «Note» spiegate per sommi capi le discrepanze rispetto alla contabilità finanziaria.

#### <span id="page-23-3"></span>**2.2.2 Rapporto tra immobilizzazioni regolatorie e valori di contabilità finanziaria**

La base per il calcolo dei costi del capitale sono i beni patrimoniali necessari all'esercizio, definiti in virtù del compendio impianti regolatorio. Il Tribunale federale ha stabilito che la base determinante per il calcolo di ammortamenti e interessi calcolatori non è il valore contabile degli impianti risultante dalla contabilità finanziaria, bensì il loro valore residuo definito nella contabilità analitica regolatoria.

Conformemente alla LAEl i criteri contabili di legge in materia di attivazione non sono determinanti nell'ambito del calcolo dei costi del capitale computabili (cfr. in merito art. 11 cpv. 1 LAEI; art. 7 OAEl). La contabilità analitica regolatoria in cui vanno dichiarate le immobilizzazioni regolatorie può discostarsi, per vari motivi, dalla contabilità finanziaria. Se i valori contabili non sono determinanti, per definire i costi del capitale computabili non può esserlo nemmeno la prassi contabile finanziaria in materia di attivazione (DTF 138 II 465 consid. 4.6.2 e 6.3.2). Per costi di acquisto e di costruzione si intendono esclusivamente i costi sostenuti per la costruzione degli impianti in questione (art. 13 cpv. 2 OAEI). Nelle immobilizzazioni regolatorie possono dunque essere iscritti unicamente gli impianti i cui costi sono computabili come costi del capitale ai sensi della legislazione sull'approwigionamento energetico.

Perché un costo venga considerato nelle immobilizzazioni regolatorie, si presuppone che esso sia direttamente connesso alla costruzione dell'impianto a cui è stato attribuito in riferimento alla durata di utilizzazione. I costi rivendicati devono essere necessari ai fini della messa in servizio e del mantenimento in esercizio della rete degli impianti in questione, cosicché se ne giustifichi la remunerazione, nel corso della durata di utilizzazione, quali parte integrante dei valori calcolatori residui degli impianti.

I valori residui della contabilità finanziaria e del compendio impianti regolatorio saranno sistematicamente diversi tra loro. Ciò è dovuto, tra l'altro, alle differenze tra le regole di attivazione previste dalla contabilità finanziaria e la possibilità di iscrivere impianti nelle immobilizzazioni regolatorie secondo i criteri della legislazione in materia di approvvigionamento elettrico. Diverse, inoltre, sono solitamente anche le durate di utilizzazione e le metodologie di ammortamento tra la contabilità finanziaria e le norme di legge.

#### <span id="page-24-0"></span>**2.2.3 Costi per demolizione, ripristino o strutture provvisorie**

Non devono essere iscritti nelle immobilizzazioni regolatorie i costi di demolizione, ripristino o legati ad una costruzione provvisoria, dal momento che non fanno parte degli impianti di nuova realizzazione e quindi dei loro costi di acquisto e costruzione (art. 15 cpv. 3 LAEl). Detti costi non devono pertanto essere sommati ai costi del capitale computabili come costi di acquisto e costruzione, ma possono soltanto essere incorporati una-tantum nei costi di esercizio degli anni di competenza.

#### <span id="page-24-1"></span>**2.2.4 Progetti e costi di progetti**

Per determinare a partire da quando, nell'ambito di un progetto, i costi generano valori che possono essere iscritti nelle immobilizzazioni regolatorie e stabilire quali costi rappresentino dei cos ti di esercizio, in linea di principio è possibile effettuare una distinzione tramite le fasi del progetto. Tutti i costi connessi alla mera progettazione, come l'elaborazione di varianti, la preparazione del progetto, l'allestimento delle planimetrie, le attività inerenti all'appalto di servizi ecc. sono da intendersi costi di esercizio. Non facendo direttamente parte dei nuovi impianti, non possono essere aggiunti ai loro costi di costruzione. Questi ultimi generalmente insorgono soltanto nella vera e propria fase di realizzazione di un progetto.

Una possibilità di orientamento in materia è fornita dalla norma SIA 112 «Modello di pianificazione per progetti nel settore della costruzione», i cui passaggi descritti delineano le fasi di progetto attivabili c ome impianti in costruzione, impianti delle immobilizzazioni regolatorie ai sensi della LAEl o, in generale, inerenti alla plausibilizzazione del trattamento dei costi di costruzione. In questo caso, tuttavia, considerate la rigida definizione di «necessario all'esercizio» (cfr. ad esempio [2.2.3](#page-24-0)[, 2.2.5](#page-24-2)[, 2.2.8](#page-26-0) [o 2.2.14](#page-28-2)) e le differenze tra «attivabilità regolatoria» e «attivabilità contabile» (cfr[. 2.2.2](#page-23-3)).

#### <span id="page-24-2"></span>**2.2.5 Costi di manutenzione e investimenti di sostituzione**

I costi di manutenzione non sono costi di costruzione e non devono essere incorporati nel calcolo dei costi del capitale computabili. Possono eventualmente essere riconosciuti come costi di esercizio se sono stati necessari a garantire una rete sicura, performante ed efficiente (art. 15 cpv. 1 LAEI, cfr. anche ANDRE SPIELMANN in: Kommentar zum Energierecht, Brigitta Kratz / Michael Merker / Renato Tami / Stefan Rechsteiner / Kathrin Föhse [ed.], volume I, Berna 2016, art. 15 LAEl n. marg. 10).

Gli investimenti di sostituzione, invece, possono essere iscritti nelle immobilizzazioni regolatorie, tuttavia a condizione che siano gestiti in modo trasparente come parti di impianto separate e non vengano aggiunti a un impianto esistente («ringiovanimento di impianto»). Si ricorda altresì che le parti di impianto sostituite o demolite devono essere eliminate dalle immobilizzazioni regolatorie (ammortamento speciale).

#### <span id="page-25-0"></span>**2.2.6 Impianti in costruzione**

Gli impianti in costruzione possono essere iscritti nelle immobilizzazioni regolatorie fintanto che non sono in esercizio. Ricordate che gli interessi su eventuali crediti accesi per la realizzazione di tali impianti non devono essere considerati insieme all'impianto nel valore regolatorio di quest'ultimo.

I costi per gli impianti che sono solo progettati non possono essere computati come costi per gli impianti in costruzione (cfr. sentenza del Tribunale amministrativo federale A-2876/2010 del 20 giugno 2013, consid. 6.4). I valori residui degli impianti che trasmettete non devono quindi contenere tali voci.

Gli impianti in costruzione non vengono ammortizzati durante la loro realizzazione. Per quanto concerne il loro trasferimento alle immobilizzazioni regolatorie, invece, va considerato che dal punto di vista regolatorio la data di trasferimento in contabilità finanziaria – ossia il passaggio da impianto in costruzione a impianto in esercizio, che come tale è soggetto ad ammortamento – non è rilevante. Come da prassi della ElCom, infatti, la messa in servizio avviene con l'utilizzo degli impianti ai fini dell'esercizio della rete. Determinante per il trasferimento di impianti in costruzione alle immobilizzazioni regolatorie è pertanto, ai sensi della legislazione in materia di approvvigionamento elettrico, la messa in servizio tecnica di un impianto. A partire da allora l'impianto va pertanto anche ammortizzato (cfr. anche [2.2.15](#page-28-3)).

Nella sua valutazione la ElCom parte dalla *data di messa in servizio tecnica*. Si tratta di un punto di riferimento adeguato, dal momento che definisce a partire da quando un impianto è effettivamente funzionale allo scopo e utilizzato in tal senso. Innanzitutto va valutato se l'impianto serva all'*esercizio della rete* – come ad esempio una linea – o alla sua realizzazione – ad esempio una gru o una teleferica, dopodiché si calcola *a partire da quando* è entrato in esercizio.

Nel caso di una linea elettrica, la messa in servizio tecnica è rappresentata dall'effettivo utilizzo per il trasporto di elettricità. La sola posa dei cavi non è sufficiente a motivare una messa in servizio tecnica. Lo stesso dicasi per impianti quali tracce, cilindri di tubi con cavi e banchine per la posa di cavi. Questi impianti vengono attivati e ammortizzati al primo passaggio di corrente nei cavi. Anche un trasformatore non collegato al circuito elettrico è un buon esempio di impianto in costruzione; va considerato il momento a partire dal quale l'impianto può essere utilizzato per il trasporto di elettricità. Nel caso degli impianti elettrici la notifica di completamento tecnico all'attenzione dell'ESTI, ad esempio, è un valido criterio per la decorrenza dell'obbligo di ammortamento regolatorio.

La messa in servizio regolatoria di un impianto, che *di per sé non serve all'esercizio*, ma alla *costruzione dei suddetti impianti,* ad esempio una gru di grandi dimensioni o una teleferica, comporta anch'essa la loro iscrizione nelle immobilizzazioni regolatorie e quindi il loro ammortamento nel caso in cui possano essere destinati alla loro finalità di utilizzo: il testo della legge «*garantire una rete sicura, performante ed efficiente*» include non solo l'*esercizio* della rete, ma anche la *realizzazione della rete necessaria all'esercizio*. In ciò rientrano anche le strutture funzionali alla realizzazione di impianti di rete, ad esempio una gru o una teleferica.

La ElCom ha trattato approfonditamente l'argomento in due decisioni della primavera 2018 e dell'autunno 2019 riguardanti alcuni impianti sulla rete di trasporto (cfr. decisioni della ElCom 25-00100 dell'11 settembre 2019 e 25-00062 del 6 marzo 2018).

#### <span id="page-25-1"></span>**2.2.7 Prezzi d'acquisto**

Per determinare i costi iniziali di acquisto e di costruzione, ci si deve basare, per quanto possibile, sui costi effettivi di quel momento. L'articolo 13 capoverso 2 OAEl precisa anche che per costi di acquisto

e di costruzione si intendono esclusivamente i costi sostenuti per la costruzione degli impianti in questione. In questo modo, il legislatore ha voluto garantire che il prezzo pagato in caso di passaggio di proprietà non abbia alcuna rilevanza per la determinazione dei costi del capitale. Con «costi iniziali di acquisto e di costruzione» si intendono i costi insorti in relazione all'iniziale costruzione degli impianti e non i prezzi di acquisto pagati da un successivo acquirente (DTF 140 II 415, consid. 5.5.3 e 5.9). Tutti i valori degli impianti devono quindi essere rettificati, non considerando eventuali prezzi di acquisto, e i costi iniziali di acquisto e di costruzione devono essere impiegati conformemente all'articolo 15 LAEl, anche se si tratta di acquisti e trasferimenti di rete all'interno del gruppo da parte della società madre alla filiale (cfr. tra le altre decisioni della ElCom 25-00100 dell'11 settembre 2019, n. marg. 47). I prezzi d'acquisto non sono ammessi; vanno utilizzati invece i valori residui all'atto dell'acquisto sulla base dei costi iniziali di acquisto e costruzione del proprietario originario. Se non è più possibile risalirvi, si può ricorrere anche al metodo sintetico per la determinazione dei valori a nuovo (cfr. [2.3](#page-29-0) segg.).

#### <span id="page-26-0"></span>**2.2.8 Costi di transazione e costi accessori degli impianti**

Per «costi di transazione» si intendono qui di seguito i costi specifici che un gestore di rete deve sostenere in seguito all'acquisizione di impianti o all'acquisto di impianti e reti (cfr. in merito decisione 25- 00070 del 19.12.2019 della ElCom).

Perché un costo venga considerato nelle immobilizzazioni regolatorie, si presuppone che esso sia direttamente connesso alla costruzione dell'impianto a cui è stato attribuito in riferimento alla durata di utilizzazione. I costi rivendicati devono essere necessari ai fini dell'attivazione e del mantenimento in esercizio della rete degli impianti in questione, cosicché se ne giustifichi la remunerazione, nel corso della durata di utilizzazione, quali parte integrante dei valori calcolatori residui degli impianti.

I costi di transazione non sono costi di costruzione ai sensi dell'articolo 13 capoverso 2 OAEl. I costi *connessi a una transazione per attività legate all'acquisto di reti o impianti non* sono *direttamente necessari al mantenimento* dell'esercizio della rete. Attività quali la verifica delle condizioni tecniche o della documentazione di un impianto e il trasferimento del medesimo a livello contabile non possono pertanto essere attivate come costi accessori degli impianti.

La LAEl non contempla il concetto di «costi accessori dell'impianto» utilizzato nella contabilità finanziaria. Tali costi possono essere definiti come voci *direttamente connesse all'impianto in costruzione* o a un impianto acquistato; sono praticamente da intendersi come i costi di installazione di un trasformatore. La possibilità di considerarli o meno nelle immobilizzazioni regolatorie dipende sempre da se riteniate che siano costi di costruzione ai sensi dell'articolo 13 capoverso 2 OAEl. Soltanto se sono *direttamente connessi* a un impianto possono essere attivati insieme a esso.

**Nota: i costi di installazione dei contatori intelligenti (Smart Meter Rollout) devono essere considerati come costi d'esercizio**. Secondo il documento KRSV-CH 2019 (e versioni precedenti) i costi di installazione dei sistemi di misurazione intelligenti sono inclusi nei costi d'esercizio (p. 27). La ElCom adotta i documenti del settore nella misura in cui li ritiene adeguati e compatibili con il diritto in materia di approvvigionamento elettrico. Ha quindi accolto la regola secondo cui i costi di installazione dei sistemi di misurazione intelligenti devono essere inclusi come costi d'esercizio ed ha pure strutturato le voci di costo della contabilità analitica sulla base del KRSV-CH, secondo cui i costi di installazione devono essere dichiarati come costi d'esercizio.

La ElCom ha confermato questa posizione nella sua riunione del 16 marzo 2021. Una modifica della prassi della ElCom comporterebbe una disparità di trattamento nei confronti dei GRD che hanno già effettuato il roll-out su vasta scala e non sarebbero autorizzati ad attivare i costi a posteriori. Pertanto, i costi di installazione per l'introduzione dei contatori intelligenti (Smart Meter Rollout) devono essere esplicitamente trattati come costi d'esercizio. Si veda per analogia anch[e 3.2.17.2](#page-44-2).

#### <span id="page-27-0"></span>**2.2.9 Terreni**

Conformemente all'articolo 216 capoverso 1 CO il contratto di compravendita di un fondo richiede un atto pubblico. Un punto essenziale di tale contratto è il prezzo d'acquisto. Per l'acquisto di una proprietà fondiaria occorre l'iscrizione nel registro fondiario (art. 656 cpv. 1 del Codice civile svizzero del 10 dicembre 1907 [CC; RS 210]). Il contratto di acquisto rientra tra i documenti all'appoggio dei quali è fatta l'iscrizione di un fondo (art. 948 cpv. 2 CC). I documenti giustificativi devono essere conservati a tempo indeterminato come prescritto dall'articolo 37 capoverso 2 dell'ordinanza del 23 settembre 2011 sul registro fondiario (ORF; RS 211.432.1). Presso l'ufficio del registro fondiario devono pertanto essere rese disponibili almeno le copie del contratto di acquisto. In linea di principio, i fondi non devono quindi essere valutati sinteticamente o utilizzando valori venali (cfr. tra le altre sentenze del Tribunale amministrativo federale A-2654/2009, consid. 8.6.2; decisione della ElCom 25-00100 dell'11 settembre 2019, n. marg. 54 segg.).

#### <span id="page-27-1"></span>**2.2.10 Prestazioni proprie attivate**

Per costi computabili si intendono i costi di esercizio e i costi del capitale di una rete sicura, performante ed efficiente. Essi comprendono un utile d'esercizio adeguato (art. 15 cpv. 1 LAEl). Le prestazioni fatturate internamente a un'impresa o a un gruppo sono computabili al massimo fino a concorrenza dei costi che sarebbero maturati se esse fossero state erogate dallo stesso esercizio della rete. L'utile d'esercizio adeguato di cui all'articolo 15 capoverso 1 LAEl non dev'essere tuttavia superato da prestazioni compensate internamente (cfr. in merito decisione della ElCom 25-00070 del 19 dicembre 2019).

In caso di prestazioni proprie erogate con le risorse della rete, le corrispondenti voci di costo all'interno dei costi di rete devono essere epurate del valore di tali prestazioni proprie (esposto alla voce «altri ricavi», cfr. paragrafo [3.2.19.2 più sotto](#page-52-2)).

Se si realizzano impianti con prestazioni proprie che successivamente vengono considerate nelle immobilizzazioni regolatorie come base per gli ammortamenti e la remunerazione calcolatoria e iscritte tra i costi del capitale computabili, le tariffe applicate per tali prestazioni non devono contenere componenti dei costi del capitale (ad es. interessi, ammortamenti), altrimenti si opererebbe un duplice addebito.

#### <span id="page-27-2"></span>**2.2.11 Pagamenti di terzi, sussidi per investimenti e pagamenti per potenziamenti di rete**

Eventuali contributi e pagamenti di terzi nonché sussidi per investimenti come ad es. pagamenti per lo spostamento di linee, sottocentrali o stazioni di trasformazione per la costruzione di autostrade o ferrovie, oppure i contributi di terzi per potenziamenti della rete devono essere detratti dalle immobilizzazioni regolatorie e ivi esposti in maniera trasparente. La ElCom considera l'iscrizione di queste posizioni con segno negativo nel compendio impianti regolatorio con il medesimo ammortamento dell'investimento a cui si riferiscono (cosiddetto metodo lordo) adeguato ad assicurare la trasparenza.

I costi per potenziamenti di rete necessari all'immissione di energia elettrica, di cui agli articoli 15 e 19 della legge sull'energia del 30 settembre 2016, devono essere esposti separatamente ai sensi dell'articolo 7 capoverso 3 lettera h OAEl.

#### <span id="page-28-0"></span>**2.2.12 Chiavi di riparto dei valori degli impianti**

Se con i vostri documenti possono essere determinate solo le somme totali dei valori storici e non i valori dei singoli impianti, dette somme possono essere distribuite sugli impianti in base a chiavi di riparto adeguate. Per la ripartizione secondo le diverse categorie di impianti ci si può basare sulla valutazione sintetica, la quale indica i rapporti da applicare agli importi totali dei valori storici per trovare i valori storici singoli degli impianti. A prescindere dal metodo scelto, tuttavia, va considerato che i costi di acquisto e costruzione così determinati – e stabiliti una-tantum con le chiavi di riparto – non cambiano di valore per tutta la loro durata regolatoria.

#### <span id="page-28-1"></span>**2.2.13 Trattamento delle sottocentrali / stazioni di trasformazione**

Poiché il documento «NNMV-CH Netznutzungsmodell für das Schweizerische Verteilnetz / MURD-CH Modèle d'utilisation des réseaux suisses de distribution» (VSE/AES 2014, punto 3) prevede che le sottocentrali/stazioni di trasformazione vengano elencate solo ai livelli di rete LR2, LR4 e LR6, oppure che gli elementi collegati alle rispettive partenze di linea siano assegnati ai livelli di rete dispari, abbiamo tenuto conto della soluzione di settore e inserito nel questionario entrambe le varianti.

Indicate tutti i costi delle sottocentrali utilizzando la stessa ripartizione impiegata per la contabilità analitica. Se le partenze di linea sono state assegnate alla sottocentrale, inserite qui i costi corrispondenti, altrimenti imputateli alle linee. Anche per la ripartizione dei costi sui vari livelli di rete la contabilità analitica (calcolo dei costi) interna costituisce la base.

#### <span id="page-28-2"></span>**2.2.14 Principi per l'iscrizione di ulteriori posizioni nelle immobilizzazioni regolatorie**

In linea di principio, nelle immobilizzazioni regolatorie possono essere iscritte («attivate») unicamente posizioni rispetto alle quali sussiste un investimento di lungo periodo, imputabile a un determinato impianto, che è necessario all'esercizio di una rete sicura ed efficiente. In tale contesto va prestata particolare attenzione all'imputazione dei costi di progetto nell'ambito della costruzione o del risanamento di impianti (cfr[. 2.2.5\)](#page-24-2).

Nelle immobilizzazioni regolatorie non è possibile, ad esempio, rivendicare costi per la progettazione di varianti o l'allestimento di planimetrie. Lo stesso dicasi per eventuali costi di eliografie, di pubblicazione per procedure di approvazione, per l'appalto di servizi e altri costi maturati prima dell'effettiva realizzazione.

#### <span id="page-28-3"></span>**2.2.15 Ammortamenti**

Gli impianti devono essere ammortizzati in maniera lineare nell'arco del loro intero ciclo di vita in funzione di un valore residuo pari a zero (art. 13 cpv. 2 OAEI). Come costi del capitale possono essere computati al massimo gli ammortamenti calcolatori maturati nell'anno tariffario in questione. Gli ammortamenti calcolatori annui sono calcolati a partire dai costi di acquisto e di costruzione iniziali degli impianti esistenti, con ammortamento lineare per una determinata durata di utilizzazione in funzione di un valore residuo pari a zero. Una volta che un impianto è stato completamente ammortizzato e il suo valore residuo è pari a zero, non è più possibile effettuare ulteriori ammortamenti.

Con gli ammortamenti calcolatori si riflette la svalutazione degli impianti a prescindere dai valori della rendicontazione esterna delle imprese.

È il settore che stabilisce le durate di utilizzazione per le diverse categorie di impianti, che trovate nel documento «KRSV-CH Kostenrechnungsschema für Verteilnetzbetreiber der Schweiz/SCCD CH

Schéma de calcul des coûts pour le gestionnaires du réseau de distribution CH» dell'AES. Queste durate di ammortamento vengono considerate dalla ElCom in sede di verifica tariffaria.

La messa in servizio tecnica costituisce, secondo la ElCom, un punto di riferimento adeguato, dal momento che definisce a partire da quando un impianto è effettivamente funzionale allo scopo e utilizzato in tal senso (decisione della ElCom 211-00016 del 17 novembre 2016, n. marg. 151 segg.). Ne consegue che l'impianto deve essere ammortizzato a partire dalla sua messa in servizio tecnica. Una volta completato l'impianto in costruzione, la data di messa in servizio va utilizzata come base per l'ammortamento e il valore residuo regolatorio (decisione della ElCom 211-00016 del 17 novembre 2016, consid. 150 segg.; decisione della ElCom 25-00067 del 20 ottobre 2016, n. marg. 43 segg. e n. marg. 69; lettera di chiusura della ElCom 212-00233 del 21 novembre 2017, n. 2.2).

In caso di acquisto di un impianto usato, fa fede la data iniziale di messa in servizio e non la data di acquisto o di permuta (ANDRE SPIELMANN in Kommentar zum Energierecht, Brigitta Kratz / Michael Merker / Renato Tami / Stefan Rechsteiner / Kathrin Föhse [ed.], volume I, Berna 2016, art. 15 LAEl n. marg. 7).

Gli ammortamenti possono essere effettuati a cadenza annuale o mensile, a decorrere dal primo anno della messa in servizio. Se il gestore di rete conosce e indica la data precisa della messa in servizio, nel 1° anno gli ammortamenti possono essere effettuati a cadenza mensile, il che varrà pertanto anche per l'ultimo anno di vita dell'impianto. Non vengono accettati dalla ElCom, invece, eventuali ammortamenti giornalieri nell'anno di messa in servizio e di dismissione.

Se nel compendio impianti regolatorio il gestore di rete indica soltanto la data di entrata, per il primo anno andrà fondamentalmente considerato un ammortamento completo su 12 mesi. In alternativa, nell'anno di entrata si può ipotizzare una data fittizia a metà esercizio (ossia l'1.7 in caso di anno civile, l'1.4 in caso di anno idrologico) e ammortizzare l'impianto per la prima volta nell'anno di entrata di 6 mesi, e l'ultima volta nell'anno di uscita di altri 6 mesi.

Gli impianti soggetti a diritti d'uso o servitù vengono ammortizzati nell'arco della durata del contratto, tuttavia non oltre la durata di utilizzazione dell'impianto in oggetto. Ricordate che i diritti d'uso dopo il 1° luglio 2019 non sono più attivabili (cfr. [2.1.2\)](#page-19-4).

Una volta che un impianto è stato completamente ammortizzato e il suo valore residuo è pari a zero, non è più possibile effettuare ulteriori ammortamenti. Alla dismissione dell'impianto, l'eventuale valore residuo ancora presente nelle immobilizzazioni regolatorie va completamente ammortizzato. Anche in caso di demolizione l'impianto va completamente eliminato dalle immobilizzazioni regolatorie.

## <span id="page-29-0"></span>**2.3 Resoconto impianti sintetico (contabilità analitica, scheda2.3)**

#### <span id="page-29-1"></span>**2.3.1 Premessa**

La scheda «Resoconto impianti sintetico» deve essere compilata da tutti i gestori di rete. Tenete presente che le regole sotto riportate per la valutazione e l'iscrizione nelle immobilizzazioni regolatorie valgono per tutti i gestori di rete a prescindere dalla versione del formulario, sia essa «integrale» o «light».

Ecco il significato dei vari termini utilizzati in questa scheda:

- Valutazione sintetica: metodo da utilizzare in via eccezionale ai sensi dell'articolo 13 capoverso 4 OAEl. Il procedimento per la determinazione dei valori sintetici corretti alla data di entrata dell'impianto o dei rispettivi valori residui è definito dalla giurisprudenza e dalla prassi della El-Com (cfr. sotto).
- Valore di sostituzione a nuovo (riacquisto): è il valore che dev'essere riconosciuto per l'acquisto di un impianto nuovo equivalente. Si riferisce al valore prima degli ammortamenti. Il nuovo valore di sostituzione non è un metodo di valutazione ammesso ai sensi della LAEl.
- Valore di sostituzione attuale: è il valore residuo di un impianto valutato sinteticamente (valore a nuovo del riacquisto meno gli ammortamenti fino al tempo t).
- Valore a nuovo: indica il valore di un impianto calcolato con il metodo sintetico ai sensi della LAEl, ossia con l'indicizzazione retroattiva di cui all'articolo 13 capoverso 4 OAEl. Si riferisce al valore sintetico dopo deduzione, ai sensi dell'articolo 13 capoverso 4 OAEl, del 20%, ma prima della detrazione degli ammortamenti.
- Valore residuo attuale: è il valore residuo di un impianto valutato sinteticamente (valore a nuovo meno gli ammortamenti fino al tempo t).

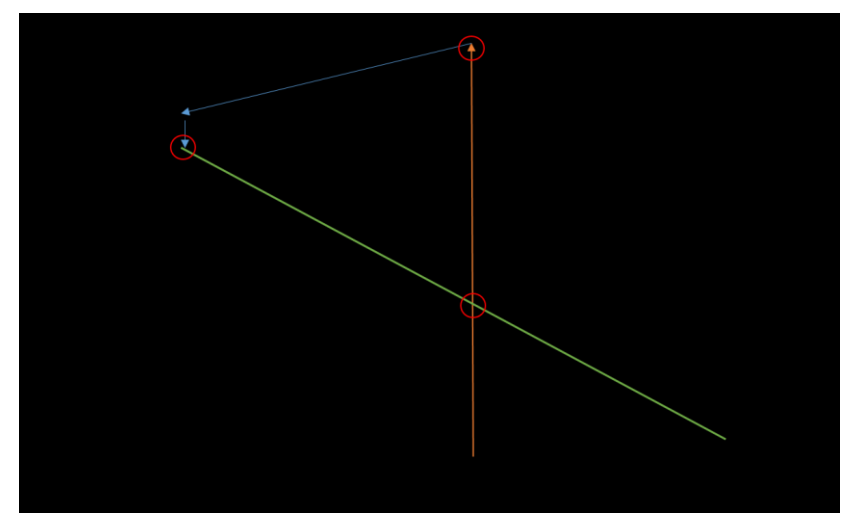

Figura 1 Nuova figura basata sulla vecchia figura (cfr. ad es. incontro informativo 2011)

#### <span id="page-30-0"></span>**2.3.2 Valutazione sintetica degli impianti e relativa prova**

#### <span id="page-30-1"></span>**2.3.2.1Presupposti**

Secondo l'articolo 15 capoverso 3 LAEI i costi del capitale devono essere calcolati in base ai costi iniziali di acquisto e di costruzione degli impianti esistenti. Nella sua sentenza del 3 luglio 2012 il Tribunale federale ha sancito che la legge sull'approvvigionamento elettrico, all'articolo 15 capoverso 3, si basa principalmente sui costi storici di acquisto e costruzione effettivi. Secondo il medesimo, la valutazione sintetica di cui all'articolo 13 capoverso 4 OAEl rappresenta un metodo da utilizzarsi in via eccezionale se i costi iniziali non possono essere determinati in modo affidabile (DTF 138 II 465, consid. 6.2 segg.).

Colui che fa uso del metodo sintetico è tenuto ad esporre e spiegare in modo attendibile per quale motivo i valori storici non possono più essere determinati (art. 8 CC; DTF 138 II 465, consid. 6.3). I costi d'esercizio o del capitale già fatturati devono essere detratti dai valori sintetici (art. 13 cpv. 4 OAEl; DTF 138 II 465, consid. 6.2).

#### <span id="page-31-0"></span>**2.3.3 Valori unitari e prezzi di sostituzione**

Per la determinazione dei valori sintetici occorre ricavare i prezzi di sostituzione, che solitamente si basano sui prezzi di impianti simili documentati con appositi giustificativi («valori unitari per unità di misura», ad es. CHF/m3 o CHF/km). Tali giustificativi e il metodo di calcolo devono essere comprovati e la documentazione conservata per la durata del ciclo di vita regolatorio dell'impianto così valutato. Detta documentazione va esibita su richiesta della ElCom.

Nella valutazione sintetica e nella determinazione dei prezzi di sostituzione o dei valori unitari va sempre considerata la situazione specifica dell'impresa (modalità d'acquisto, regione e struttura dei costi all'interno della regione, caratteristiche specifiche del progetto edilizio e dell'ambiente in cui è s tato realizzato l'investimento ecc.). A tal fine è consentito utilizzare valori unitari forfettari (ad es. applicazione dei forfait del settore) solo previa plausibilizzazione accurata. Le stime, invece, non sono ammesse in linea di principio.

#### <span id="page-31-1"></span>**2.3.4 Indicizzazione retroattiva e indici consentiti**

I valori di sostituzione così determinati sono ricalcolati con adeguati indici di prezzo ufficiali, in funzione del momento dell'acquisto e della costruzione (art.13 cpv. 4 OAEl). Non è possibile ricorrere all'indice dei prezzi alla produzione e all'importazione (PPI). Esso, infatti, non è rappresentativo della rete di distribuzione e di trasporto dell'energia elettrica, in quanto i componenti impiegati per la costruzione degli impianti elettrici costituiscono solo una parte minima o non sono compresi in tale indice. Pertanto l'indice dei prezzi alla produzione e all'importazione non è adeguato per la determinazione dei costi di acquisto e di costruzione degli impianti della rete di trasporto e di distribuzione. Affinché l'evoluzione dei prezzi sia riprodotta in maniera adeguata, è molto importante applicare alle categorie di impianti un indice appropriato. A questo scopo sono stati elaborati indici specifici per le categorie di impianti della rete elettrica svizzera. A partire dall'anno tariffario 2011, si applicano gli indici secondo l'Istruzione 3/2010 della ElCom (Indici di prezzo per la determinazione dei valori a nuovo nell'ambito della valutazione sintetica delle reti secondo l'articolo 13 capoverso 4 OAEl, incl. allegato: ElCom 3/2010 - serie di indici), disponibili all'indirizzo [www.elcom.admin.ch](http://www.elcom.admin.ch/) > Documentazione > Istruzioni.

#### <span id="page-31-2"></span>**2.3.5 Deduzione individuale del 20% ai sensi dell'art. 13 cpv. 4 OAEI**

Sui valori sintetici così determinati deve essere effettuata una riduzione del 20% (art. 13 cpv. 4 OAEl). Il gestore di rete deve applicare la riduzione del 20% fintanto che non dimostra che, nel suo caso, tale riduzione conduce a una valutazione inferiore ai costi originali di acquisto e costruzione (DTF 138 II 465, consid. 7.7). Nel momento in cui riesce a dimostrarlo, la detrazione che può applicare è minore. In tal caso, la percentuale andrà indicata al posto del 20% e opportunamente motivata. Se dal canto suo la ElCom dimostra che la detrazione dev'essere superiore al 20% o al valore indicato dal gestore di rete, essa apporterà la dovuta correzione.

#### <span id="page-31-3"></span>**2.3.6 Valutazione sintetica di tutti gli impianti e parti di impianto delimitabili**

Il Tribunale amministrativo federale ha ripetutamente stabilito che con il metodo sintetico non si possono semplicemente colmare eventuali lacune presenti all'interno di un impianto (cfr. tra le altre sentenze del

Tribunale amministrativo federale A-2786/2010 del 10 luglio 2013, consid. 4.2.3). Il metodo sintetico determina sempre il valore complessivo dell'impianto. In una sentenza successiva il Tribunale amministrativo federale ha precisato che i singoli tratti di linea devono essere, per quanto possibile, chiaramente suddivisi e distinti gli uni dagli altri nell'ambito della valutazione. Nel caso in cui i tratti in questione possano essere valutati separatamente senza alcuna limitazione, essi devono essere considerati impianti a sé e il valore storico va sostanzialmente determinato per quanti più tratti di linee poss ibili (sentenza del Tribunale amministrativo federale A-8638/2010 del 15 maggio 2014, consid. 5.3.4).

#### <span id="page-32-0"></span>**2.3.7 Valori stimati**

I valori semplicemente stimati non sono consentiti. Se si utilizzano valori unitari propri (sulla base di fatture o altre ipotesi) con successiva indicizzazione retroattiva al fine di risalire ai valori iniziali di acquisto e costruzione, tale prassi corrisponde automaticamente a una valutazione sintetica secondo l'articolo 13 capoverso 4 OAEl, e non a una valutazione storica.

## <span id="page-32-1"></span>**2.4 Valori degli impianti (contabilità analitica, scheda2.4)**

La scheda «Valori degli impianti» non dev'essere compilata –essa vi fornisce una panoramica dei vostri impianti valutati secondo il metodo storico e sintetico in base a quanto indicato nelle schede 2.2 e 2.3.

## <span id="page-32-2"></span>**2.5 Contributi di allacciamento (contabilità analitica, scheda 2.5)**

Nella scheda «Contributi di allacciamento», per i gestori di rete che compilano soltanto la versione light alcune domande non verranno visualizzate.

I contributi di allacciamento possono comprendere i contributi di allacciamento e i contributi ai costi di rete.

Nel caso in cui vengano riscossi contributi di allacciamento, si ha la scelta fra tre metodi (cfr. AES/VSE Recommandation Raccordement au réseau pour clients finaux jusqu'à 36 kV / Empfehlung Netzanschluss für Endkunden, NA/RR – CH, edizione 2019, cap. 5):

- **Metodo lordo**: attivate tutti i costi in essere e iscrivete al passivo le entrate (contributi dei clienti); ciò significa che si indicano i costi totali sostenuti per le immobilizzazioni regolatorie con valori positivi e le entrate corrispondenti con valori negativi. Tali valori negativi vengono sciolti nello stesso arco di tempo in cui vengono ammortizzati gli allacciamenti alla rete.
- **Metodo netto**: si detraggono i pagamenti effettuati dai clienti (contributi) prima di attivare i costi residui.
- **Rilevamento nel conto economico**: i contributi vengono registrati nel conto economico, ovvero sono considerati come riduzione dei costi regolatori nel periodo in esame.

Secondo la Segreteria tecnica della ElCom il metodo lordo è da preferire rispetto agli altri.

Solo per la versione integrale: inserite il totale dei ricavi come valori effettivi per gli anni fino al 2018 compreso e l'importo totale fatturato nel 2019.

## <span id="page-33-0"></span>**3 Costi di rete (contabilità analitica capitolo 3)**

## <span id="page-33-1"></span>**3.1 Dati generali (contabilità analitica, scheda 3.1)**

#### <span id="page-33-2"></span>**3.1.1 Panoramica**

La scheda «Dati generali» dev'essere compilata da tutti i gestori di rete e funge da base per il calcolo effettivo (consuntivo) dell'anno tariffario 2020 (cfr. capitolo 3.2 della contabilità analitica o il successivo [3.2\)](#page-34-1). Utilizzate per questa scheda soltanto valori effettivi e non valori pianificati (valori effettivi dell'ultimo esercizio contabile concluso, ossia secondo l'anno base). In questa scheda si chiede al gestore di indicare il metodo di derivazione dei costi per la rete a monte. Nella versione integrale vanno inoltre indicati i costi per le perdite attive e per l'energia reattiva.

#### <span id="page-33-3"></span>**3.1.2 Perdite attive**

Le perdite attive sono pari alla differenza tra l'energia elettrica messa a disposizione nella rete e quella fornita ai consumatori finali e ai rivenditori (perdite di trasformazione e trasmissione). Vengono esposte nei costi di esercizio (cfr[. 3.2.8](#page-38-0) segg.). Le perdite attive vanno rilevate per ogni livello di rete. Laddove possibile, le perdite attive per ogni livello di rete vengono determinate mediante le differenze tra le misurazioni relative all'immissione e all'emissione di energia. Se, nel caso di singoli livelli di rete, non vi sono misurazioni o si registra un numero insufficiente di punti di misurazione, le perdite vengono distribuite sui livelli di rete attraverso il bilancio energetico generale sulla base di una chiave di ripartizione o di un modello di calcolo (cfr. anche documento AES/VSE DC – CH, edizione 2020, punto 8.3).

Le perdite attive, che vengono indicate in percentuale per ogni livello di rete, vanno calcolate secondo la seguente formula (cfr. anche documento AES/VSE DC – CH, edizione 2020, punto 8.3.1):

$$
Perdita LRx \, (\%) = \frac{\sum Somma \, \text{immissione} \, \text{LRx} - \sum Somma \, \text{emissione} \, \text{LRx}}{\sum Somma \, \text{immissione} \, \text{LRx}} * 100
$$

Per quanto concerne i costi computabili o le qualità dell'energia elettrica computabili per le perdite attive, considerate l'Istruzione 1/2016 «Computabilità della diversa qualità dell'energia elettrica per le perdite attive» del 18 agosto 2016 (disponibile all'indirizzo www.elcom.admin.ch > Documentazione > Istruzioni). I costi aggiuntivi per l'acquisto di energia di qualità superiore sono computabili solo in misura pari alla quota contenuta nel prodotto standard del gestore di rete (al netto della quota di utile). Per prodotto standard s'intende il prodotto che viene attribuito dal gestore della rete di distribuzione a un consumatore finale in regime di servizio universale, se quest'ultimo acquista elettricità senza optare per un prodotto particolare. Ciò significa che se voi gestori di rete offrite ai vostri consumatori finali del servizio universale un prodotto standard costituito da energia senza una percentuale di corrente ecologica, secondo questa istruzione non potrete rivendicare, per le perdite attive, alcun costo aggiuntivo riconducibile a un plusvalore ecologico.

#### <span id="page-33-4"></span>**3.1.3 Energia reattiva**

Il gestore assicura nella propria rete di distribuzione la compensazione della potenza reattiva. Le possibilità di compensazione necessarie nella rete di distribuzione e nelle unità di produzione allacciate vengono messe a disposizione nella dovuta quantità dal gestore di rete stesso oppure tramite contratti con terzi. A tale proposito si rimanda al documento di settore AES/VSE Distribution Code Svizzera (DC-CH).

Nella compensazione della potenza reattiva è possibile optare per una fatturazione diretta secondo il principio di causalità, ad es. in caso di cos(φ) < 0.90. Se si usufruisce della possibilità di fatturazione diretta, occorre assicurarsi che non si verifichi un duplice addebito, nel corrispettivo per l'utilizzazione della rete e nella fatturazione diretta.

#### <span id="page-34-0"></span>**3.1.4 Evitare le cosiddette situazioni di pancaking**

Quando reti appartenenti a proprietari diversi vengono susseguentemente collegate o interconnesse all'interno di uno stesso livello di rete, si verifica una cosiddetta «situazione di pancaking», ossia c'è il rischio che alcuni consumatori finali si trovino addebitati più volte gli stessi costi: i costi del livello di rete del gestore a valle si sommano a quelli fatturati dal fornitore a monte. Questi costi – superiori – possono essere a loro volta riaddebitati dal fornitore a valle.

Nel suo documento «NNMV-CH Netznutzungsmodell für das Schweizerische Verteilnetz / MURD-CH Modèle d'utilisation des réseaux suisses de distribution» (NNMV-CH) l'Associazione delle aziende elettriche svizzere (AES) ha stabilito alcune regole in materia ai sensi dell'articolo 17 OAEl. Anche la ElCom si è già espressa su questo argomento (cfr. in merito decisione della ElCom 921-10-007 del 20 ottobre 2011).

La ElCom considera con occhio critico questo tipo di costellazione: i gestori di rete sono obbligati ad assicurare, attraverso opportune misure, che non risultino addebiti multipli per i consumatori finali dovuti unicamente al fatto che vi sono più operatori responsabili dell'esercizio sullo stesso livello di rete.

## <span id="page-34-1"></span>**3.2 Calcolo delle differenze di copertura per la rete (contabilità analitica, scheda 3.2)**

#### <span id="page-34-2"></span>**3.2.1 Note generali sulla scheda**

La scheda «Calcolo delle differenze di copertura per la rete» dev'essere completata da tutti i gestori di rete.

I formulari per il rilevamento dei costi alla base del calcolo delle differenze di copertura dell'anno base 2020 (scheda 3.2 della contabilità analitica) e per la dimostrazione dei costi alla base della tariffazione dell'anno tariffario 2022 (scheda 2.3 della contabilità analitica) sono strutturati in maniera identica. La numerazione delle voci di costo segue quella dello schema di calcolo dei costi dell'AES (KRSV-CH).

#### <span id="page-34-3"></span>**3.2.2 Calcolo e dichiarazione nella contabilità analitica**

Nella contabilità analitica vengono calcolate le coperture in eccesso o le coperture insufficienti dell'ultimo esercizio concluso.

Una volta inseriti le spese e i costi della rete propria e della rete a monte (incl. le PSRS) nonché i ricavi, si calcolano le differenze di copertura risultanti.

Eventuali adeguamenti degli anni precedenti che scaturiscono da decisioni della ElCom o da sentenze di tribunali vanno indicati al numero 2, tabella a destra. Al numero 3, tabella a destra, vanno indicate tutte le coperture in eccesso e le coperture insufficienti risultanti dagli anni precedenti, ma non ancora prese in considerazione.

Per calcolare le differenze di copertura della rete propria e della rete a monte dell'anno precedente, occorre compilare il calcolo dei costi (cfr. tabella sul lato sinistro della scheda 3.2) sulla base dei costi effettivi (inclusi ammortamenti e interessi calcolatori) e degli altri ricavi effettivi dell'anno precedente (costi effettivi e ricavi effettivi). Ciò dicasi anche per i flussi di energia e i valori di potenza utilizzati nel riversamento (Wälzung) come basi per il calcolo delle differenze di copertura per livello di rete.

#### <span id="page-35-0"></span>**3.2.3 Istruzione della ElCom sulle differenze di copertura**

#### <span id="page-35-1"></span>**3.2.3.1 Note generali**

Le coperture in eccesso ottenute in passato devono essere compensate in futuro mediante riduzione delle tariffe per l'utilizzazione della rete, conformemente all'articolo 19 capoverso 2 OAEl. Coerentemente, anche eventuali coperture insufficienti possono essere compensate negli anni successivi (cfr. Istruzione 2/2019 della ElCom). Nel quadro della presa in conto delle differenze di copertura degli anni precedenti, vengono compensate le differenze tra i costi computabili e i ricavi realizzati in un dato periodo di calcolo con i corrispettivi di utilizzazione della rete. Le differenze di copertura devono essere conteggiate ed esposte separatamente per ciascun livello di rete.

Si tiene conto in particolare delle differenze

- 1. risultanti dagli scarti tra il quantitativo pianificato e quello effettivo,
- 2. rilevate nel quadro di una verifica effettuata dalla ElCom o da un'istanza superiore,
- 3. risultanti dallo scarto tra i costi pianificati e quelli effettivi o
- 4. riconducibili al fatto che gli effetti particolari con ripercussione sui costi non sono stati rilevati interamente in un periodo di calcolo, in modo da non far subire alle tariffe importanti variazioni da un anno all'altro.

#### <span id="page-35-2"></span>**3.2.3.2 Riduzione delle differenze di copertura**

Di regola, le differenze di copertura devono essere compensate nell'arco dei 3 anni successivi (cfr. Istruzione 2/2019 e Newsletter 7/2019 della ElCom). Se tale periodo dovesse superare i tre anni è necessario consultare in forma scritta la Segreteria tecnica della ElCom e spiegare il motivo per cui è necessario prorogare il termine previsto per la loro riduzione. La ST ElCom verifica le informazioni ricevute e fornisce al gestore di rete una risposta scritta per quanto riguarda l'ammissibilità di quanto proposto. Questa risposta dev'essere conservata in caso di ulteriori delucidazioni.

La prassi della ElCom prevede, come spiegato nell'Istruzione 2/2019, la possibilità che le differenze di copertura vengano saldate tra loro e che questo saldo venga ridotto di volta in volta di un terzo («fondo delle differenze di copertura»). Questa regola è stata definita a fini di semplificazione e supponendo che le differenze di copertura insorgano in entrambi i sensi, vale a dire sia in difetto che in eccesso.

#### <span id="page-35-3"></span>**3.2.4 Copertura insufficiente**

Le differenze di copertura non devono essere utilizzate come strumento di finanziamento o per accumulare riserve. Costituire riserve, dunque, non è consentito, soprattutto nel caso di coperture insufficienti.

La ElCom vigila con particolare attenzione sull'eventualità che i gestori di rete prevedano coperture insufficienti già nell'ambito della tariffazione, ossia mettano in conto la loro insorgenza già in fase di
calcolo. La costituzione mirata di differenze di copertura, soprattutto se insufficienti, già in fase di calcolo non è legittima dal punto di vista della ElCom. I gestori di rete, infatti, sono tenuti a effettuare il calcolo dei costi e delle tariffe che ne conseguono in maniera accurata e con l'obiettivo di ottenere, al termine dell'anno tariffario, un bilancio costi-ricavi equilibrato.

Se le coperture insufficienti sono dovute a decisioni (politiche), ovvero al fatto di non includere tutti i costi nelle tariffe, e se le medesime non dovessero essere deliberatamente ridotte con effetto sulle tariffe, non è consentito accumularle. In genere si tende piuttosto a eliminare l'importo corrispondente dalle coperture insufficienti mediante uno «storno» (iscrizione come valore negativo alla voce «altre differenze di copertura»).

# <span id="page-36-0"></span>**3.2.5 Remunerazione delle differenze di copertura**

Secondo l'Istruzione 1/2012 della ElCom (incl. allegato) l'anno di riferimento determinante per il WACC applicabile non è l'anno tariffario in cui è insorta la differenza di copertura (t), bensì il primo anno in cui è possibile incorporarla nella tariffa (t+2). Questa metodica di remunerazione è stata confermata dal Tribunale federale (sentenza del Tribunale federale 2C\_1076/2014 del 4 giugno 2015, consid. 4).

Le *coperture in eccesso* dell'anno di riferimento t sono pertanto da remunerare *come minimo* al WACC dell'anno tariffario t+2. In questo caso significa che le differenze di copertura dell'anno di riferimento 2020 vanno remunerate come minimo al WACC del 3.83% valido per l'anno tariffario 2022.

Per le *coperture insufficienti* dell'anno di riferimento t si applica *al massimo* il WACC dell'anno tariffario t+2. Per le coperture insufficienti si può anche applicare in qualsiasi momento un WACC inferiore rispetto a quello dell'anno tariffario in questione o rinunciare del tutto a una remunerazione.

# **3.2.6 Tempistica di calcolo delle differenze di copertura**

L'importo da saldare di un dato esercizio viene di volta in volta considerato nell'ambito del calcolo dei costi relativi al secondo anno successivo (ossia due anni più tardi). Ciò significa che nel caso del questionario della contabilità analitica (calcolo dei costi) per le tariffe 2022, le differenze di copertura sono calcolate sulla base dell'ultimo esercizio concluso, cioè il 2020.

Per la determinazione delle differenze di copertura, vengono così confrontati i ricavi effettivi dell'ultimo esercizio concluso (2020) con i costi effettivi, anch'essi dell'ultimo esercizio concluso (2020).

La figura seguente illustra le correlazioni relative agli anni tariffari (AT) e agli esercizi contabili nonché in merito al calcolo delle differenze di copertura:

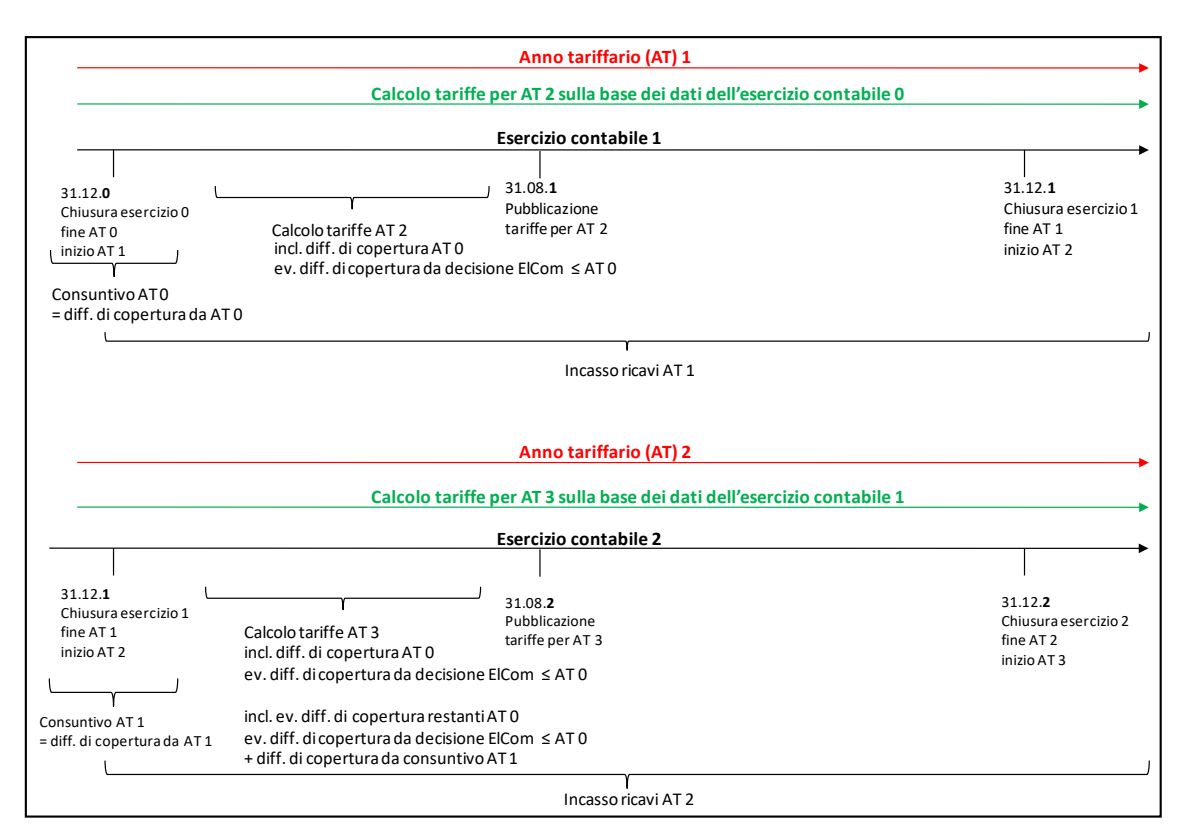

Figura 2 Calcolo delle differenze di copertura in un'ottica temporale

Alla fine di un esercizio contabile (nell'esempio esercizio 0) vengono calcolate le differenze di copertura della rete dell'esercizio concluso in relazione alle tariffe applicate durante l'anno in questione (= consuntivo AT 0). Eventuali differenze di copertura scaturite da decisioni della ElCom o da sentenze di un tribunale, come pure ulteriori differenze di copertura, devono essere considerate. Di regola queste differenze vengono distribuite su tre anni e confluiscono nelle rispettive tariffe degli anni successivi (cioè nel calcolo delle tariffe AT 2, AT 3 e AT 4) (Istruzione 2/2019 della ElCom).

Alla fine dell'esercizio successivo (nell'esempio esercizio 1) vengono nuovamente calcolate le differenze di copertura relative all'anno tariffario concluso (= consuntivo AT 1). Alle differenze di copertura dei periodi precedenti (diff. di copertura restanti da AT 0) si aggiungono quindi le nuove differenze di copertura (diff. di copertura da AT 1). Se, da decisioni prese dalla ElCom o da sentenze dei tribunali, risultano ulteriori differenze, occorre tenerne conto. Queste differenze di copertura vengono prese in considerazione nel calcolo delle tariffe per l'anno tariffario AT 3.

Per informazioni più dettagliate sulle differenze di copertura, si rimanda all'Istruzione 2/2019 della El-Com e alla decisione sulle tariffe LR 1 del 2012 del 12 marzo 2012, nonché alle decisioni relative alle differenze di copertura del livello di rete 1 degli anni 2011 e 2012 del 12 gennaio 2021 e del 9 febbraio 2021 disponibili all'indirizzo [www.elcom.admin.ch](http://www.elcom.admin.ch/) > Documentazione > Decisioni > anno 2012 e anno 2021).

# **3.2.7 Calcolo delle differenze di copertura per livello di rete**

Le differenze di copertura nella rete devono essere conteggiate ed esposte per ciascun livello di rete.

Spesso, tuttavia, non è possibile attribuire i costi relativi all'esercizio della rete a un unico livello. In tal caso l'AES (cfr. KRSV-CH) propone due varianti:

- 1. I costi relativi all'esercizio della rete non imputabili direttamente a un livello vengono attribuiti al livello interessato più alto del gestore della rete di distribuzione. Tramite il riversamento (Wälzung) si procede quindi all'addebito sui singoli livelli con cifra d'affari derivante dalla rete in base al modello di ripartizione.
- 2. I costi relativi all'esercizio della rete vengono distribuiti sui singoli livelli di rete mediante apposite chiavi di ripartizione.

# <span id="page-38-1"></span>**3.2.8 Costi del capitale (posizione 100)**

## **3.2.8.1 Basi giuridiche e principi generali**

Secondo l'articolo 15 capoverso 3 LAEl i costi del capitale computabili devono essere calcolati in base ai costi iniziali di acquisto e di costruzione. Fondamentali a tal fine sono l'ammontare delle immobilizzazioni regolatorie computabili e quindi la valutazione (cfr. sopra, [2.2](#page-22-0) segg. e [2.3](#page-29-0) segg.). Sono determinanti, da un lato, gli ammortamenti calcolatori sui beni patrimoniali necessari all'esercizio della rete , dall'altro gli interessi calcolatori sui valori residui calcolatori degli impianti.

## **3.2.8.2 Ammortamenti calcolatori (pos. 100.1)**

Per quanto riguarda gli ammortamenti, cfr. sopr[a 2.2.15](#page-28-0).

#### <span id="page-38-0"></span>**3.2.8.3 Interessi calcolatori relativi alle reti (pos. 100.2)**

I gestori di rete hanno altresì diritto agli interessi calcolatori sui beni patrimoniali necessari all'esercizio della rete. Il tasso d'interesse calcolatorio determinante equivale all'aliquota dei costi medi del capitale investito (Weighted Average Cost of Capital, WACC). Il WACC indica il rendimento che i finanziatori possono attendersi in media sul loro capitale investito a fronte del rischio incorso (cfr. ANDRE SPIEL-MANN in Kommentar zum Energierecht, Brigitta Kratz / Michael Merker / Renato Tami / Stefan Rechsteiner / Kathrin Föhse [ed.], volume I, Berna 2016, art. 15 LAEl n. marg. 58). Il WACC relativo alla rete viene fissato annualmente dal DATEC in base ai calcoli dell'UFE e previa consultazione della ElCom.

Come gestori di rete, per la remunerazione dei vostri beni patrimoniali necessari all'esercizio potete applicare un WACC più basso di quello valido per l'anno tariffario in questione, ad esempio se rinunciate esplicitamente all'utile regolatorio massimo consentito. Il WACC valido stabilito dalla legge, invece, non dev'essere mai superato.

Per la remunerazione delle differenze di copertura si applicano i principi ivi descritti (cfr[. 3.2.5 più sopra\)](#page-36-0).

#### **3.2.8.4 Interessi calcolatori relativi agli impianti in costruzione (pos. 100.3)**

Si consideri in questo caso quanto riportato sopra ai paragrafi [3.2.8.3](#page-38-0) [Interessi calcolatori relativi alle](#page-38-0)  [reti \(pos. 100.2\)](#page-38-0) [e 2.2.6](#page-25-0) [Impianti in costruzione](#page-25-0).

# **3.2.9 Costi di esercizio (posizione 200)**

## **3.2.9.1 Basi giuridiche e principi generali**

Per costi d'esercizio si intendono i costi per le prestazioni in relazione diretta con la gestione delle reti. Vi rientrano in particolare i costi per le prestazioni di servizio relative al sistema e per la manutenzione delle reti (art. 15 cpv. 2 LAEI), nonché le remunerazioni per la concessione di diritti e servitù connessi all'esercizio della rete (art. 15 cpv. 2 lett. c LAEl).

I costi d'esercizio sono computabili soltanto se necessari ai fini di una rete sicura, performante ed efficiente (art. 15 cpv. 1 LAEI). Per verificare che essi siano realmente i «costi di una rete efficiente», la ElCom può effettuare studi comparativi di efficienza fra i gestori di rete (art. 19 cpv. 1 OAEI).

I costi d'esercizio si basano sui loro valori effettivi indicati nel conto annuale o nella contabilità finanziaria (cfr. anche il paragrafo precedent[e 1.1.6.2 più sopra](#page-15-0)).

Nella determinazione dei costi d'esercizio vi sono sempre due domande cruciali:

- Tutti i costi d'esercizio sono effettivamente computabili anche dal punto di vista regolatorio?
- Tutti i costi d'esercizio sono anche imputati correttamente alla rete o all'energia?

In linea di massima i gestori di rete possono essere suddivisi in due gruppi: le «pure aziende di approvvigionamento elettrico» e le «aziende consortili» che esercitano anche altre attività. Per quanto riguarda queste ultime, in particolare, si pone sempre anche il problema della corretta attribuzione dei costi tra i diversi settori. Se non è corretta, si generano sovvenzioni trasversali – volute o meno, ma in ogni caso non ammesse – tra la gestione della rete e gli altri settori di attività (ad esempio energia o comunicazione).

#### <span id="page-39-0"></span>**3.2.9.2 Imputazione dei costi e chiavi di riparto**

Ai fini dell'imputazione dei costi d'esercizio si applicano i seguenti principi: i costi vengono possibilmente imputati in maniera diretta. Se ciò non è possibile, è consentito ripartirli con opportune chiavi. I costi devono essere attribuiti, ai sensi dell'articolo 7 capoverso 5 OAEl, in funzione del principio di causalità su tutti i settori che li determinano. A tal fine le chiavi di riparto devono essere adeguate, chiare, utilizzate con continuità e documentate.

Una chiave è *adeguata* quando consente una ripartizione dei costi in base al principio di causalità e altre chiavi prese in considerazione non offrono una soluzione migliore, ossia più orientata a detto principio.

È adeguata, ad esempio, una chiave di riparto dei costi del personale in rapporto al numero di effettivi dei diversi reparti. O la ripartizione dei costi informatici in base al numero di postazioni IT dei diversi reparti. Anche una distribuzione più articolata dei costi, vale a dire una chiave in funzione delle ore documentate e prestate pro quota sarebbe adeguata.

Non lo è, invece, una chiave di riparto in base al fatturato o ai costi totali. In ambito regolatorio il fatturato deriva dai costi regolatori, per cui la chiave di riparto sarebbe riferita a sé stessa; non riflette il principio di causalità dei costi, bensì come causa considera soltanto l'impresa nella sua globalità.

Una chiave è *chiara* quando soggetti esterni esperti in materia riescono a capire, senza dover reperire ulteriori informazioni, come e su quale base di dati sono state definite le chiavi di riparto. Rientrano nel

principio di chiarezza anche le prove documentali dei costi e dei valori alla base del riparto, ad esempio i giustificativi delle ore prestate o dei chilometri percorsi da un veicolo.

Ne consegue dunque che una chiave potrà magari essere adeguata ma non chiara, non essendo comprovati i valori alla base di essa. Un caso simile si verificherebbe se, in una ripartizione dei costi basata sulla stima del tempo impiegato, non esistesse un rapporto delle ore.

La *definizione della chiave di riparto* dev'essere messa per iscritto e resa disponibile, ad esempio, in un manuale di contabilità analitica o un documento analogo.

Dal principio di *continuità* si ricava che le chiavi di riparto devono essere adatte a consentire per più esercizi una ripartizione basata sul principio di causalità.

La ElCom si è espressa in merito alle chiavi di riparto in svariate decisioni (cfr. decisione 211-00016 della ElCom del 17 novembre 2016 o lettera di chiusura 212-00233 della ElCom del 21 novembre 2017).

## **3.2.9.3 Compensazioni interne**

I prezzi di trasferimento (transfer price) interni devono essere rigorosamente basati sui costi e non includere componenti già assorbite nei costi di esercizio e del capitale.

Tra tali componenti rientrano gli utili pro quota di qualsiasi tipologia, che vengono fatturati alla rete, o i costi che comporterebbero una doppia fatturazione, come ad esempio:

- quote di ammortamenti di impianti iscritti anche nelle immobilizzazioni regolatorie e quindi già ammortizzati lì
- quote di utili su servizi interni all'impresa
- maggiorazioni sugli utili per la vendita di energia dalla distribuzione alla rete
- interessi calcolatori sul capitale proprio, coperti dal WACC

I settori regolati non devono essere svantaggiati in fase di computo delle prestazioni. Ciò significa che le prestazioni erogate dalla rete per altri comparti devono essere adeguatamente indennizzate. Viceversa, le prestazioni che altri comparti erogano nei confronti della rete hanno un valore e si fondano su prezzi definiti in base ai costi. I costi della rete, inoltre, devono essere sgravati delle prestazioni rese e fatturate (vanno esposti alla voce «altri ricavi», cfr. paragraf[o 3.2.19.2 più sotto\)](#page-52-0).

Le prestazioni addebitate alla rete da altri comparti devono essere valorizzate, ossia devono essere rese a un prezzo competitivo entro un arco di tempo ragionevole e devono sortire i risultati pattuiti.

Le basi della compensazione interna di prestazioni erogate con risorse della rete ad altri comparti e a terzi devono essere chiare e documentate. Anche la fatturazione di prestazioni di altri comparti a favore della rete dev'essere documentata. Con ciò s'intendono, ad esempio, i prezzi applicati, gli obiettivi della fornitura delle prestazioni, nonché i relativi conteggi e rapporti.

I principi di compensazione interna devono essere applicati *costantemente*. I prezzi di trasferimento, le componenti di costo sottostanti e la metodica devono essere documentati – ad esempio in un manuale contabile (Accounting Manual) o in documentazioni analoghe.

La ElCom, inoltre, guarda con occhio critico alle strutture societarie atipiche: simili assetti non devono servire ad aggirare regole sui corrispettivi per l'utilizzazione della rete rilevanti ai fini della LAEl.

# **3.2.9.4 Utilizzo di infrastrutture (di riserva) da parte di terzi**

Con il termine «terzi» si intendono in questo caso tutti i settori estranei alla rete e, allo stesso modo, terzi esterni. L'utilizzo di infrastrutture appartenenti all'area di monopolio non dev'essere concesso gratuitamente, né con la scusa che l'«infrastruttura è comunque già là» o che il «personale necessario all'esercizio è comunque già pagato». Se si utilizzano infrastrutture dell'area di monopolio con o senza ulteriori risorse di altri settori, le si deve indennizzare a condizioni di mercato («at arm's length») e i costi di rete vanno epurati di tale indennizzo (da esporre alla voce «altri ricavi», cfr. paragrafo [3.2.19.2 più](#page-52-0)  [sotto\)](#page-52-0).

Di seguito un esempio pratico:

Quando si realizzano tracce elettriche, si posano spesso tubi di riserva per consentire senza troppe difficoltà eventuali successivi ampliamenti e potenziamenti di rete. I costi aggiuntivi determinati da ulteriori tubi di riserva sono praticamente trascurabili. Per evitare doppioni nella posa delle canalizzazioni dei cavi, i tubi di riserva non necessari o occupati solo in minima parte vengono utilizzati per la fibra ottica. Tale utilizzo dev'essere indennizzato alla «rete». Da più parti si sente spesso dire che lo spazio occupato dalla fibra ottica è gratuito. Di conseguenza alcuni gestori di rete avevano erroneamente addebitato l'intera infrastruttura della fibra ottica ai costi di rete.

Spesso, inoltre, la fibra viene utilizzata – oltre che al di fuori dell'ambito elettrico (comunicazione dati, internet ecc.) – anche per la comunicazione con gli smart meter. Poiché le capacità della fibra ottica superano di gran lunga i volumi di dati da trasmettere nelle soluzioni con misurazione intelligente e visto che per la trasmissione di quantità di dati relativamente ridotte pare non sia necessario realizzare, come in qualche caso, una rete di fibra ottica capillare (una fibra per ogni edificio), i costi della medesima sono addebitabili solo limitatamente al comparto «Rete».

Determinante ai fini della ripartizione dei costi della fibra ottica posata all'interno delle tracce elettriche è l'articolo 10 capoverso 1 LAEl, in cui si legge che sono vietate le sovvenzioni trasversali tra la gestione della rete e gli altri settori di attività. I servizi della rete di fibra ottica non devono essere offerti a minor costo a spese dell'approvvigionamento elettrico. Ai fini di un'imputazione dei costi basata sul principio della causalità occorre definire, ai sensi dell'articolo 7 capoverso 5 OAEl, chiavi di riparto adeguate. La soluzione proposta dall'AES, ossia la ripartizione e codifica dei costi in base alla sezione occupata all'interno della traccia, è considerata dalla ElCom come adeguata (cfr. comunicazioni della ElCom dell'8 luglio 2011 e del 4 ottobre 2010, disponibili s[u www.elcom.admin.ch](http://www.elcom.admin.ch/) > Documentazione > Comunicazioni).

#### <span id="page-41-0"></span>**3.2.9.5 Marketing, pubblicità e sponsorizzazioni**

I costi di marketing e delle sponsorizzazioni non sono necessari ai fini di una rete sicura, performante ed efficiente (art. 15 cpv. 1 LAEI). I costi correlati alla sponsorizzazione di manifestazioni sportive, culturali o di altra natura non sono pertanto accettati come costi d'esercizio. Lo stesso dicasi per i costi legati alla pubblicità finalizzata all'acquisizione di clienti e ai lanci di prodotto o anche riferiti a misure aziendali volte a incentivare le energie rinnovabili.

#### **3.2.9.6 Interessi passivi sul capitale di terzi**

Gli interessi passivi sul capitale di terzi non fanno parte dei costi d'esercizio. Per il calcolo dei costi del capitale computabili, ai valori residui calcolatori degli impianti viene applicato il WACC. In esso sono già contenuti interessi sul capitale di terzi a favore dei proprietari delle reti, senza considerare se siano effettivamente maturati o meno come costo (ANDRE SPIELMANN in: Kommentar zum Energierecht,

Brigitta Kratz / Michael Merker / Renato Tami / Stefan Rechsteiner / Kathrin Föhse [ed.], volume I, Berna 2016, art. 15 LAEl n. marg. 71).

# **3.2.9.7 Costi di esercizio e del capitale del servizio di metrologia**

Per il computo delle tariffe, i costi calcolatori dei sistemi di controllo e di regolazione intelligenti (denominati «Fern-und Rundsteuerung» nel KRSV) devono essere indicati alla posizione 530 (art. 7 cpv. 3 lett. m OAEl). Di conseguenza, tali costi non possono più essere registrati nella posizione 200. I costi riversabili di qualsiasi tipo che in via eccezionale non possono essere assegnati ad alcuna posizione devono essere esposti alla posizione 200.3.

## <span id="page-42-0"></span>**3.2.10 Indicazione dei costi per l'esercizio della rete (posizione 200.1a)**

Questa voce include tutti i costi necessari per l'esercizio di un'infrastruttura di rete efficiente e sicura. Nello specifico, vi rientrano i costi per l'esercizio e la manutenzione delle reti (personale, materiale, prestazioni di terzi ecc.), ma anche attività quali pianificazione della rete, gestione del sistema d'informazione geografico GIS e aggiornamento del catasto delle condotte, operazioni inerenti all'asset management, controllo della rete o, ad esempio, il servizio di picchetto. Sempre in questa voce ricadono i costi per le prestazioni di servizio relative al sistema nella rete di distribuzione e per eventuali variazioni rispetto al programma previsionale. Da ultimo, sono compresi i costi per l'assicurazione di responsabilità civile dei gestori, i costi per l'allestimento di documentazioni e processi, i costi per gestione della qualità, formazione del personale o per la sicurezza sul lavoro.

# **3.2.11 Indicazione dei costi per la manutenzione (posizione 200.2)**

Tra i costi di manutenzione si annoverano, nello specifico, i costi di manutenzione degli impianti, come la sostituzione completa o parziale di piccoli componenti, trattamenti anti-corrosione ecc. Rientrano in questa voce anche le attività che non possono essere iscritte nelle immobilizzazioni regolatorie, come i costi per demolizioni o strutture provvisorie e i costi di manutenzione generali (cfr. [2.2.3](#page-24-0) [Costi per de](#page-24-0)[molizione, ripristino o strutture provvisorie](#page-24-0) [e 2.2.5](#page-24-1) [Costi di manutenzione e investimenti di sostituzione\)](#page-24-1).

Le prestazioni per gli acquisti di materiali e servizi (identificazione del fabbisogno di materiali e servizi e dei potenziali fornitori, analisi di mercato, selezione dei fornitori e negoziazioni contrattuali, evasione degli ordini di acquisto) e per il magazzino (costi per la fornitura di materiali o il mantenimento di scorte, controlli qualità sul materiale in stock, svalutazione delle giacenze) ai fini della manutenzione o, nell'arco delle fasi di progetto, durante la costruzione di un impianto (cfr. [2.1.3\)](#page-20-0) possono essere anch'esse dichiarate qui.

La ElCom si aspetta che le posizioni "Gestione della rete" e "Manutenzione della rete" siano esposte separatamente e richiede una spiegazione qualora vi fossero costi dichiarati unicamente alla voce 200.1a o 200.2.

# **3.2.12 Costi per OSTRAL (posizione 200.1b)**

In caso di penuria di energia elettrica, l'Approwigionamento economico del Paese (AE) può proporre al Consiglio federale l'adozione di misure di gestione dell'approvvigionamento. L'AE ha incaricato l'Associazione delle aziende elettriche svizzere (AES) di provvedere ai necessari preparativi in vista dell'attuazione di tali misure. A tale scopo l'AES ha creato l'organizzazione per l'approvvigionamento elettrico in caso di crisi (in tedesco «Organisation für Stromversorgung in Ausserordentlichen Lagen OSTRAL»). Alla posizione 200.1b vanno rilevati i costi di preparazione e di attuazione delle misure di gestione

dell'approvvigionamento risultanti dalle disposizioni dell'OSTRAL (cfr. ordinanza sull'organizzazione di esecuzione dell'approwigionamento economico del Paese nell'ambito dell'industria dell'energia elettrica, OEIE; RS 531.35, art. 5 cpv. 2). In virtù dell'articolo 5 capoverso 3 OEIE, la responsabilità della vigilanza sui costi spetta alla ElCom.

# **3.2.13 Altri costi di esercizio computabili (posizione 200.3)**

I costi riversabili di qualsiasi tipo, che in via eccezionale non possono essere assegnati ad alcuna posizione, devono essere esposti alla posizione 200.3.

# **3.2.14 Perdite attive della propria rete (posizione 200.4)**

Ai sensi dell'articolo 15 capoverso 1 lettera a OAEl, Swissgrid fattura individualmente ai gestori di rete e ai consumatori finali direttamente allacciati alla rete di trasporto i costi per la compensazione delle perdite di energia e la fornitura di energia reattiva da essi generati. Tali costi devono essere esposti nella posizione 300 (cfr[. 3.2.15 più sotto](#page-43-0)).

Qui vanno indicate esclusivamente le perdite attive verificatesi nella propria rete (cfr. in merito anche [3.1.2 più sopra\)](#page-33-0).

# <span id="page-43-0"></span>**3.2.15 Costi dei livelli di rete superiori (posizione 300)**

I costi dei livelli di rete superiori vengono inizialmente ripresi automaticamente dalla scheda «Dati generali». Se poi nel vostro calcolo è confluito un valore diverso da quello così ottenuto, sostituite la voce generata automaticamente con il valore effettivo.

I costi devono essere indicati come importi netti, ovvero detraendo gli eventuali sconti. Anche i pagamenti compensativi ricevuti in relazione al fenomeno del «pancaking» devono essere detratti.

I costi devono essere inseriti al livello di rete al quale siete allacciati presso il vostro gestore della rete di distribuzione a monte. Ad esempio, se il vostro livello di rete più elevato è il livello LR3, i costi della rete a monte devono essere inseriti nella colonna LR2. Nel caso del «pancaking» occorre procedere diversamente, ossia inserire i costi nella colonna LR3.

# **3.2.16 Costi delle prestazioni di servizio relative al sistema (posizione 400)**

Le prestazioni di servizio relative al sistema (PSRS) sono servizi inclusi nell'approvvigionamento elettrico necessari all'esercizio stabile e sicuro della rete. Si tratta quindi di prestazioni ausiliarie che i gestori delle reti elettriche devono fornire in aggiunta alla trasmissione e alla distribuzione di energia elettrica.

Alla posizione 400 sono registrati i costi delle prestazioni di servizio rese da Swissgrid che vi sono state fatturate. I costi per le prestazioni di servizio relative al sistema nella rete di distribuzione devono essere inseriti nella posizione 200.1 (cfr[. 3.2.10 più sopra](#page-42-0)).

Utilizzate esclusivamente questa voce per le prestazioni erogate da Swissgrid e non indicatele, ad esempio, utilizzando il livello di rete 1.

# <span id="page-44-0"></span>**3.2.17 Costi dei sistemi di misurazione, controllo e regolazione (posizione 500)**

#### **3.2.17.1 Premessa: disposizioni transitorie relative all'adeguamento dell'OAEl del 1° giugno 2019**

Con l'entrata in vigore della strategia per le reti elettriche il 1° giugno 2019, l'articolo 31e capoverso 4 OAEl è stato abrogato. A partire da tale data, sono computabili alla rete anche i costi delle misurazioni dei profili di carico impiegate prima del 1° gennaio 2018. I dispositivi per le misurazioni installati presso i produttori a partire dal 1° gennaio 2018 sono già considerati come costi di rete (art. 15 cpv. 1 LAEl; art. 13a lett. a OAEl). Se i costi di misurazione sono stati addebitati ai produttori anche dopo tale data, essi devono essere rimborsati.

Nella contabilità analitica tutte le voci necessarie per il calcolo dei costi computabili devono essere indicate separatamente. Sono compresi anche i costi per i sistemi di misurazione e di informazione, per i sistemi di misurazione intelligenti e i costi per i sistemi di controllo e di regolazione intelligenti, inclusa la retribuzione (art. 7 cpv. 3 lett. f, f<sup>bis</sup> e m OAEI).

# <span id="page-44-1"></span>**3.2.17.2 Costi dei sistemi di misurazione intelligenti (posizione 510)**

In presenza dell'approvazione del gestore di rete anche terzi possono fornire prestazioni di servizio nel campo della metrologia e dei servizi informativi (art. 8 cpv. 2 OAEl).

Così, per mettere in atto quanto precede (art. 7 cpv. 3 lett. f, lett. f<sup>bis</sup> e art. 8 cpv. 2 OAEI), il gestore della rete di distribuzione deve indicare dettagliatamente i costi, in particolare quelli relativi alle prestazioni di metrologia.

L'articolo 17a LAEl, precisato dagli articoli 8a e 8b OAEl, introduce lo standard minimo in materia di sistemi di misurazione intelligenti. L'80 percento delle installazioni di misurazione di un determinato comprensorio deve soddisfare questo standard entro dieci anni dall'entrata in vigore della modifica del 1° novembre 2017 (art. 31e cpv. 1 OAEl), ossia al più tardi il 31 dicembre 2027.

I costi relativi ai sistemi di misurazione intelligenti che soddisfano gli standard di cui all'articolo 17a LAEl, in combinato disposto con gli articoli 8a e 8b OAEl, devono figurare nella posizione 510 «Costi dei sistemi di misurazione intelligenti». I costi per i sistemi di misurazione, i quali secondo l'articolo 31l capoversi 1 e 2 OAEl possono rientrare nell'80 percento, sono anch'essi assegnati alla posizione 510 «Costi dei sistemi di misurazione intelligenti», a differenza di quanto previsto dal KRSV-CH che li imputa alla voce 520 «Costi degli altri sistemi di misurazione e d'informazione» (cfr. per analogi[a 2.2.8](#page-26-0)).

# **3.2.17.2.1 Costi degli altri sistemi di misurazione e d'informazione**

Tutti i dispositivi di misurazione che non soddisfano gli standard di cui all'articolo 17a LAEl in combinato disposto con gli articoli 8a e 8b OAEl, e neppure possono rientrare nell'80 percento secondo l'articolo 31l capoversi 1 e 2 OAEl, ma che vengono tuttora utilizzati, vanno indicati alla posizione 520 «Costi degli altri sistemi di misurazione e d'informazione».

#### **3.2.17.2.2 Ammortamenti calcolatori per i sistemi di misurazione di entrambi i tipi (posizione 510.1 e 520.1)**

In questa posizione vengono registrati gli ammortamenti dei sistemi di misurazione delle immobilizzazioni regolatorie. Sinceratevi che i sistemi in questione non siano già stati considerati nelle immobilizzazioni regolatorie della rete o negli ammortamenti dichiarati alla posizione 100.1. Gli impianti utilizzati

solo in quota parte, ad es. i sistemi di gestione dei dati energetici, vanno anche imputati pro quota, qui o alla rete. La ElCom si riserva di effettuare controlli a campione in tal senso.

Tra gli impianti inseriti nelle immobilizzazioni regolatorie che, come tali, possono essere ammortizzati e remunerati, si annoverano ad esempio: contatori, eventuali trasformatori, morsetti prova, unità di comunicazione, rilevamento mobile dei dati, lettura remota dei contatori ecc.

## **3.2.17.2.3 Interessi calcolatori per i sistemi di misurazione di entrambi i tipi (posizione 510.2 e 520.2)**

In questa posizione vengono registrati gli interessi calcolatori dei sistemi di misurazione delle immobilizzazioni regolatorie. Ovviamente anche qui occorre sincerarsi che i sistemi in questione non siano già stati considerati nelle immobilizzazioni regolatorie della rete o negli interessi dichiarati alla posizione 100.2.

Poiché anche la metrologia rientra nei costi di rete e quindi nei beni patrimoniali necessari all'esercizio della rete, per la remunerazione si applica lo stesso WACC di quello valido per gli interessi calcolatori della rete.

# **3.2.17.2.4 Costi dei servizi di metrologia per i sistemi di misurazione di entrambi i tipi (posizione 510.3 e 520.3)**

Vanno indicate qui, per i sistemi di misurazione intelligenti, le seguenti quote di costo (costi propri o di terzi):

- Costi d'esercizio del sistema di lettura remota dei contatori (LRC) e costi di trasmissione dei dati
- Costi d'esercizio della gestione dei dati energetici (quota dei costi di rete MDE) per la messa a disposizione, l'archiviazione e la consegna dei dati
- Costi d'esercizio della gestione dei dati energetici (quota dei costi di rete MDE) per i processi di cambiamento, il controllo della plausibilità dei dati e l'individuazione di valori sostitutivi.

Per gli altri sistemi di misurazione che non rientrano negli articoli 8a e 8b OAEl e non sono computabili ai sensi dell'articolo 31l capoverso 1 e 2 OAEl vanno inseriti qui i rispettivi costi.

## <span id="page-45-0"></span>**3.2.17.2.5 Altri costi per i sistemi di misurazione di entrambi i tipi (posizione 510.4 e 520.4)**

Qui vengono inseriti costi quali, ad esempio:

- Logistica legata ai contatori (acquisto, stoccaggio, installazione, taratura, controllo periodico dei contatori, manutenzione, gestione dei lotti ecc.), gestione dei contatori e delle stazioni di misurazione (aggiornamento dei dati di base).
- Costi d'esercizio per la lettura e trasmissione dei dati (ad es. rilevamento mobile dei dati (RMD)).
- Costi di comunicazione.
- Costi pro quota relativi ai locali, all'informatica e ai veicoli ecc.

Per gli altri sistemi di misurazione che non rientrano negli articoli 8a e 8b OAEl e non sono computabili ai sensi dell'articolo 31l capoverso 1 e 2 OAEl vanno inseriti qui i rispettivi costi.

# <span id="page-46-0"></span>**3.2.17.3 Costi degli altri sistemi di misurazione e informazione (posizione 520.3)**

#### **3.2.17.3.1 Costi dei servizi di metrologia relativi agli altri sistemi di misurazione e informazione (posizione 520.3)**

Vanno indicate qui le quote di costo degli altri sistemi di misurazione e d'informazione analogamente alla posizione 510.3.

#### <span id="page-46-1"></span>**3.2.17.3.2 Altri costi degli altri sistemi di misurazione e d'informazione (posizione 520.4)**

Vanno indicate qui le quote di costo degli altri sistemi di misurazione e d'informazione analogamente alla posizione 510.4.

## <span id="page-46-2"></span>**3.2.17.4 Sistemi intelligenti di controllo e regolazione (posizione 530)**

Se un consumatore finale, un produttore o un gestore di impianti di stoccaggio acconsente all'impiego di un sistema di controllo e di regolazione ai fini di un esercizio sicuro, performante ed efficiente del la rete (flessibilità), deve concordare con il gestore di rete la rimunerazione per l'impiego del sistema (art. 8c cpv. 1 lett. c OAEl).

Tale rimunerazione deve basarsi su criteri oggettivi e non può essere discriminatoria (art. 8c cpv. 2 OAEl); deve inoltre essere resa accessibile al pubblico (art. 8c cpv. 3 OAEl in combinato disposto con l'art. 12 cpv. 1 LAEl e l'art. 10 OAEl). Nella contabilità analitica (calcolo dei costi) devono essere indicate separatamente tutte le voci necessarie al calcolo dei costi computabili, in particolare i costi per i sistemi di controllo e di regolazione intelligenti, rimunerazioni incluse (art. 7 cpv. 3 lett. m OAEl). La rimunerazione in oggetto è l'importo che il gestore di rete versa o al consumatore finale o al produttore oppure al gestore di impianti di stoccaggio come compenso per la sua flessibilità (art. 8c OAEl).

Così, per mettere in atto quanto precede, il gestore di rete deve indicare dettagliatamente i costi generati dai sistemi di controllo e di regolazione ai sensi dell'articolo 8c OAEl. I relativi dati contabili devono figurare nella posizione 530 «Costi dei sistemi intelligenti di controllo e regolazione». Tale posizione deve contenere tutte le installazioni che rientrano sotto la descrizione di sistemi intelligenti di controllo e regolazione, anche i classici ricevitori di telecomando (cfr. Spiegazioni in merito alla revisione parziale dell'OAEl del novembre 2017, p. 10 e segg.; art. 31f OAEl).

Se il gestore di rete offre al consumatore finale o al produttore oppure al gestore di impianti di stoccaggio la possibilità di usufruire della propria flessibilità attraverso un sistema di controllo e regolazione intelligente, egli ha l'obbligo non soltanto di pubblicare la rimunerazione nel suo tariffario (art. 8c cpv. 3 OAEl in combinato disposto con l'art. 12 cpv. 1 LAEl e l'art. 10 OAEl), ma anche di indicare nella contabilità analitica, alla posizione 530.3 «Rimunerazioni al consumatore finale, al produttore o al gestore di impianti di stoccaggio», l'importo versato.

#### **3.2.18 Indicazione dei costi amministrativi (posizione 600)**

#### **3.2.18.1 Amministrazione e distribuzione (posizioni 600.1 e 600.2)**

Nelle colonne 7 - 12, si possono esporre i costi generali relativi all'amministrazione e alla distribuzione della rete. Per una rappresentazione dettagliata dei costi rilevati nelle posizioni 600.1 e 600.2, consultare il KRSV-CH/SCCD CH 2019 alla pagina 29.

In linea di principio, la ElCom considera i costi delle pubbliche relazioni non necessari ai fini di una rete sicura ed efficiente (cfr. [3.2.9.5](#page-41-0)). Le Public relations non hanno nulla a che vedere con l'esercizio della rete, poiché i gestori della rete di distribuzione non sono in concorrenza con altri fornitori nel proprio comprensorio. Tali costi non devono pertanto essere imputati alla rete, anche se in alcuni casi possono risultare in elenco secondo i documenti di settore (KRSV-CH). I costi necessari per la comunicazione e l'informazione sono già compresi nelle posizioni «Comunicazione» e «Informazione ai clienti».

Analogamente devono essere esposti i costi di amministrazione e distribuzione generali per l'attività Fornitura di energia che sono confluiti nel calcolo dei costi per l'anno 2022. Con questi dati il gestore mostra in che modo i costi di amministrazione e distribuzione generali, che in larga parte sono costi comuni, gravano sulla rete. Inoltre, questi dati ci consentono di comprendere meglio la struttura dei vostri prezzi di costo per l'energia (cfr. anch[e 5.1](#page-68-0)).

I costi per l'energia elettrica fornita ai clienti non devono essere registrati qui, bensì nella scheda «Prezzi di costo».

# **3.2.18.2 Interessi calcolatori sul capitale circolante netto d'esercizio (posizione 600.3)**

# **3.2.18.2.1 Fondamenti giuridici e prescrizioni della ElCom**

All'articolo 15 capoverso 3 lettera b LAEl è previsto che i gestori di rete abbiano diritto a interessi calcolatori sui beni necessari alla gestione delle reti. Questi ultimi si compongono al massimo dei valori residui di acquisto e di costruzione risultanti alla fine dell'anno contabile e dal capitale circolante netto d'esercizio della rete (art. 13 cpv. 3 lett. a OAEl).

Il capitale circolante netto (CCN) può essere remunerato con il WACC come parte dei beni patrimoniali necessari all'esercizio (art. 13 cpv. 3 lett. b OAEl).

Né la LAEl né la OAEl contengono una disposizione più precisa in merito alle componenti del CCN necessario all'esercizio della rete. Secondo l'opinione dei tribunali, il fatto che la ElCom precisi ulteriormente questo concetto non è dunque contrario ai principi di legge. Sul calcolo del CCN la ElCom ha sviluppato una prassi pluriennale che riscuote il consenso delle corti (DTF 138 II 465 consid. 9; sentenze del Tribunale amministrativo federale A-5141/2011 del 29 gennaio 2013 consid. 11.3, A-2222/2012 del 10 marzo 2014, consid. 7.2; A-8638/2010 del 15 maggio 2015, consid. 8; A- 2606/2009 dell'11 novembre 2010, consid. 13).

Secondo la prassi della ElCom le basi si cui si fonda la determinazione del CCN sono rappresentate dai costi calcolatori delle immobilizzazioni regolatorie (ammortamento e remunerazione), dalle scorte e dai costi di esercizio dell'anno corrispondente. Oltre ai propri costi d'esercizio e del capitale, nella rete di distribuzione è possibile includere anche i costi di rete dei fornitori a monte e i costi delle PSRS ai fini della determinazione del CCN d'esercizio (ad es. decisione della ElCom 211-00011 [ex 957-08-141] del 7 luglio 2011, n. marg. 104 segg.; decisione della ElCom 211-00011 del 3 luglio 2014, n. marg. 24 e 39; decisione della ElCom 211-00016 del 17 novembre 2016, n. marg. 234; decisione della ElCom 211- 00008 del 22 gennaio 2015, n. marg. 222). Sono da considerare anche le differenze di copertura incorporate nelle tariffe, fermo restando che può trattarsi di un importo positivo o negativo.

Non devono invece essere incluse nel calcolo le differenze di copertura maturate, ma non ancora tariffate. Se nel computo del CCN confluisse lo stato complessivo delle differenze di copertura, esse verrebbero remunerate due volte, il che non sarebbe in linea con il principio di esercizio efficiente della rete

(art. 15 cpv. 1 LAEI, in merito al calcolo e alla remunerazione delle differenze di copertura cfr. Istruzione 2/2019 della ElCom).

La prassi della ElCom prevede un calcolo del CCN basato sui costi. I metodi orientati al fatturato non sono pertanto applicabili – per il seguente motivo: le tariffe di un gestore di rete si basano sui costi effettivi dell'ultimo anno tariffario concluso, eventualmente integrati dai costi pianificati, e incorporano sia gli ammortamenti calcolatori che la remunerazione dei beni patrimoniali necessari all'esercizio. Moltiplicati per i valori dell'energia realmente venduta, essi rappresentano i ricavi effettivi dell'anno tariffario in questione. Le tariffe da cui derivano tali ricavi, tuttavia, continuano a essere basati unicamente sui costi pianificati. I ricavi non sono pertanto adatti a determinare il capitale circolante netto d'esercizio effettivamente computabile, motivo per cui occorre riferirsi ai costi effettivi dell'anno tariffario in questione.

# **3.2.18.2.2 Interessi sul capitale circolante netto d'esercizio (600.3)**

Qui si indicano gli interessi calcolatori sul capitale circolante netto necessario all'esercizio confluiti nella contabilità analitica. Spiegate il metodo di derivazione degli interessi nella scheda «Capitale circolante netto» (cfr. anche 3.6).

# **3.2.18.3 Controllo degli impianti da parte dello Stato (posizione 600.5)**

I costi risultanti dalle misure di controllo statali predisposte a garanzia della sicurezza della rete (ad es. per l'avviso e il monitoraggio dei controlli, l'elaborazione degli attestati di sicurezza, il controllo della messa in atto e l'esecuzione di controlli a campione, ecc.) devono essere registrati nella posizione 600.5.

# <span id="page-48-0"></span>**3.2.18.4 Costi per misure innovative e di sensibilizzazione nell'ambito della riduzione del consumo (posizioni 600.7 e 600.8)**

# **3.2.18.4.1 Costi per misure innovative (posizione 600.7)**

Qui vanno indicati i costi per misure innovative a servizio di reti intelligenti (art. 7 cpv. 3 lett. n OAEl e art. 13b OAEl), imputabili fino a un massimo dell'1 percento della somma dei costi d'esercizio e del capitale computabili.

Una misura innovativa per le reti intelligenti è tale se consente di testare e utilizzare metodi e prodotti innovativi del settore ricerca e sviluppo al fine di rendere la rete più sicura, performante o efficiente (art. 13b cpv. 1 OAEl). I costi di tali misure possono essere fatti valere come computabili fino a concorrenza di un massimo dell'1 percento della somma dei costi d'esercizio e del capitale del gestore di rete computabili nell'anno in questione. Possono essere conteggiati al massimo CHF 500 000 (o 1 milione di franchi nel caso della società nazionale di rete).

I gestori di rete documentano le proprie misure innovative e pubblicano la documentazione. Essi descrivono segnatamente il progetto, il metodo da applicare, i vantaggi previsti e ottenuti nonché le spese (c fr. art. 13b cpv. 3 OAEl).

In caso di richiesta di rimborso dei costi per misure innovative, i relativi documenti (descrizione del progetto e ripartizione dei costi) devono essere trasmessi alla ElCom in formato pdf attraverso il portale dei gestori di rete alla voce «Misure innovative».

**Attenzione:** i costi per misure innovative sostenuti con risorse che sono o sono state già prese in considerazione nelle tariffe **non devono essere dichiarati due volte**. Tali costi devono pertanto essere dedotti dalle rispettive voci di costo prima di poter essere esposti. La ElCom si riserva di verificare quanto sopra e di sincerarsi che la possibilità di dichiarare misure innovative non comporti un duplice addebito.

## **3.2.18.4.2 Costi di sensibilizzazione nell'ambito della riduzione del consumo (posizione 600.8)**

Qui vanno indicati i costi delle misure di sensibilizzazione nell'ambito della riduzione del consumo, imputabili fino a un massimo dello 0.5 percento dei costi d'esercizio computabili del gestore di rete (art. 7 cpv. 3 lett. o OAEl). Possono essere conteggiati al massimo CHF 250 000.

Una misura di sensibilizzazione nell'ambito della riduzione del consumo è tale, ad esempio, se il gestore di rete tratta i dati di misurazione nel suo comprensorio in modo che i consumatori finali possano confrontare il proprio consumo di elettricità, in diversi periodi temporali, con quello di altri consumatori finali dalle caratteristiche di consumo similari (art. 13c cpv. 1 OAEl).

**Attenzione:** i costi di sensibilizzazione nell'ambito della riduzione del consumo, sostenuti con risorse che sono o sono state già prese in considerazione nelle tariffe, **non devono essere dichiarati due volte**. Tali costi devono pertanto essere dedotti dalle rispettive voci prima di poter essere esposti. La ElCom si riserva di verificare quanto sopra e di sincerarsi che la possibilità di dichiarare costi di sensibilizzazione nell'ambito della riduzione del consumo non comporti un duplice addebito.

# <span id="page-49-0"></span>**3.2.18.5 Imposte (posizione 700)**

# **3.2.18.5.1 Note generali**

Confederazione, Cantoni e Comuni tassano l'utile delle persone giuridiche. Il fatto che un gestore di rete sia o meno un soggetto passibile di imposta, tuttavia, dipende non solo dalla sua forma giuridica, essendo vari gestori esplicitamente esenti. Nelle imposte dirette è rilevante soprattutto l'imposta sugli utili, mentre quella sul capitale riveste un ruolo solo marginale.

Se i singoli settori o reparti non sono completamente disgiunti sotto il profilo giuridico (o se vengono tassati come soggetti d'imposta individuali), dette imposte devono essere ripartite sui settori interessati in base al principio della causalità. Poiché l'imposta sugli utili dipende direttamente dall'importo di questi ultimi, essa va distribuita proporzionalmente agli utili conseguiti dai reparti.

# **3.2.18.5.2 Imposte dirette e computo delle imposte calcolatorie**

La ElCom si aspetta che, in linea di principio, le imposte dirette (valori effettivi come da conteggio effettivo delle imposte) applicate siano quelle desunte dal conto annuale Rete (sul conto annuale, cfr. anche [1.1.6.2 più sopra\)](#page-15-0).

La legge non prevede una separazione a livello giuridico dell'esercizio della rete, per cui solitamente quest'ultima è tassata insieme agli altri ambiti. Ecco perché non è sempre possibile determinare le imposte dirette unicamente riferite all'esercizio della rete. In questo caso, eccezionalmente è possibile calcolare –in alternativa alle imposte dirette basate sulle spese passate –anche le imposte calcolatorie. La legislazione in materia di approwigionamento elettrico definisce l'«utile adeguato» nell'area di monopolio Rete tramite la remunerazione dei beni patrimoniali necessari all'esercizio – più precisamente tramite la quota di capitale proprio: gli utili alla base delle imposte calcolatorie vengono pertanto determinati a partire dai beni patrimoniali necessari all'esercizio tramite il rapporto di finanziamento applicato nella definizione del Weighted Average Cost of Capital (WACC) a fronte dell'aliquota sui costi del capitale proprio incorporata nel WACC. In altre parole, come utile si utilizza la quota di remunerazione regolatoria che viene remunerata a livello regolatorio ai fini dell'approntamento del capitale. Le imposte calcolatorie, infine, vengono computate utilizzando l'aliquota applicabile.

Poiché l'utile regolatorio viene definito non solo tramite la remunerazione delle immobilizzazioni regolatorie, ma anche attraverso la remunerazione del capitale circolante netto d'esercizio, che a sua volta incorpora costi fiscali, nel computo delle imposte calcolatorie si genera un riferimento circolare che, come prevede la prassi delle autorità fiscali, in caso di importi consistenti viene risolto con un'iterazione multipla.

Per i consumatori finali in regime di servizio universale, le imposte calcolatorie devono essere determinate ed esposte individualmente per i tre settori Rete, Produzione e Distribuzione.

# **3.2.18.5.3 Le imposte sul valore aggiunto non rappresentano costi computabili**

Nonostante la maggior parte dei gestori di rete sia soggetta all'imposta sul valore aggiunto, va da sé che l'IVA non rientra tra i costi computabili, essendo un puro costo indiretto. Si tratta di un'imposta indiretta (imposta generale sul consumo con deduzione dell'imposta precedente), addebitata al consumatore finale tramite l'imponibile esposto in fattura. I gestori di rete versano le imposte sulla cifra d'affari sulle prestazioni da loro percepite, ma come imposta precedente le possono a loro volta rivendicare nel computo dell'IVA.

# **3.2.18.5.4 Le imposte latenti non rappresentano costi computabili**

Le imposte latenti non rientrano nei costi d'esercizio. Dal punto di vista del diritto commerciale esse non sono effettivamente dovute nell'esercizio contabile di competenza, per cui non vengono nemmeno contabilizzate. In un'ottica di economia aziendale non sussistono pertanto costi (sentenza del Tribunale amministrativo federale A-2876/2010 del 20 giugno 2013, consid. 5.3.3.4).

# **3.2.18.6 Indicazione delle imposte (pos. 700)**

Le imposte dirette che sono maturate a titolo di imposte effettive nel periodo corrispondente vanno indicate nelle opportune caselle analogamente alle imposte che avete incorporato nel vostro calcolo dei corrispettivi per l'utilizzazione della rete. In linea di principio si tratta dell'imposta sull'utile ma, in alcuni casi, anche dell'imposta sul capitale (posizione 700.3). Se, nel vostro calcolo, avete tenuto conto delle imposte sull'utile basate sulle spese passate, indicatene il valore nella posizione 700.1. Le imposte sul capitale basate sulle spese passate che confluiscono nel calcolo del corrispettivo per l'utilizzazione della rete devono essere indicate alla posizione 700.3. Se invece avete tenuto conto delle imposte calcolatorie sull'utile, l'importo dev'essere indicato nella posizione 700.2.

Nel campo «Commenti», spiegate il metodo di derivazione dell'ammontare dell'imposta. Se dichiarate delle imposte calcolatorie, indicate il metodo di calcolo utilizzato. Se avete tenuto conto di un importo per le imposte basato sulle spese passate, spiegate il modo in cui è stato determinato (ad es. sulla base dell'onere fiscale contabilizzato nell'esercizio 2020).

Nelle altre colonne indicate le imposte dirette che, nell'attività Fornitura di energia, sono confluite nel calcolo dei costi per il 2022.

## <span id="page-51-0"></span>**3.2.18.7 Tributi e prestazioni all'ente pubblico nonché supplemento rete secondo l'articolo 35 LEne (posizioni 750 e 800)**

I tributi e le prestazioni a favore degli enti pubblici solitamente vengono riscossi come segue:

- 1. direttamente, tramite la riscossione di un supplemento sulla tariffa per l'utilizzazione della rete;
- 2. indirettamente, obbligando il gestore di rete a offrire tariffe speciali per l'ente pubblico (ad es. tariffa ribassata per scuole, teatri comunali, piscine, illuminazione pubblica, ecc.) o rinunciando interamente ad una rimunerazione, in modo che
	- a) i rispettivi costi rimangano a carico degli utenti di rete non privilegiati, oppure
	- b) l'utile del gestore di rete risulti proporzionalmente minore.

I tributi e le prestazioni a favore degli enti pubblici devono essere esposti separatamente nel conto dei costi secondo l'articolo 7 capoverso 3 lettera k OAEI. Gli importi indicati nelle posizioni 100 -700 devono essere trasferiti nella posizione 750. Il successivo riporto nella posizione 800.1a avviene automaticamente.

Se, nel caso 2a), non è possibile determinare con precisione l'ammontare dei costi, si può effettuare una stima. Si rileva in questo modo la differenza tra il valore consueto della prestazione fornita, rispetto alla tariffa che sarebbe stata applicata in fattura ad un cliente non privilegiato, e la tariffa effettivamente applicata.

#### *Esempio:*

L'azienda municipale del Comune A prowede, a prezzo ridotto, all'approwigionamento delle strutture comunali per il tempo libero. Pertanto, alle strutture per il tempo libero che dovrebbero pagare annualmente CHF 500 000 per l'utilizzazione della rete secondo le tariffe valide per consumatori finali paragonabili, vengono fatturati solo CHF 200 000. La differenza di CHF 300 000 deve essere addebitata agli utenti di rete non privilegiati. In questo caso, i costi dovuti a prestazioni a prezzo ridotto a favore degli enti pubblici che devono essere inseriti nella posizione 750 ammontano a CHF 300 000; l'importo è riportato automaticamente nella posizione 800.1a. Se le strutture per il tempo libero venissero approvvigionate gratuitamente, occorrerebbe indicare CHF 500 000.

Nel caso 2b), ovvero se le differenze dovute alle prestazioni a prezzo ridotto, o gratuite, a favore degli enti pubblici non devono essere sostenute dagli utenti di rete, ma vengono compensate dall'utile del gestore della rete di distribuzione, non è necessario un trasferimento alla posizione 750. Si prega, in questo caso, di digitare l'importo delle differenze nel campo «Commenti».

I valori indicati nella posizione 750 sono riportati automaticamente nella posizione 800.1a.

Nella posizione 800.1b vanno indicati i tributi e le prestazioni all'ente pubblico che non sono attribuibili a nessun'altra categoria della posizione 800.

Per quanto riguarda le tasse di concessione (posizione 800.2), indicate i costi riconducibili all'utilizzo di terreni e fondi pubblici.

Nella posizione 800.3 va dichiarato il supplemento rete secondo l'articolo 35 LEne per l'incentivazione della produzione di energie rinnovabili, il risanamento delle acque ecc.

#### **3.2.19 Altri ricavi (posizione 900)**

Rispondete alla domanda relativa a come trattate gli altri ricavi conseguiti per prestazioni erogate con le risorse della rete. In linea di principio esistono due metodi:

- a) Inserite i ricavi direttamente in deduzione nella posizione corrispondente dei costi d'esercizio, ossia compensate costi e ricavi direttamente (metodo netto)
- b) Esponete i costi e i ricavi separatamente (metodo lordo).

La ElCom ritiene che il metodo lordo sia adeguato, dal momento che consente di documentare le varie voci in assoluta trasparenza.

Se nelle precedenti posizioni 200 - 800 avete indicato i vostri costi d'esercizio al netto, ossia già ridotti dei ricavi considerati, alla domanda posta alla voce 900 rispondete con «metodo netto» e nel campo riservato alle note spiegate in dettaglio come fate ad assicurare che le rispettive voci di costo vengano sgravate anche in conformità alla LAEl.

Successivamente specificate, nel campo riservato ai commenti, le rispettive posizioni con i relativi importi (*ad es. per la posizione 200.2: i costi di manutenzione lordi pari a CHF 1 500 000 sono stati ridotti detraendo i ricavi di prestazioni compensate internamente pari a CHF 380 000*).

Nella posizione 900.1 e 900.2 si devono quindi inserire solo i ricavi dai quali non è già stata detratta una posizione di costo (ossia i ricavi esposti secondo il principio lordo).

#### **3.2.19.1 Altri costi addebitati singolarmente (posizione 900.1)**

La posizione 900.1 comprende ricavi identici ai proventi provenienti da prestazioni tipiche per i gestori della rete di distribuzione, che vengono addebitati singolarmente agli utenti di rete o ai gruppi di utenti. Ad esempio per l'energia reattiva, l'alimentazione d'emergenza, le linee d'emergenza, gli allacciamenti alla rete o l'illuminazione stradale, sempre che i costi collegati all'erogazione delle prestazioni siano contenuti nelle posizioni da 100 a 700.

#### <span id="page-52-0"></span>**3.2.19.2 Altri ricavi (posizione 900.2)**

La posizione 900.2 comprende gli altri ricavi identici ai proventi che sono stati considerati nel calcolo come idonei a ridurre i costi. Per il settore d'attività Rete (colonne 6-12) vanno indicati in particolare:

- Altri ricavi operativi, realizzati con le risorse assegnate alla rete nell'ambito del calcolo dei costi (ad esempio ricavi derivati da lavori di manutenzione per terzi, ricavi da prestazioni compensate internamente, ecc.).
- Ricavi derivanti dallo scioglimento di accantonamenti, sempre che la spesa collegata alla costituzione dell'accantonamento sia confluita nel calcolo dei (precedenti) corrispettivi per l'utilizzazione della rete.
- Ricavi derivanti dalle rettifiche di valore, sempre che la spesa risultante dalla rettifica di valore sia confluita nel calcolo dei (precedenti) corrispettivi per l'utilizzazione della rete.
- Ricavi derivanti da tasse di diffida, interessi moratori, ecc. (parte inerente alla rete).
- Ricavi derivanti dal servizio di metrologia fornito a terzi
- Ricavi derivanti da indennità versate nell'ambito del consumo proprio per coprire i costi del capitale derivanti dall'ammortamento degli impianti di allacciamento non più utilizzati, o utilizzati ormai soltanto parzialmente (art. 3 cpv. 2bis OAEI).
- Ricavi per interessi realizzati con mezzi assegnati al capitale circolante necessario all'esercizio della rete.

La ElCom ritiene che il metodo lordo sia adeguato, dal momento che consente di documentare le varie voci in assoluta trasparenza. Se si utilizza il metodo netto, le voci devono essere ripartite di conseguenza.

Se un gestore di rete deve cambiare un allacciamento per ragioni inerenti al consumo proprio o a un raggruppamento ai fini del consumo proprio, i rimanenti costi del capitale degli impianti di allacciamento che non vengono più utilizzati, o che lo sono solo parzialmente, gli sono indennizzati proporzionalmente dai consumatori in regime di consumo proprio o dai proprietari dei fondi del raggruppamento (art. 3 cpv. 2bis OAEl).

# **3.2.19.3 Prestazioni proprie attivate (posizione 900.3)**

Qui devono essere detratte, ai fini della riduzione dei costi, tutte le prestazioni proprie che hanno generato valori iscritti nelle immobilizzazioni regolatorie. Cfr. anche paragraf[o 2.2.10](#page-27-0).

# <span id="page-53-0"></span>**3.2.20 Impiego delle differenze di copertura (posizione 1000)**

Secondo l'Istruzione 2/2019 della ElCom le coperture in eccesso degli anni precedenti devono essere incorporate nelle tariffe, previa remunerazione a riduzione dei costi, in un arco di tempo solitamente di tre anni. L'importo che, nel periodo di riferimento, è stato effettivamente incorporato nelle tariffe e quindi considerato ai fini della riduzione delle differenze di copertura con effetto sulle tariffe dev'essere indicato alla posizione 1000. Le quote di coperture in eccesso devono essere esposte con segno negativo.

Allo stesso modo, le coperture insufficienti possono essere compensate negli anni successivi.

Questa voce di costo corrisponde alla vecchia posizione 600.4 «Differenze di copertura degli anni precedenti».

Sulle differenze di copertura prestate attenzione anche a quanto illustrato al punt[o 3.2.3](#page-35-0) segg.

# **3.2.21 Ricavi da indicare (scheda 3.2: differenze di copertura, p. 2)**

Le tariffe di un gestore di rete si basano sui costi effettivi dell'ultimo anno tariffario concluso, eventualmente integrati dai costi pianificati, e incorporano sia gli ammortamenti calcolatori che la remunerazione dei beni patrimoniali necessari all'esercizio. Moltiplicati per i valori dell'energia realmente venduta, essi rappresentano i ricavi effettivi dell'anno tariffario in questione.

Questi ricavi effettivi devono essere esposti dai gestori di rete, in conformità all'Istruzione 3/2011 della ElCom relativa al conto annuale Rete (disponibile all'indirizzo [www.elcom.admin.ch](http://www.elcom.admin.ch/) > Documentazione > Istruzioni), all'interno di quest'ultimo come ricavi nella rete (sul conto annuale, cfr. anche il precedente [1.1.6.2 più sopra](#page-15-0)). L'utilizzo di costi e ricavi maturati a livello di conto annuale corrisponde al concetto diffuso in contabilità di «costi basati sulle spese passate», per i costi di esercizio, e di «ricavi identici ai proventi» sul fronte dei proventi.

La ElCom si aspetta pertanto che alla voce «Ricavi provenienti dall'utilizzazione della rete» figuri il relativo importo contenuto nel conto annuale Rete (senza contabilità analitica pos. 800).

# <span id="page-54-0"></span>**3.2.22 Adeguamento deciso dalla ElCom o da istanze superiori**

Indicate qui le differenze di copertura decise dalla ElCom, a seguito di una verifica dei costi o delle tariffe, oppure da un'istanza superiore.

Le coperture in eccesso (importi che nei periodi successivi implicano una diminuzione dei costi) devono essere riportate con il segno positivo (+).

Le coperture insufficienti (importi che nei periodi successivi implicano un aumento dei costi) devono essere riportate con il segno negativo (-).

#### <span id="page-54-1"></span>**3.2.23 Altre differenze di copertura**

Qui indicate le differenze di copertura risultanti da correzioni successive ma non ancora tariffate (cfr. Istruzione 1/2020). Si tratta nello specifico delle seguenti correzioni:

- effetti di correzioni a posteriori apportate in precedenti contabilità analitiche a favore dei consumatori finali che – essendo chiuso l'esercizio – non sono mai state riflesse nelle tariffe;
- effetti di correzioni a posteriori apportate in contabilità analitiche a favore dei consumatori finali che – essendo già iniziato l'anno tariffario – non sono state accompagnate da una contestuale correzione delle tariffe;
- effetti di correzioni a favore dei consumatori finali apportate su disposizione della ElCom, ma non in forza di una decisione (ad es. a seguito di osservazioni sulla contabilità analitica o nel corso di una verifica preliminare), e non accompagnate da una contestuale correzione delle tariffe.

Qui vanno stornate anche le coperture insufficienti a cui rinunciate o che non intendete incorporare nelle tariffe.

#### **3.2.24 Compendio delle differenze di copertura**

I gestori di rete sono tenuti a documentare le differenze di copertura e la loro regolare e corretta riduzione, nonché ad esibire tali calcoli in qualunque momento su richiesta della ElCom. Come ausilio, il formulario di contabilità analitica della ElCom contiene, al capitolo 3.2 (Differenze di copertura pagina 2), un compendio, nel quale va indicato in particolare il saldo dell'anno precedente previa deduzione delle differenze di copertura computate nelle tariffe. Un'altra novità è il fatto che l'indicazione avviene per livello di rete (cfr. anch[e 3.2.3\)](#page-35-0).

La ElCom raccomanda ai gestori di rete di organizzare i calcoli e i relativi valori (ad es. scostamenti rispetto ai valori effettivi), incluse le quote computate nelle tariffe e le variazioni di portafoglio, sotto forma di «resoconto delle differenze di copertura», che consideri non solo il saldo annuale come sorta di «fondo», ma che – soprattutto in caso di elevate differenze di copertura –esponga anche l'andamento delle singole differenze di copertura maturate nei rispettivi anni, con relativa riduzione, e lo aggiorni di esercizio in esercizio (cfr. anche eventi informativi per i gestori di rete 2012 all'indirizzo [www.elcom.ad](http://www.elcom.admin.ch/)[min.ch](http://www.elcom.admin.ch/) > Documentazione > Manifestazioni > Eventi informativi per i gestori di rete 2012).

# **3.3 Calcolo dei costi (scheda 3.3)**

# **3.3.1 Note generali**

La scheda «Calcolo dei costi» dev'essere compilata da tutti i gestori di rete.

Nella scheda «Calcolo dei costi» indicate i valori sui quali si basa effettivamente il calcolo dei costi. Eventuali differenze tra i dati indicati in questa scheda e i dati o i calcoli visualizzati in altre schede del questionario vanno spiegate nel campo «Note» o nei campi che possono comparire in maniera dinamica allo scopo di motivare i valori inseriti.

La base per il calcolo dei vostri costi propri è costituita dai costi computabili dell'anno base (ultimo esercizio concluso). Questi costi possono essere adattati alla situazione attesa dalla vostra azienda nell'anno tariffario. In tal caso, per alcune o tutte le posizioni utilizzerete valori pianificati (cfr. in merito anche il paragrafo [1.2.2\)](#page-8-0).

Il formulario segue a grandi linee la scheda per il calcolo delle differenze di copertura.

I gruppi di costi e la relativa numerazione, figuranti nelle prime due colonne della tabella, sono basati sul «KRSV-CH Kostenrechnungsschema für Verteilnetzbetreiber der Schweiz/SCCD CH Schéma de calcul des coûts pour le gestionnaires du réseau de distribution CH» (cfr. VSE/AES, edizione 2019) (per la compilazione, si vedano per analogia anche le spiegazioni ai paragrafi d[a 3.2.8](#page-38-1) [a 3.2.20 più sopra](#page-53-0)).

Nelle prime colonne vengono rilevati i costi della rete elettrica. Inserite qui gli importi per ogni singolo gruppo di costi assegnati ai rispettivi livelli di rete nell'ambito del calcolo per l'anno tariffario 2022.

I dati relativi ai ricavi (posizione 900) vanno trattati alla stessa stregua.

Nelle altre colonne vengono specificati i costi del settore d'attività «Fornitura di energia». Esso si suddivide nei settori «Clienti in servizio universale» (compresi i clienti che potrebbero cambiare fornitore ma che hanno deciso di rinunciarvi) e «Clienti con il diritto di accedere alla rete» (clienti liberi in Svizzera, che esercitano il proprio diritto di accedere alla rete e che vengono riforniti da voi e da altri gestori di rete a loro volta riforniti da voi stessi). Questi dati sono necessari per poter comprendere la ripartizione

- dei costi dei sistemi di misurazione, controllo e regolazione (posizione 500)
- dei costi amministrativi (posizione 600)
- delle imposte dirette (posizione 700) e
- degli altri ricavi (posizione 900)

tra il settore della rete e quello dell'energia. I dati sono inoltre necessari per verificare la plausibilità dei propri prezzi di costo per l'energia elettrica (a tale proposito cfr. anche 5.1 [Calcolo delle differenze di](#page-68-0)  [copertura per l'energia \(contabilità analitica](#page-68-0), scheda 5.1) e 5.2 [Prezzi di costo e quota](#page-72-0) di passaggio ad [altri fornitori \(contabilità analitica, scheda](#page-72-0) 5.2).

Alcune colonne della tabella vengono compilate automaticamente e riassumono tutti i costi dichiarati, i costi derivanti dalla fornitura di energia e dalla rete elettrica.

I costi dell'energia in sé non devono essere inseriti qui, bensì al capitolo 5 Contabilità analitica Energia (cfr. 5.1 o 1.1).

# **3.3.2 Spiegazioni relative alle singole posizioni dei costi e dei ricavi**

**3.3.2.1Sistemi di misurazione, controllo e regolazione (posizione 500)**

Cfr. [3.2.17](#page-44-0)

- **3.3.2.1.1 Sistemi di misurazione intelligenti e altri sistemi di misurazione e d'informazione (posizioni 510 e 520)**
- Cfr. [3.2.17.2](#page-44-1)
- **3.3.2.1.2 Costi del servizio di metrologia per sistemi di misurazione intelligenti (posizione 510.3)**
- Cfr. [3.2.17.2](#page-44-1)
- **3.3.2.1.3 Altri costi dei sistemi di misurazione intelligenti (posizione 510.4)**

Cfr. [3.2.17.2.5](#page-45-0)

**3.3.2.2 Costi degli altri sistemi di misurazione e informazione (posizione 520)**

Cfr. [3.2.17.3](#page-46-0)

- **3.3.2.2.1 Costi del servizio di metrologia relativi agli altri sistemi di misurazione e d'informazione (posizione 520.3)**
- Cfr. [3.2.17.3](#page-46-0)
- **3.3.2.2.2 Altri costi degli altri sistemi di misurazione e d'informazione (posizione 520.4)**

Cfr. [3.2.17.3.2](#page-46-1)

**3.3.2.3Sistemi intelligenti di controllo e regolazione (posizione 530)**

Cfr. [3.2.17.4](#page-46-2)

# **3.3.3 Costi per misure innovative (posizione 600.7)**

Cfr. [3.2.18.4](#page-48-0)

# **3.3.4 Imposte dirette (posizione 700)**

Cfr. [3.2.18.5](#page-49-0)

#### **3.3.4.1 Tributi e prestazioni agli enti pubblici nonché supplemento rete secondo l'articolo 35 LEne (posizioni 750 e 800)**

Cfr. [3.2.18.7](#page-51-0)

# **3.3.4.2 Altri costi addebitati singolarmente (posizione 900.1)**

Cfr. in alt[o 3.2.19.2](#page-52-0)

#### **3.3.4.3 Altri ricavi (posizione 900.2)**

Cfr. in alt[o 3.2.19.2](#page-52-0)

#### **3.3.4.4 Impiego delle differenze di copertura (posizione 1000)**

Inserite qui l'ammontare delle differenze di copertura che nell'ambito della pianificazione tariffaria avete previsto di incorporare nelle tariffe 2022. Considerate a tale proposito le disposizioni della ElCom sulla riduzione delle differenze di copertura e il capitol[o 3.2.20](#page-53-0).

Questa voce di costo corrisponde alla vecchia posizione 600.4 «Differenze di copertura degli anni precedenti».

# **3.4 Compendio spese (contabilità analitica, scheda 3.4)**

#### **3.4.1 Panoramica**

La scheda «Compendio spese» è disponibile e va compilata soltanto nella versione integrale. Serve a determinare i costi di esercizio in base al conto economico dell'ultimo esercizio contabile concluso e quindi a estrapolare sia i costi effettivi per il calcolo delle differenze di copertura sia i costi di esercizio alla base della tariffazione e quindi funge da prova dei valori indicati alle schede 3.2 Differenze di copertura e 3.3 Calcolo dei costi.

I costi d'esercizio della rete, secondo gli articoli 15 capoverso 2 LAEl e 12 OAEl, corrispondono ai costi basati sulle spese passate e ai ricavi identici ai proventi dell'ultimo esercizio contabile concluso che precede il periodo di calcolo in questione (campo «Periodo di riferimento dal ... al ...»).

In questa scheda utilizzate esclusivamente valori effettivi, ossia valori della vostra contabilità finanziaria e non valori calcolatori o pianificati. In virtù dei criteri di disgiunzione di cui agli articoli 10 e 11 LAEl, la ElCom si aspetta che i valori esposti nella scheda 3.4 siano determinabili in maniera trasparente in caso di controllo con il vostro conto annuale Rete pubblicato.

Come base per la disgiunzione del conto annuale Rete (bilancio e conto economico), l'ideale sarebbe generare nella contabilità finanziaria un proprio ambito contabile, il che consente un numero maggiore di registrazioni dirette sulla rete e riduce la necessità di adottare chiavi di riparto.

Indicate infine dove avete pubblicato il conto annuale disgiunto, relativo alla rete, per l'ultimo esercizio concluso (conformemente all'articolo 12 LAEl) – specificando l'indirizzo internet su cui lo mettete a disposizione del pubblico. Caricate anche una versione del vostro conto annuale sul portale dei gestori di rete.

# **3.4.2 Voci del conto economico**

# **3.4.2.1Struttura della scheda**

#### **3.4.2.1.1 Panoramica**

Questo blocco rappresenta come avviene il passaggio delle spese e dei proventi dalla contabilità finanziaria alla contabilità analitica (trasferimento). A tal fine devono essere indicati i valori della contabilità finanziaria dell'impresa nel suo insieme (colonna «Impresa nel suo insieme») e i valori del conto annuale disgiunto relativo alla rete di distribuzione (colonna «Conto economico rete»).

Nelle colonne successive va specificato se i valori di contabilità finanziaria dell'impresa nel suo insieme sono stati imputati al conto annuale Rete disgiunto mediante registrazione diretta oppure tramite chiave di ripartizione (colonne «imputato direttamente» e «imputato tramite chiave di ripartizione»). Indicate gli importi in franchi e non, ad esempio, in percentuale.

# **3.4.2.1.2 Chiavi di riparto**

Queste informazioni servono a verificare il rispetto del principio di causalità nelle chiavi di ripartizione, conformemente all'articolo 7 capoverso 5 OAEl. Per quanto riguarda le chiavi di ripartizione, considerate anche i criteri e le informazioni di cui al capitolo [3.2.9.2 più sopra](#page-39-0) [«Imputazione dei costi e chiavi di](#page-39-0)  [riparto»](#page-39-0).

Se prendete in considerazione le prestazioni compensate internamente, in questo caso inserite il valore 0 e indicate tutti i dati sulle prestazioni compensate internamente nel campo «Note» a pié di pagina.

Se le spese e i proventi non vengono imputati tramite una chiave di ripartizione o un'imputazione diretta, è possibile che gli importi esatti non siano (più) desumibili nel dettaglio (ossia per ogni singola posizione di costo); ciò è il caso quando, ad esempio, vengono eseguite compensazioni di commesse interne. In questi casi procedete a una stima più precisa possibile delle quote di ogni elemento.

In seguito indicate le spese, provenienti dal conto economico relativo alla rete, che sono confluite nella contabilità analitica 2022. In questa colonna viene desunto l'importo confluito dalla contabilità finanz iaria (conto annuale relativo alla rete) nel calcolo delle tariffe.

Tale valore si basa sulle cifre effettive della vostra contabilità finanziaria – per cui qui **non** devono figurare voci **calcolatorie**, in particolare per quanto riguarda gli ammortamenti e gli interessi.

Le spese e i proventi relativi alla rete vanno desunti dal conto economico facente parte del conto annuale secondo l'articolo 11 LAEl. I valori pianificati possono essere presi in considerazione se l'evento che causa la modifica dei costi è noto al momento del calcolo delle tariffe e se l'entità della modifica può essere stimata in modo affidabile (cfr. capitolo 3.4.3).

Se la struttura del vostro conto economico differisce dalla struttura predefinita, attribuite le diverse voci alle voci dello schema che vi sembrano più appropriate. Se nel vostro conto economico manca una voce predefinita, indicate nel campo «Note» se l'avete attribuita a un'altra categoria o se, nel vostro caso, non è applicabile fornite una spiegazione al riguardo.

**Attenzione**: poiché in questa scheda vengono determinati i proventi e le spese secondo il conto economico (o di gestione corrente), gli importi non contengono né i costi calcolatori inerenti agli ammortamenti e agli interessi né la differenza di copertura; si tratta quindi solo di una parte delle posizioni della scheda 3.3 «Compendio calcolo dei costi».

Prestate attenzione anche alle informazioni sul conto annuale riportate al capitol[o 1.1.6.2 più sopra](#page-15-0).

# **3.4.2.1.3 Ultimo esercizio contabile concluso**

Indicate l'inizio e la fine del vostro ultimo esercizio contabile concluso. In genere sono rispettivamente l'1.1 e il 31.12 (se si utilizza l'anno civile) o l'1.10 e il 30.9 (se si utilizza l'anno idrologico) dell'anno che precede il periodo di rilevamento oppure = ultimo esercizio contabile concluso, ossia i valori effettivi delle immobilizzazioni regolatorie al giorno di riferimento dell'ultimo esercizio contabile concluso.

#### **3.4.2.2Proventi / ricavi delle vendite secondo il conto economico**

Le voci 1.1 – 1.6 comprendono i proventi/ricavi dell'esercizio concluso. In virtù dell'articolo 12 capoverso 1 OAEl, i gestori di rete sono tenuti a pubblicare la somma annua dei corrispettivi per l'utilizzazione della rete. Indicate i proventi da corrispettivi per l'utilizzazione della rete conformemente al vostro conto annuale Rete. Non vanno invece riportati eventuali proventi da tributi e prestazioni all'ente pubblico.

Voce 1.2 – Proventi/ricavi da compensazione interna: indicate nel campo «Note» le modalità di calcolo e le principali posizioni che sono confluite nei prezzi della compensazione interna. Riferitevi in particolare anche ad eventuali utili e margini presi in considerazione. All'interno dello stesso gruppo societario i proventi da compensazione interna, al livello consolidato, sono pari a 0. A livello di rete la posizione 1.2 dev'essere naturalmente compilata anche nella visualizzazione di gruppo per l'entità «Rete».

Voce 1.3 – Differenze di copertura dell'anno di riferimento (2020): per la definizione e la presa in conto delle differenze di copertura si rimanda al capitol[o 3.2](#page-34-0) o alla scheda 3.2 della contabilità analitica, nonché all'Istruzione 2/2019 della ElCom. Se specificate le differenze di copertura nel conto annuale, allora alla voce 1.3.1 indicate l'eventuale copertura in eccesso (proventi effettivi della rete superiori alle spese effettive e calcolatorie [ammortamenti e interessi]) e alla voce 1.3.2 indicate invece l'eventuale copertura insufficiente (proventi effettivi della rete inferiori rispetto alle spese effettive e calcolatorie [ammortamenti e interessi]).

Voce 1.4 – Altri proventi/ricavi da forniture e servizi: indicate qui tutti i rimanenti proventi/ricavi, ad esempio quelli provenienti dall'affitto per l'utilizzazione dell'infrastruttura di rete. Non indicate qui, bensì nella voce 1.6 («Altri proventi/ricavi»), i proventi/ricavi rimanenti, ossia quelli provenienti da prestazioni proprie attivate o dall'ambito finanziario ecc.

Voce 1.5 – Scioglimento di accantonamenti: indicate qui lo scioglimento, con incidenza sui proventi/ricavi, di accantonamenti realizzati in passato.

Voce 1.6 – Altri proventi/ricavi: indicate qui la somma di tutti i rimanenti proventi/ricavi d'esercizio, ad esempio quelli risultanti da prestazioni proprie attivate, dall'ambito finanziario, proventi/ricavi straordinari nonché esterni all'esercizio.

#### **3.4.2.3Spese/costi secondo il conto economico**

Le voci 2.1 – 2.9 comprendono le spese/i costi dell'esercizio concluso.

l

Voce 2.3 – Spese d'ammortamento: inserite nelle colonne 2 - 5 gli importi secondo la contabilità finanziaria e il conto annuale Rete. Nella colonna 6 inserite solo gli ammortamenti non fatti valere come ammortamenti calcolatori nella scheda 3.3 «Calcolo dei costi».

Voce 2.4 – Spese/costi da compensazione interna: indicate nel campo «Note» le modalità di calcolo e le principali posizioni che sono confluite nei prezzi della compensazione interna. Riferitevi in particolare anche ad eventuali utili e margini presi in considerazione.

Voce 2.6 – Tributi e prestazioni all'ente pubblico e tributi di legge: indicate qui gli importi corrispondenti. Se, anziché inserirle ad esempio come conto prowisorio nel bilancio (transitorio), tenete conto qui delle spese (2.6.1) per il supplemento rete secondo la legge federale sull'energia (LEne), fate in modo di garantire che si tenga conto anche dei proventi (2.6.2) relativi al supplemento rete secondo la LEne.

Voce 2.8 – Spese/costi finanziari: inserite nelle colonne 2 -5 gli importi secondo la contabilità finanziaria e il conto annuale Rete. Nella colonna 6 indicate l'importo utilizzato nel calcolo dei costi per determinare i CUR 2022 (ad es. le spese bancarie effettive connesse alla gestione del conto). Non vanno considerate le spese relative all'acquisizione di capitale (tasse d'emissione, imposte su prestiti e mutui ecc.), poiché sono già contenute nella formula del WACC valida dal 2014. Non vanno inseriti qui gli interessi calcolatori legati alle infrastrutture di rete dichiarati nella scheda 3.3 «Calcolo dei costi».

Voce 2.9 – Altre spese/costi: indicate la somma di tutte le rimanenti spese/costi d'esercizio, ad esempio quelle risultanti da prestazioni proprie iscritte al passivo, dall'ambito finanziario, spese/costi straordinari nonché esterni all'esercizio.

# **3.4.2.4 Differenze di pianificazione rilevanti in termini di costo**

Indicate nelle righe corrispondenti alla sezione numero 4 le fattispecie e attività già note, dalle quali vi attendete un effetto sulle tariffe 2022 in termini di aumento (4.1) o di diminuzione (4.2.) dei costi. Se nel compilare la parte superiore della tabella avete proceduto all'inserimento dei valori dell'anno base, qui dovrete specificare soltanto le differenze tra questi e i valori pianificati.

Tenete presente che, in questo caso, per evitare cospicue differenze di copertura dovete considerare fattispecie rilevanti ai fini della pianificazione che vi siano possibilmente già note. Vi segnaliamo altresì che la sottotariffazione mirata (ossia la costituzione intenzionale di coperture insufficienti) è una prassi respinta dalla ElCom.

Sono differenze di pianificazione rilevanti in termini di costo, ad esempio, variazioni tariffarie già note dei fornitori a monte o delle prestazioni di servizio relative al sistema, adeguamenti salariali già concordati a livello aziendale o una modifica delle aliquote d'imposta. Anche il completamento previsto di grandi impianti nel corso dell'anno previsionale può essere eventualmente considerato dal punto di vista degli ammortamenti e degli interessi calcolatori. <sup>1</sup> l gestori di rete che decidono di prendere in considerazione i valori pianificati che inducono un aumento dei costi devono tenere conto anche dei valori pianificati che inducono una diminuzione dei costi. Vogliate osservare il principio contabile di continuità dei criteri di valutazione.

Questi valori servono a chiarire il passaggio dai valori effettivi, secondo la contabilità finanziaria, ai valori utilizzati per il calcolo delle tariffe, secondo la contabilità analitica.

<sup>1</sup> In questo caso per distinguere rispetto agli impianti solamente progettati, che non devono essere considerati. Cfr[. 2.2.6](#page-25-0) [Im](#page-25-0)[pianti in costruzione](#page-25-0).

# **3.5 Calcolo per centri di costo (contabilità analitica, scheda 3.5)**

# **3.5.1 Note generali sulla scheda**

La scheda «Calcolo per centri di costo» dev'essere compilata da tutti i gestori di rete.

Il corrispettivo per l'utilizzazione della rete non deve superare, per livello di rete, i costi computabili nonché i tributi e le prestazioni all'ente pubblico del livello di rete in questione (art. 16 cpv. 2 OAEl). La scheda «Calcolo per centri di costo» ci consente di controllare i costi per ogni livello di rete dopo il riversamento e l'assegnazione diretta e di determinare il prezzo medio teorico (ct./kWh) prima dell'effettiva fissazione dei prezzi.

#### **3.5.2 Costi per ogni livello di rete dopo il riversamento (ripartizione) e l'assegnazione diretta**

In questa scheda vengono documentati i costi che, per ciascun livello di rete, fungono da base per il calcolo delle vostre tariffe. I costi dopo il riversamento (Wälzung) si riferiscono a quelli che dichiarate nella scheda 3.3 e – nella versione integrale – nella scheda 3.4.

# **3.5.3 Prelievo previsto**

Inserite qui la quantità di prelievo che prevedete nel periodo di calcolo.

# **3.6 Capitale circolante netto (contabilità analitica, scheda3.6)**

# **3.6.1 Fondamenti giuridici e prassi della ElCom**

#### <span id="page-61-0"></span>**3.6.1.1 Componenti del CCN**

All'articolo 15 capoverso 3 lettera b LAEl è previsto che i gestori di rete abbiano diritto a interessi calcolatori sui beni necessari all'esercizio delle reti. Questi ultimi si compongono al massimo dei valori residui di acquisto e di costruzione risultanti alla fine dell'anno contabile e dal capitale circolante netto d'esercizio necessario alla rete (art. 13 cpv. 3 lett. a OAEl). Il CCN può essere remunerato con il WACC come parte dei beni patrimoniali necessari all'esercizio (art. 13 cpv. 3 lett. b OAEl). Né la LAEl né la OAEl contengono una disposizione più precisa in merito alle componenti del CCN necessario all'esercizio della rete. Secondo l'opinione dei tribunali, il fatto che la ElCom precisi ulteriormente questo concetto non è dunque contrario ai principi di legge. Sul calcolo del CCN necessario all'esercizio della rete la ElCom ha sviluppato una prassi pluriennale che riscuote il consenso delle corti (DTF 138 II 465 consid. 9; sentenze del Tribunale amministrativo federale A-5141/2011 del 29 gennaio 2013 consid. 11.3, A-2222/2012 del 10 marzo 2014, consid. 7.2; A-8638/2010 del 15 maggio 2015, consid. 8; A- 2606/2009 dell'11 novembre 2010, consid. 13).

Secondo la prassi della ElCom le basi su cui si fonda la determinazione del CCN sono rappresentate dai costi calcolatori delle immobilizzazioni regolatorie (ammortamento e remunerazione), dalle scorte e dai costi di esercizio dell'anno corrispondente. Oltre ai propri costi d'esercizio e del capitale, nella rete di distribuzione è possibile includere anche i costi di rete dei fornitori a monte e i costi delle PSRS ai fini della determinazione del CCN d'esercizio (ad es. decisione della ElCom 211-00011 [ex 957-08-141] del 7 luglio 2011, n. marg. 104 segg.; decisione della ElCom 211-00011 del 3 luglio 2014, n. marg. 24 e 39; decisione della ElCom 211-00016 del 17 novembre 2016, n. marg. 234; decisione della ElCom 21100008 del 22 gennaio 2015, n. marg. 222). Sono da considerare anche le differenze di copertura incorporate nelle tariffe, fermo restando che può trattarsi di un importo positivo o negativo. Non devono invece essere incluse nel calcolo le differenze di copertura maturate, ma non ancora tariffate. Se nel calcolo del CCN confluisse il saldo complessivo delle differenze di copertura, esse verrebbero remunerate due volte, il che non sarebbe in linea con il principio di esercizio efficiente della rete (art. 15 cpv. 1 LAEI, in merito al calcolo e alla remunerazione delle differenze di copertura cfr. Istruzione 2/2019 della ElCom).

# **3.6.1.2 CCN come remunerazione della riserva di liquidità fino a saldo fattura**

La remunerazione del CCN ai sensi dell'articolo 13 capoverso 3 lettera a numero 2 OAEl tiene conto del capitale investito dall'impresa al fine di garantire, in qualsiasi momento, una riserva di liquidità sufficiente finché non si saranno incassati i pagamenti delle proprie prestazioni nel settore d'attività regolato. Il CCN necessario per lo svolgimento delle attività operative nel settore regolato è dunque strettamente collegato alla periodicità della fatturazione. Il calcolo del CCN tiene conto pertanto delle scadenze di fatturazione stabilite dall'impresa, ossia della durata media delle riserve di capitale che una società deve garantire fino al saldo delle fatture.

Nella sua prassi corrente, per calcolare il CCN la ElCom si basa pertanto sulla periodicità della fatturazione (ad es. decisioni della ElCom 211-00011 [ex 957-08-141] del 7 luglio 2011, n. marg. 106; 211- 00008 del 22 gennaio 2015, n. marg. 201 segg. e 211-00016 del 19 novembre 2016, n. marg. 235; anche sentenza del Tribunale amministrativo federale A-1344/2015 del 28 giugno 2018, consid. 17.4; SPIELMANN come sopra, art. 15 LAEl, n. marg. 67): se un gestore di rete fattura ad esempio ogni bimestre, le riserve di liquidità dovranno essere mantenute non per tutto l'anno, ma soltanto per quei due mesi. In tal caso, il capitale necessario andrebbe diviso per 6 (12 mesi diviso 2 mesi), per cui nell'esempio illustrato verrebbe remunerato con il WACC un sesto del CCN necessario. Il Tribunale amministrativo federale ha confermato questo metodo di calcolo del CCN basato sulla periodicità di fatturazione (sentenza del Tribunale amministrativo federale A-5141/2011 del 29 gennaio 2013, consid. 11.3.2).

# **3.6.1.3 Metodo contabile non ammesso / metodo semplificato**

Per quanto riguarda il *metodo contabile*, il capitale circolante netto d'esercizio rappresenta, secondo il bilancio, la base di calcolo degli interessi. I metodi di calcolo contabili orientati al fatturato non sono in linea con la prassi e la giurisprudenza descritte (cfr[. 3.6.1.1](#page-61-0)), per cui *non sono ammessi nella contabilità analitica*.

Nel *metodo semplificato* è la somma dei costi computabili, epurata della frequenza di fatturazione, a fungere da base per la remunerazione. Questo metodo è in linea con la prassi della ElCom.

#### **3.6.1.4 Determinazione dei costi computabili nella base del CCN**

Secondo la LAEl la base di riferimento per il CCN è rappresentata esclusivamente dal concetto di «necessario all'esercizio della rete», con cui s'intendono tutto ciò che è necessario all'esercizio della rete. Non lo è il supplemento rete ai sensi dell'art. 35 LEne (contabilità analitica: 800.3). I tributi e le prestazioni all'ente pubblico possono essere necessari all'esercizio, ad esempio, se tramite essi vengono addebitati i costi di una concessione d'uso del terreno comunale ai fini della posa di linee. Sebbene tributi e prestazioni possano, in alcuni casi, essere necessari all'esercizio, per legge non si tratta sistematicamente di costi computabili. All'articolo 14 capoverso 1 LAEl i tributi e le prestazioni all'ente pubblico vengono citati separatamente rispetto ai costi computabili; anche sulle fatture emesse ai consumatori finali vanno specificati a parte (art. 12 cpv. 2 LAEI). I tributi e le prestazioni all'ente pubblico non devono dunque essere considerati nel calcolo del CCN, per cui in linea di principio non rientrano nelle voci della posizione 800.

Sono invece espressamente necessari all'esercizio:

- i costi di esercizio e del capitale computabili (senza CCN)
- i costi a monte: costi di rete e PSRS
- le scorte
- le differenze di copertura incorporate nelle tariffe dell'anno corrispondente

Anche la periodicità della fatturazione è necessaria ai fini della determinazione del CCN: poiché di norma un'impresa non fattura soltanto una volta all'anno, essa non deve garantire neppure per un anno intero una riserva di liquidità a copertura dei costi fino all'incasso, per cui non può nemmeno rivendicare interessi sul CCN rispetto all'intero ammontare dei costi.

#### **3.6.1.5 Formula di calcolo prevista dalla prassi della ElCom**

In un primo passaggio si calcola la base del CCN sulla scorta dei costi computabili e della frequenza – eventualmente ponderata – della fatturazione. Il risultato è la base di riferimento per la remunerazione.

Frequenza ponderata della fatturazione: ad es. 30 percento del fatturato a livello mensile e 70 percento a livello trimestrale = 12/12\*0.3+12/4\*0.7= 2,4 => ossia la frequenza ponderata della fatturazione è di 2,4 mesi.

Esempio di calcolo con totale costi computabili = CHF 100 000, periodicità 4,2 mesi, remunerazione 3,83% (WACC T2022):

a) Calcolo della base del CCN:

$$
Base\ CCN = \frac{\sum costi\text{ computabili}}{\text{coefficiente CCN}} = \frac{\sum Costi\text{ computabili}}{\frac{mesi\text{ all'anno}}{\text{Periodiciti}\uparrow \text{attrurazione}}} = \frac{100}{\frac{12}{4.2}} = \frac{100}{2.86} = 34.96
$$

b) La remunerazione del capitale circolante netto è quindi: base CCN \* WACC = 34,96 \* 3,83% = CHF 1 340

#### **3.6.2 Capitale circolante netto e remunerazione**

#### **3.6.2.1 Remunerazione del CCN su base annuale**

La prassi della ElCom prevede che il CCN al 31 dicembre o alla data di chiusura dell'esercizio del gestore di rete venga determinato su 12 mesi e possa essere remunerato al WACC valido per l'anno tariffario in questione. Anche l'interesse sul CCN può essere remunerato (decisione della ElCom 212- 00004 [ex 952-08-005] del 6 marzo 2009, p. 39 segg.).

#### **3.6.2.2 Remunerazione del CCN**

Il tasso d'interesse da applicare sul CCN non deve superare l'interesse del WACC valevole per il rispettivo anno.

# **4 Ricavi di rete (contabilità analitica, capitolo 4)**

Le informazioni di cui alle schede 4.1 e 4.2 servono a determinare tariffe e quantitativi previsti per il periodo tariffario successivo. Le informazioni alle schede 4.3 e 4.4, invece, servono a indicare tariffe e quantitativi alla base dei ricavi effettivi del periodo tariffario concluso.

Le schede 4.1 e 4.3 (Struttura tariffaria) servono a stabilire la struttura per l'indicazione delle tariffe alle schede 4.2 e 4.4. Avete la possibilità di applicare la struttura predefinita oppure, tramite la funzione «Aggiungere altri elementi», aggiungere ulteriori elementi di cui eventualmente necessitate nelle schede 4.2 e 4.4.

Prendiamo come esempio l'energia reattiva: l'energia reattiva può essere registrata sia in base alla tariffa, sia come totale per ogni livello di rete. Un conteggio in base al livello di rete richiede tuttavia un adeguamento della scheda «Struttura tariffaria», in modo da ottenere una colonna supplementare nella quale registrare il totale dei rispettivi livelli di rete.

La figura seguente illustra i vari nessi:

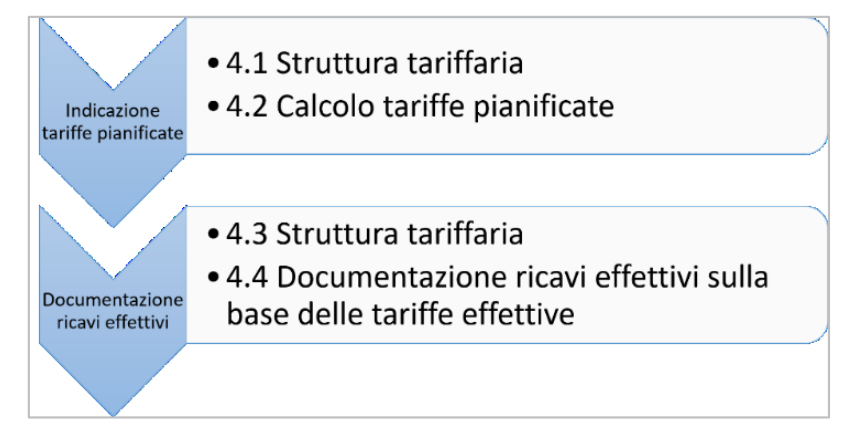

# <span id="page-64-0"></span>**4.1 Struttura tariffaria (contabilità analitica, scheda 4.1)**

# **4.1.1 Note generali e fondamenti giuridici**

#### **4.1.1.1 Note generali**

La scheda «Struttura tariffaria» dev'essere compilata da tutti i gestori di rete.

In essa vengono definite le basi per l'indicazione delle vostre tariffe in funzione dei costi che avete dichiarato. Come primo passaggio definite la struttura tariffaria.

Nelle schede 4.1 e 4.2 vanno specificati i dati per il periodo tariffario successivo alla luce dei costi previsionali, sulla base dei costi nell'ultimo anno tariffario concluso (2020). Essi rappresentano allo stesso tempo i ricavi previsti per l'anno tariffario 2022.

Gli importi devono essere registrati senza tributi e prestazioni all'ente pubblico e senza il supplemento rete. Tale valore è identico a quello inserito nella scheda 3.3 Calcolo dei costi alla voce corrispondente.

## **4.1.1.2 Fondamenti giuridici**

I gestori di rete sono responsabili della determinazione delle loro tariffe secondo i criteri stabiliti dalla LAEl (art. 18 cpv. 1 OAEI). Essi devono definire le tariffe per l'utilizzazione della rete in maniera tale che abbiano strutture semplici e rispecchino i costi causati dai consumatori finali (principio di causalità). I tariffari, inoltre, non devono dipendere dalla distanza fra punto di prelievo e punto di immissione (principio del francobollo) e nella rete di un gestore di rete devono essere unitari per livello di tensione e gruppo di clienti (uguaglianza giuridica; art. 14 cpv. 3 lett. a-c LAEl, art. 18 OAEl).

Infine devono tenere conto degli obiettivi di efficienza dell'utilizzazione dell'energia elettrica (art. 14 cpv. 3 lett. e LAEl). La tariffa per l'utilizzazione della rete ai livelli di tensione inferiori a 1 kV per i consumatori finali che vivono in immobili abitati tutto l'anno senza misurazione della potenza dev'essere costituita, per almeno il 70 percento, da una tariffa di lavoro non decrescente (ct./kWh) (art. 18 cpv. 2 OAEI, cfr. anch[e 4.1.2.1 più sotto](#page-65-0)). Nel caso di immobili abitati tutto l'anno, quindi, l'eventuale tariffa di base non deve superare il 30 percento. Questa disposizione si fonda anche su un criterio di efficienza: poiché la tariffa di base non può essere influenzata dall'entità del consumo energetico, essa non deve superare un certo valore.

Queste regole relative alla definizione della tariffa per l'utilizzazione della rete non valgono per i tributi e le prestazioni all'ente pubblico. Essi, infatti, non confluiscono nella tariffa per l'utilizzazione della rete, bensì vanno specificati separatamente sia nel tariffario pubblicato che nelle fatture emesse (art. 6 cpv. 3 e art. 12 cpv. 2 LAEI).

# **4.1.2 Temi speciali**

# <span id="page-65-0"></span>**4.1.2.1 Tariffe per immobili non utilizzati tutto l'anno**

Un immobile consuma meno elettricità se non viene abitato tutto l'anno. I gestori di rete, tuttavia, devono fare in modo che la capacità della loro rete elettrica sia determinata in funzione del consumo massimo per tutto l'anno, nonostante il picco di potenza venga effettivamente sfruttato soltanto in determinati giorni. L'articolo 18 capoverso 2 OAEl distingue tra immobili abitati tutto l'anno o solo saltuariamente e non tra abitazioni primarie e secondarie.

È possibile, infatti, che anche gli immobili che non fungono da abitazione primaria vengano utilizzati continuativamente; si pensi ad esempio agli appartamenti di vacanza affittati tutto l'anno. Non ci si deve dunque basare sulla destinazione d'uso di un immobile, bensì sulla durata di utilizzo nel caso specifico.

I gestori di rete che intendono creare una tariffa speciale in tal senso devono precisare, nella definizione del loro tariffario, se un appartamento è utilizzato o meno tutto l'anno. La ElCom ha stabilito che il numero di giorni di utilizzo all'anno è un criterio in linea con le disposizioni dell'articolo 14 capoverso 3 LAEl (principio di causalità, utilizzo efficiente dell'elettricità) e dell'articolo 18 capoverso 2 OAEl e che pertanto può essere applicato per l'assegnazione a un gruppo di clienti separato (cfr. Comunicazione della Segreteria tecnica della ElCom del 14 aprile 2011 sulle tariffe per le seconde case; disponibile all'indirizzo www.elcom.admin.ch > Documentazione > Comunicazioni e decisione della ElCom 212- 00015 [ex 952-11-014] del 19 settembre 2013).

# **4.1.2.2 Modelli tariffari nuovi e dinamici**

Per l'ammissibilità o meno di modelli tariffari innovativi si rimanda alle seguenti comunicazioni e FAQ della ElCom all'indirizzo [www.elcom.admin.ch](http://www.elcom.admin.ch/) > Documentazione > Comunicazioni:

- Domande e risposte sulla Strategia energetica 2050
- Tariffe per i consumatori fissi finali
- Domande e risposte su nuovi tipi di tariffe e tariffe dinamiche relative all'utilizzazione della rete

# **4.1.3 Struttura tariffaria**

#### **4.1.3.1 Note generali**

Nella scheda «Struttura tariffaria» si stabilisce la struttura della tabella successiva «Ricavi pianificati dai corrispettivi di utilizzazione della rete», indicando per ogni livello di rete il numero delle tariffe di rete applicate. La scheda successiva (4.2) presenta quindi, per ogni livello di rete, il numero di colonne corrispondente, nelle quali si possono indicare le proprie tariffe.

Se le prestazioni di servizio relative al sistema, l'energia reattiva e l'alimentazione d'emergenza vengono conteggiate separatamente, il numero delle tariffe non aumenta. Questi elementi devono però essere esposti separatamente (nelle righe appositamente contrassegnate della tabella seguente).

L'energia reattiva e l'alimentazione d'emergenza possono anche essere rappresentate non come tariffa singola, bensì come somma totale per ciascun livello di rete. Se si desidera sfruttare tale possibilità, occorre includere questi elementi nel conteggio durante la registrazione del numero delle tariffe. Ad esempio, se per il livello di rete 2 disponete di 3 tariffe e desiderate registrare i vostri ricavi dall'energia reattiva e dall'alimentazione d'emergenza sul LR2 come somma totale, inserite il numero 5 come numero di vostre tariffe.

Se non vi dovesse bastare il numero massimo di tariffe inseribili nella scheda (14 per ogni livello di rete), vi preghiamo di immettere nell'ultima colonna una tariffa con la somma dei dati e segnalare nel campo «Commenti» che si tratta di un'addizione delle tariffe X e Y.

Se oltre agli elementi tariffari proposti ve ne serve un altro, potete aggiungerlo. Quelli già disponibili sono: prezzo base, prezzo per potenza, prezzo dell'energia AT/BT (estate e inverno), tariffa dell'energia reattiva, alimentazione di emergenza e PSRS.

#### **4.1.3.2Periodo di riferimento per i ricavi dai corrispettivi per l'utilizzazione della rete**

Indicate qui l'arco di tempo durante il quale i costi di rete calcolati per il periodo tariffario 2022 saranno incassati; generalmente il periodo di calcolo corrisponde al vostro esercizio contabile.

#### **4.1.3.3 Quantitativo**

Indicate se il calcolo delle tariffe si basa sul quantitativo di vendite effettive di un periodo precedente o su valori pianificati per il 2022. Se si tratta di valori pianificati, spiegate brevemente come sono stati determinati.

L'energia reattiva e l'alimentazione d'emergenza possono essere registrate sia in base alla tariffa, sia come totale per ogni livello di rete. Un conteggio in base al livello di rete richiede tuttavia un adeguamento della scheda «Struttura tariffaria», in modo da ottenere una colonna supplementare nella quale registrare il totale dei rispettivi livelli di rete (cfr. [4.2\)](#page-67-0). Gli altri campi della colonna «Energia reattiva» e «Alimentazione d'emergenza» vanno compilati, in questo caso, con uno 0.

#### **4.1.3.4 Componenti PSRS**

Indicate se avete integrato o meno i costi delle PSRS nella vostra tariffa per l'utilizzazione della rete. Rispondete con

- sì, se avete integrato le PSRS nella tariffa di lavoro per l'utilizzazione della rete in base alla tariffa PSRS di Swissgrid dichiarata per il periodo di riferimento;
- no, se esponete le PSRS in fattura e nei tariffari come voce a sé, nelle tariffe di rete, in base alla tariffa PSRS di Swissgrid dichiarata per il periodo di riferimento.

Ricordate che non è consentito indicarle tra i tributi e le prestazioni all'ente pubblico (cfr. in merito l'Istruzione 1/2014 della ElCom sulla fatturazione trasparente e comparabile[, www.elcom.admin.ch](http://www.elcom.admin.ch/) > Documentazione > Istruzioni).

## **4.1.3.5 Tariffe ridotte in virtù di contratti di concessioni**

Qui va indicato se i consumatori finali pagano un corrispettivo per l'utilizzazione della rete ridotto oppure non lo pagano del tutto, solitamente grazie a contratti di concessione stipulati con centrali elettriche. Se i consumatori finali hanno la fortuna di beneficiare di una tale situazione, si prega di spiegare nel dettaglio e di quantificare, nel limite del possibile, il vantaggio prodottosi nei loro confronti.

# <span id="page-67-0"></span>**4.2 Ricavi pianificati dai corrispettivi per l'utilizzazione della rete (contabilità analitica, scheda4.2)**

La scheda «Ricavi pianificati dai corrispettivi di utilizzazione della rete» dev'essere compilata da tutti i gestori di rete.

Questa scheda viene utilizzata per confrontare i costi di rete dichiarati per le tariffe 2022 con la cifra d'affari pianificata di questo periodo di calcolo («controllo di validità»).

Vi preghiamo di inserire le tariffe nette, dopo deduzione dei ribassi, e tenendo conto dei supplementi e degli sconti delle stazioni di misurazione.

Tutte le prestazioni fatturate agli utenti di rete che non sono integrate nelle tariffe ma vengono conteggiate separatamente devono anche essere registrate separatamente, sempre che le entrate corrispondenti non siano state defalcate nel calcolo dei costi come ricavi idonei a ridurre i costi. Ciò può essere il caso, ad esempio, dell'energia reattiva, dell'alimentazione d'emergenza o dei costi per le prestazioni di servizio relative al sistema della rete di trasmissione.

Per l'energia reattiva, l'alimentazione d'emergenza e le PSRS sono state predefinite apposite righe di immissione; se fatturate separatamente altri elementi, con la funzione «Aggiungere altri elementi» potete aggiungere ulteriori componenti di cui necessitate per l'indicazione delle vostre tariffe (nel senso di un ulteriore campo per quantità o prezzo ecc.).

Se desiderate riportare gli utili derivanti dall'energia reattiva e dall'alimentazione d'emergenza, come descritto al capitol[o 4.1](#page-64-0), non come tariffa singola ma come somma totale per ogni livello di rete, denominate ogni colonna supplementare e inserite una sola volta la quantità o il prezzo per ogni livello di rete nella riga corrispondente di questa colonna. I campi non necessari della colonna possono essere compilati con il valore zero.

I ricavi del supplemento rete non vanno indicati nei ricavi dai corrispettivi di utilizzazione della rete.

Se offrite più tipi di tariffe rispetto a quanto previsto nella scheda, immettete nell'ultima colonna una tariffa con dei dati addizionati e segnalate nel campo «Note» che si tratta di un'addizione delle tariffe X e Y.

# **4.3 Struttura tariffaria effettiva (contabilità analitica, scheda 4.3)**

La scheda «Struttura tariffaria effettiva» dev'essere compilata da tutti i gestori di rete. Essa è identica alla scheda 4.1 a livello di struttura, funzionalità, dati da inserire e layout (cfr. capitol[o 4.1](#page-64-0)).

Importante: i valori da inserire sono quelli effettivi, ossia per la dichiarazione dei quantitativi vanno presi i valori effettivi del periodo tariffario concluso.

# **4.4 Ricavi effettivi dai corrispettivi per l'utilizzazione della rete (contabilità analitica, scheda4.4)**

La scheda «Ricavi effettivi dai corrispettivi di utilizzazione della rete» dev'essere compilata da tutti i gestori di rete. Essa è identica alla scheda 4.2 a livello di struttura, funzionalità, dati da inserire e layout (cfr. capitol[o 4.2\)](#page-67-0).

Questa scheda serve a documentare i ricavi effettivi registrati nell'anno tariffario 2020 in funzione dei quantitativi effettivi e delle tariffe 2020 ai fini del calcolo delle differenze di copertura. I valori da inserire sono quelli effettivi, ossia per la dichiarazione dei quantitativi vanno presi i valori effettivi del periodo tariffario concluso.

# **5 Energia**

# <span id="page-68-0"></span>**5.1 Calcolo delle differenze di copertura per l'energia (contabilità analitica, scheda 5.1)**

# **5.1.1 Note generali e prassi della ElCom**

# **5.1.1.1Panoramica**

La scheda «Differenze di copertura Energia» dev'essere compilata da tutti i gestori di rete.

Analogamente a quanto avviene per la rete (cfr. cap. 3.2 relativo alle differenze di copertura Rete), le coperture in eccesso realizzate in passato con le forniture di energia ai consumatori finali devono essere compensate in futuro riducendo le tariffe dell'energia (cfr. Istruzione 2/2019 della ElCom > [www.el](http://www.elcom.admin/)[com.admin](http://www.elcom.admin/) > Documentazione > Istruzioni). Di conseguenza, anche eventuali coperture insufficienti possono essere compensate negli anni successivi. Quanto precedentemente illustrato per le differenze di copertura Rete si applica anche in questo caso per analogia (cfr. capitol[o 3.2](#page-34-0))

Si tiene conto in particolare delle differenze

- 1. risultanti dagli scarti tra il quantitativo pianificato e quello effettivo,
- 2. rilevate nel quadro di una verifica effettuata dalla ElCom o da un'istanza superiore,
- 3. risultanti dallo scarto tra i costi pianificati e quelli effettivi o

4. riconducibili al fatto che gli effetti particolari con ripercussione sui costi non sono stati rilevati interamente in un periodo di calcolo, in modo da non far subire alle tariffe importanti variazioni da un anno all'altro.

La scheda 5.1 serve dunque a rilevare le coperture in eccesso o le coperture insufficienti dell'ultimo esercizio concluso. Al numero 1 sono presi in considerazione, da un lato, i ricavi effettivi totali e, dall'altro, i prezzi di costo effettivi totali delle forniture di energia (per la definizione delle singole componenti, cfr. cap[. 5.1.2,](#page-71-0) Prezzi di costo). Qui inoltre – analogamente alle differenze di copertura Rete, cfr[. 3.2.22](#page-54-0) e [3.2.23](#page-54-1) – vanno indicati eventuali adeguamenti degli anni precedenti decisi dalla ElCom o da istanze superiori nonché tutte le coperture in eccesso o le coperture insufficienti risultanti dagli anni precedenti, ma non prese in considerazione in quel momento.

Per calcolare le differenze di copertura Energia vengono pertanto confrontati i ricavi effettivi con i costi effettivi dell'esercizio in questione, in questo caso del 2020 (cfr. Comunicazione della ElCom del 26 aprile 2018 in merito al premio di mercato e al servizio universale, cap. 2, domanda 2, [www.admin.el](http://www.admin.elcom.ch/)[com.ch](http://www.admin.elcom.ch/) > Documentazione > Comunicazioni).

Per ulteriori informazioni sulle differenze di copertura, cfr. Istruzione 2/2019 della ElCom e l'annesso file Excel «Formulario Differenze di copertura» (Foglio «Differenze copertura energia»).

# **5.1.1.2 Remunerazione consentita: WACC Rete**

Attenzione: per la remunerazione delle differenze di copertura Energia si applica lo stesso WACC di quello utilizzato per la rete e non, ad esempio, il tasso d'interesse per la remunerazione degli impianti di produzione. La ElCom ritiene che il rischio legato a eventuali differenze di costi e tariffe sia identico tanto dal punto di vista delle tariffe di rete quanto di quello delle tariffe energetiche. L'applicazione di un tasso d'interesse che rifletta rischi superiori non è pertanto giustificata.

#### **5.1.1.3 Anche i prodotti contenenti energia rinnovabile devono essere dichiarati**

La quota tariffaria per la fornitura di energia ai consumatori finali con servizio universale si basa sui prezzi di costo di una produzione efficiente e su contratti di acquisto a lungo termine del gestore della rete di distribuzione (art. 4 cpv. 1 OAEl). È irrilevante che si tratti di prodotti energetici con un plusvalore ecologico o meno. Anche i prodotti con energia rinnovabile devono quindi essere dichiarati alla ElCom nelle schede  $5.1 - 5.3$ .

#### **5.1.1.4 Metodo del prezzo medio e priorizzazione delle energie rinnovabili**

Fino alla scadenza del premio di mercato, le energie rinnovabili provenienti da impianti di produzione nazionali possono essere addebitate in via prioritaria al servizio universale. Il gestore di rete che si avvale di questa possibilità ha un maggiore obbligo di prova e di notifica: i dettagli legati alla dichiarazione dei costi in relazione al premio di mercato e al servizio universale ai sensi dell'articolo 31 LEne sono forniti più avanti nel capitol[o 5.4](#page-73-0). I requisiti relativi all'eventuale priorizzazione delle energie rinnovabili ai sensi dell'articolo 6 capoverso 5bis LAEl sono descritti successivamente al capitolo [5.5.](#page-73-1) Le informazioni, tuttavia, devono essere inserite sommariamente già nella scheda 5.1 alla posizione corrispondente.

Attenzione: l'energia che non è stata attribuita secondo l'articolo 31 LEne (o art. 6 cpv. 5bis LAEI, cfr. scheda 5.5) deve continuare ad essere assegnata secondo il metodo del prezzo medio al servizio universale. Da parte vostra, avete l'obbligo di traslare proporzionalmente i vantaggi derivanti dalla produzione propria o dall'acquisto ai vostri consumatori finali in regime di servizio universale. Tra questi vantaggi si annoverano, nello specifico, l'acquisto di elettricità a più basso costo o un eventuale guadagno che va oltre un utile adeguato conseguito sui prezzi di costo. La legittimità di questo cosiddetto «metodo del prezzo medio» della ElCom è stata confermata dal Tribunale federale con sentenza del 20 luglio 2016 (DTF 142 II 451).

I costi del portafoglio energetico (produzione propria e acquisto) devono pertanto essere ripartiti sui consumatori finali in regime di servizio universale e sui clienti del mercato libero in base ai quantitativi di energia forniti dai gestori della rete di distribuzione. La ElCom approva il loro procedimento di calcolo della quota di costi imputabile all'energia basato su una considerazione del valore medio ponderato, nella quale si tiene conto dell'intero portafoglio energetico eccezion fatta per l'elettricità generata da energie rinnovabili, imputabile ai sensi dell'articolo 31 LEne o dell'articolo 6 capoverso 5<sup>bis</sup> LAEI. Determinanti in tal senso sono i costi effettivi. Successivamente, da tali costi e dalla quantità di energia totale si calcola il prezzo medio in ct./kWh. In funzione della quantità di energia effettivamente acquistata sul mercato si imputano le rispettive quote al servizio universale, ai clienti finali del mercato libero, a eventuali rivenditori e alla rete (perdite attive) in rapporto al volume di energia fornito. I costi dell'energia fornita ai consumatori finali del servizio universale si ottengono moltiplicando il prezzo medio e la quantità di energia di tali consumatori (cfr. ad es. decisione 211-00033 del 20 agosto 2020 e in particolare DTF 142 II 451, consid. 5).

## **5.1.1.5Principi per la determinazione dei prezzi di costo**

Per il calcolo dei prezzi di costo si applicano i seguenti principi (cfr. Istruzione 2/2018 della ElCom all'indirizz[o www.elcom.admin.ch](http://www.elcom.admin.ch/) > Documentazione > Istruzione):

- Tra i prezzi di costo computabili si annoverano i costi d'esercizio e i costi del capitale di una produzione efficiente, nonché i tributi e le prestazioni all'ente pubblico inerenti alla produzione.
- Sono considerati costi d'esercizio i costi per le prestazioni direttamente connesse all'esercizio della produzione. Essi comprendono in particolare i costi per l'acquisto di energia per il fabbisogno proprio e per la manutenzione degli impianti di produzione.
- Sono computabili fra i costi del capitale gli ammortamenti calcolatori e gli interessi calcolatori sui beni patrimoniali necessari alla produzione. Essi si basano al massimo sui costi iniziali di acquisto e di costruzione.
- Gli ammortamenti calcolatori annui sono effettuati in modo lineare per una determinata durata di utilizzazione fino a un valore residuo pari a zero. La durata di utilizzazione è il periodo più breve fra la durata economica di utilizzazione e la durata della concessione.
- Ai fini della remunerazione calcolatoria deve essere utilizzato un tasso d'interesse che tenga adeguatamente conto dei rischi legati alla produzione di energia elettrica. La ElCom ha pubblicato questo tasso di interesse in un'istruzione separata (v. istruzione «WACC Produzione»).
- Le disposizioni relative ai costi generali di cui all'articolo 7 capoverso 5 OAEI si applicano per analogia anche alla produzione di energia elettrica. Ai sensi di tale articolo i costi singoli devono essere attribuiti direttamente, quelli generali invece in base a una chiave di ripartizione in funzione del principio di causalità. Le chiavi di ripartizione di riferimento devono essere adeguate, chiare e fissate per iscritto nonché essere conformi al principio della continuità.

- In particolare devono essere motivati gli accantonamenti fatti eventualmente valere per rischi aziendali o spese straordinarie.

Si segnala che il cosiddetto metodo del prezzo medio continua a essere applicato per l'acquisto di energia che non rientra nella sfera dell'articolo 6 capoverso 5bis LAEI.

## **5.1.1.6 Costi e utile nella distribuzione di energia nel servizio universale**

I costi e l'utile del comparto di distribuzione dell'energia ai consumatori finali in regime di servizio universale non devono complessivamente superare i valori limite fissati dalla ElCom (cfr. Istruzione 5/2018 della ElCom «Regola dei 75 franchi» all'indirizzo[: www.elcom.admin.ch](http://www.elcom.admin.ch/) > Documentazione > Istruzioni).

Detti valori limite sono pari a 75 franchi e 120 franchi. La ElCom li utilizza per verificare le tariffe energetiche nel servizio universale dal 1° gennaio 2020.

Considerate la seguente prassi della ElCom: se i vostri costi di amministrazione e distribuzione, incluso l'utile, superano la soglia dei 75 franchi per cliente finale, allora l'utile in eccesso viene soppresso in modo tale che la somma di costi e utile rientri nei 75 franchi. Se i costi di amministrazione e distribuzione superano già la soglia dei 75 franchi, l'utile viene calcolato con il metodo utilizzato per il settore Rete. I costi dichiarati vengono verificati e, qualora risultino computabili, approvati, a condizione che la somma di costi e utile non superi la soglia dei 120 franchi. Se, anche dopo la verifica dei costi, la somma tra costi della distribuzione e utile supera la soglia dei 120 franchi, si applica l'importo di 120 franchi quale soglia massima dei costi (incluso l'utile calcolato in modo analogo al settore Rete).

#### <span id="page-71-0"></span>**5.1.2 Prezzi di costo per la fornitura di energia (contabilità analitica capitolo 5.1)**

Nella scheda «Prezzi di costo» indicate i costi di acquisto dell'energia (incl. le energie rinnovabili) e i costi di fornitura dell'energia ai vostri clienti. Tutti i valori da inserire devono essere quelli effettivi dell'esercizio 2020.

Indicate se l'energia proviene da produzione propria o dall'acquisto da terzi, precisando inoltre le relative quantità e i costi.

I costi dell'energia di produzione propria comprendono soltanto i costi dell'effettiva fornitura di energia, senza margine di profitto. I costi amministrativi legati all'acquisto di energia vanno indicati sotto la rubrica «Costi amministrativi e di distribuzione». A riguardo si rimanda anche all'Istruzione 2/2018 della ElCom.

Per i prezzi di costo e per la quantità di energia fornita va indicata la quota dei clienti che rientra nel servizio universale.

I costi amministrativi e di distribuzione comprendono tutti i costi direttamente correlati all'acquisto e alla distribuzione di energia, come ad esempio: attività della direzione, segreteria, contabilità, settore diffide, controlling, personale, informatica, centralino, perdite su debitori ecc. (cfr. a riguardo anche KRSV CH 2019, p. 29). Vanno dichiarati separatamente nell'apposita riga i costi propri risultanti dall'ultimo esercizio concluso. Di regola, questi valori corrispondono a quelli indicati nella scheda 3.3 (Compendio calcolo dei costi), colonne 14 e 15 per le posizioni 600.1a, «Gestione, amministrazione», 600.2 «Costi di distribuzione» nonché 700.2 «Imposte dirette» e 700.3 «Imposte sul capitale». Non figura qui la posizione 600.3 (Interessi calcolatori sul capitale circolante netto).

Alla riga «Altri costi della fornitura di energia» vanno indicati i costi che non sono attribuibili a nessun'altra categoria indicata sopra. Precisate nel campo «Note» di che costi si tratta.
L'utile realizzato con la distribuzione è pari alla differenza tra i ricavi della fornitura di energia e la somma dei costi d'acquisto, dei costi amministrativi e di distribuzione e di altri costi della fornitura di energia elettrica. A riguardo si rimanda anche all'Istruzione 5/2018 della Elcom e al paragrafo [5.1.1.6](#page-71-0).

I costi per le perdite attive della propria rete devono essere detratti poiché sono già dichiarati nella posizione 200.4 per il calcolo dei costi di rete.

#### **5.1.3 Dichiarazione delle differenze di copertura per l'energia**

Nella scheda «Differenze di copertura energia» inserite, come avete fatto per la scheda «Prezzi di costo», i vostri valori effettivi per l'anno tariffario passato. Tenete presente anche quanto illustrato al capitol[o 5.1](#page-68-0) [Calcolo delle differenze di copertura per l'energia \(contabilità analitica](#page-68-0), scheda 5.1).

### **5.1a Ricavi effettivi Energia (scheda 5.1a)**

Nella scheda «Ricavi effettivi Energia» inserite i quantitativi e i ricavi effettivi che avete conseguito nell'anno tariffario passato.

Date una propria struttura alla scheda, indicando il numero delle vostre tariffe energetiche, la distinzione tra tariffe invernali ed estive (sì/no) nonché l'applicazione di prezzi per potenza (sì/no). A questo punto, la scheda successivamente presenterà il numero di campi che dovrete compilare indicando le vostre tariffe. Se il numero massimo di tariffe ammesse (20) non fosse sufficiente, siete pregati di contattarci.

Se vendete prodotti energetici con un plusvalore ecologico come supplemento al prodotto di base, il consumo annuo e il prezzo dell'energia devono essere dichiarati insieme al prodotto di base. L'energia rinnovabile dev'essere dichiarata nelle apposite righe. Se invece vendete questi prodotti energetici come prodotti indipendenti, indicateli, con le relative quantità, in una colonna specifica. Se il numero delle colonne non è sufficiente, potete accorpare i prodotti con i valori meno significativi. In questo caso occorre indicare un prezzo medio ponderato e la quantità totale.

### **5.2 Prezzi di costo e quota di passaggio ad altri fornitori (contabilità analitica, scheda 5.2)**

La scheda «Prezzi di costo» dev'essere compilata da tutti i gestori di rete.

#### **5.2.1 Prezzi di costo**

Cfr. sopra per analogia, [5.1.2.](#page-71-1) Qui vanno indicati i valori che fungono da base per le vostre tariffe 2022.

#### **5.2.2 Quota di passaggio ad altri fornitori**

Nei campi che si trovano sotto la rubrica «Quota di passaggio ad altri fornitori», devono essere indicati alcuni dati relativi ai vostri consumatori finali e al loro diritto di accedere al mercato. Inserite il numero di consumatori finali in questione con la relativa quantità di energia.

#### **5.2.3 Strutture societarie atipiche**

La ElCom considera con occhio critico le strutture societarie atipiche: simili assetti non devono servire ad aggirare regole, rilevanti ai fini della LAEl, inerenti ai costi energetici del servizio universale – ad esempio a trasferire costi da comparti soggetti a libera concorrenza al servizio universale.

### **5.3 Ricavi pianificati Energia (contabilità analitica, scheda5.3)**

La scheda «Ricavi pianificati energia» dev'essere compilata da tutti i gestori di rete.

Date una propria struttura alla scheda, indicando il numero delle vostre tariffe energetiche, la distinzione tra tariffe invernali ed estive (sì/no) nonché l'applicazione di prezzi per potenza (sì/no). A questo punto, la scheda successivamente presenterà il numero di campi che dovrete compilare indicando le vostre tariffe. Se il numero massimo di tariffe ammesse (20) non fosse sufficiente, siete pregati di contattarci.

Se vendete prodotti energetici con un plusvalore ecologico come supplemento al prodotto di base, il consumo annuo e il prezzo dell'energia devono essere dichiarati insieme al prodotto di base. L'energia rinnovabile dev'essere dichiarata nelle apposite righe. Se invece vendete questi prodotti energetici come prodotti indipendenti, indicateli, con le relative quantità, in una colonna specifica. Se il numero delle colonne non è sufficiente, potete accorpare i prodotti con i valori meno significativi. In questo caso occorre indicare un prezzo medio ponderato e la quantità totale.

In questo formulario bisogna altresì indicare se i consumatori finali paghino delle tariffe dell'energia ridotte oppure ricevano energia gratuitamente, solitamente grazie a contratti di concessione stipulati con centrali elettriche. Se i consumatori finali hanno la fortuna di beneficiare di una tale situazione, si prega di spiegare nel dettaglio e di quantificare, nel limite del possibile, il vantaggio prodottosi nei loro confronti.

### **5.4 Grandi impianti idroelettrici (contabilità analitica, scheda 5.4)**

La scheda «Grandi impianti idroelettrici» dev'essere compilata unicamente dai gestori di rete che, in deroga al metodo del prezzo medio (cfr. art. 6 cpv. 5 LAEl), attribuiscono al servizio universale i costi dell'energia proveniente dai grandi impianti idroelettrici con dei costi di produzione non coperti secondo l'articolo 31 LEne (Premio di mercato e servizio universale). Devono essere indicati i valori effettivi che a loro volta servono come base per il trasferimento alla scheda «Differenze di copertura energia». Se non fatturate ai vostri clienti con servizio universale dell'energia che sottostà all'articolo 31 LEne e avete risposto con un «no» alla domanda nella scheda 5.4, allora non bisognerà rispondere ad altre domande.

Se invece fatturate ai vostri clienti con servizio universale dell'energia che sottostà all'articolo 31 LEne, in questa scheda bisogna stabilire la struttura della tabella nella quale andranno inseriti i dati relativi ai grandi impianti idroelettrici con dei costi di produzione non coperti, definendo i parametri e attivando la macro «Applica struttura». La tabella successiva presenta quindi il numero di colonne corrispondente, nelle quali si possono indicare nel dettaglio i propri grandi impianti idroelettrici.

L'energia che non è stata attribuita secondo l'articolo 31 LEne (o art. 6 cpv. 5bis LAEI, cfr. scheda 5.5) deve continuare ad essere assegnata secondo il metodo del prezzo medio al servizio universale.

### **5.5 Priorizzazione delle energie rinnovabili secondo l'art. 6 cpv. 5 bis LAEl (contabilità analitica, scheda 5.5)**

Questa scheda deve essere compilata solo dai gestori di rete che, in deroga al metodo del prezzo medio (cfr. art. 6 cpv. 5 LAEl), attribuiscono prioritariamente i costi per le energie rinnovabili provenienti da impianti di produzione nazionali al servizio universale ai sensi dell'art. 6 cpv. 5<sup>bis</sup> LAEI (cfr. comunicazione della ElCom del 9.4.2019). Devono essere indicati i valori effettivi che a loro volta servono come base per il trasferimento alla scheda «Differenze di copertura energia». Se non fatturate ai vostri clienti

con servizio universale dell'energia che sottostà all'articolo 6 capoverso 5<sup>bis</sup> LAEI e avete risposto alla domanda con «no», non è necessario inserire ulteriori dati.

Se fatturate ai vostri consumatori finali con servizio universale dell'energia che sottostà all'articolo 6 capoverso 5bis LAEl, la quantità fornita e i relativi costi devono essere indicati per ogni tecnologia di produzione (cfr. art. 4c OAEl). Inoltre, per le grandi centrali idroelettriche (potenza > 10 MW), queste informazioni devono pure essere riportate separatamente per ogni impianto di produzione. A tal fine utilizzare la tabella nella parte inferiore della scheda 5.5; è possibile inserire ulteriori righe a piacere tramite il pulsante corrispondente.

Attenzione: l'energia non attribuita ai sensi dell'articolo 6 cpv. 5bis LAEI (o dell'art. 31 LEne, cfr. scheda 5.4) deve essere comunque attribuita al servizio universale secondo il metodo del prezzo medio.

## **6 Caricamento di ulteriori documenti**

Caricate il conto annuale relativo alla rete, disgiunto dai rimanenti settori d'attività (art. 11 cpv. 1 e art. 12 cpv. 1 LAEl), sul portale dei gestori di rete, unitamente a eventuali documenti riguardanti misure innovative (cfr. in merit[o 3.2.18.4\)](#page-48-0). In caso di adeguamenti tariffari, caricate inoltre la motivazione inviata ai consumatori finali (alla voce «Altri documenti») (cfr. art. 4 cpv. 3 OAEl). I gestori di rete che, diversamente da quanto previsto dal metodo del prezzo medio (cfr. art. 6 cpv. 5 LAEl), attribuiscono al servizio universale i costi dell'energia proveniente dai grandi impianti idroelettrici con dei costi di produzione non coperti secondo l'articolo 31 LEne (Premio di mercato e servizio universale) devono caricare altresì la decisione dell'UFE (sul portale dei gestori di rete alla voce «Altri documenti»).

Per accedere al portale dei gestori di rete, digitare il seguente link[: https://www.elcomdata.admin.ch](https://www.elcomdata.admin.ch/)

# **7 Invio della scheda Contatti firmata alla ElCom**

La scheda «Contatti» va stampata e firmata e inviata alla ElCom:

ElCom Christoffelgasse 5 3003 Berna